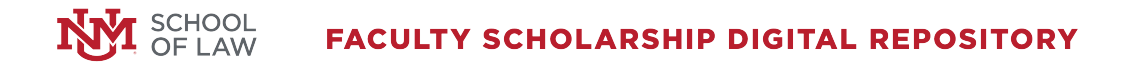

12-14-2006

### Find It Free and Fast on the Net: Strategies for Legal Research on the Web (2006)

Michelle Rigual University of New Mexico - School of Law

Follow this and additional works at: [https://digitalrepository.unm.edu/law\\_facultyscholarship](https://digitalrepository.unm.edu/law_facultyscholarship?utm_source=digitalrepository.unm.edu%2Flaw_facultyscholarship%2F152&utm_medium=PDF&utm_campaign=PDFCoverPages) 

**C** Part of the [Law Commons](http://network.bepress.com/hgg/discipline/578?utm_source=digitalrepository.unm.edu%2Flaw_facultyscholarship%2F152&utm_medium=PDF&utm_campaign=PDFCoverPages)

#### Recommended Citation

Michelle Rigual, Find It Free and Fast on the Net: Strategies for Legal Research on the Web (2006), National Business Institute Continuing Legal Education Seminar (2006). Available at: [https://digitalrepository.unm.edu/law\\_facultyscholarship/152](https://digitalrepository.unm.edu/law_facultyscholarship/152?utm_source=digitalrepository.unm.edu%2Flaw_facultyscholarship%2F152&utm_medium=PDF&utm_campaign=PDFCoverPages) 

This Presentation is brought to you for free and open access by the UNM School of Law at UNM Digital Repository. It has been accepted for inclusion in Faculty Scholarship by an authorized administrator of UNM Digital Repository. For more information, please contact [amywinter@unm.edu, lsloane@salud.unm.edu,](mailto:amywinter@unm.edu,%20lsloane@salud.unm.edu,%20sarahrk@unm.edu)  [sarahrk@unm.edu.](mailto:amywinter@unm.edu,%20lsloane@salud.unm.edu,%20sarahrk@unm.edu)

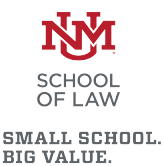

## **Find it Free and Fast on the Net:**

**Strategies for Legal Research on the Web**

Michelle Rigual Albuquerque, New Mexico December 14, 2006

# Today's Agenda

- How to Search Like A Pro
- Finding Free Legal Research Sites and Free Case Law
- Casemaker
- Discover the Invisible Web
- Government Internet Resources: Federal, State and Local
- Investigative Research: Public Records and "Publicly Available" Information
- Finding "Practice" Tools
- Locating Persons and Finding Background Information
- Locating Companies for Due Diligence and Background Information

## I. How to Search Like a Pro

- What is the Difference Between a Search Engine and a Directory?
- How do Search Engines Really Work?
- Learn Boolean Logic to Create the Best Search Strategies for Finding Relevant Documents.
- Which Search Engines are the Best?
- A Close Look at Google
- Learn Browser Tricks
- Managing Bookmarks
- Effectively Using RSS Feeds, Blogs and Podcasts

# What Are Search Engines?

- **Huge databases** of web page files automatically assembled by machine.
- $\blacksquare$  The best means invented (so far) for finding info on the web.

### Examples:

- Google
- Live Search
- Ask.com
- Jeteye
- **Blinkx**
- Rollyo

# How Do Search Engines Work?

### ■ Spiders crawl from link to link

**□** Sites with no links to other pages may be missed

□ May submit URLs for crawling

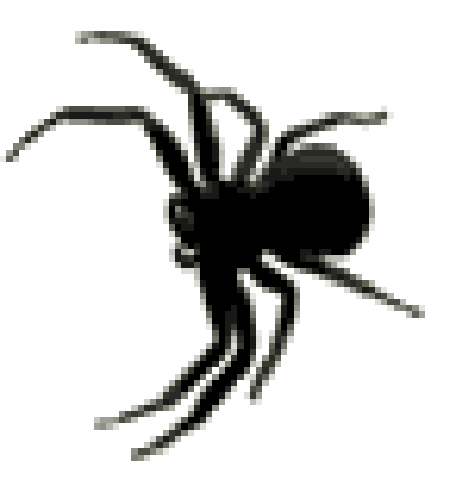

How Do Search Engines Work?

■ Site is indexed

 $\Box$  Index contains every web page the spider finds.

 $\Box$  If a web page changes, the index is updated.

□ Pages are not available to searchers until spidered AND indexed.

# How Do Search Engines Work?

- $\blacksquare$  Each search engine has unique software
	- □ Sifts through the pages recorded in the index
	- □ Finds matches to a search
	- □ Ranks the matches by relevance.
- Remember, not up to the minute!!

Web Images Video News Maps more »

United Airlines

**Advanced Search** Search

Preferences

### Web

### **United: Official Site**

www.united.com Find Low Fares & Earn 1000 Bonus Miles When Yo at united.com!

### News results for United Airlines - View today's top stories

US Continental, United airlines discuss merger - Xinhua - 1 hour ago US Stock Futures Rise on Takeover Speculation; Airlines Gain - Bloomberg - 5 hours ago Airlines in brawl for route to China - Chicago Tribune - Dec 12, 2006

### **United Airlines** - Domestic and international airline tickets, all ...

Find the airline tickets for your domestic and international travel needs online at united.com. United Airlines provides travel services for booking airline ...

### www.united.com/ - 85k - Cached - Similar pages

Shop for flights - www.united.com/shop\_for\_flights Customer service - www.united.com/customerservice My Mileage Plus - www.united.com/page/article/0,6722,3001,00.html?navSour... Baggage - www.united.com/page/middlepage/0,6823,1031,00.html More results from www.united.com »

### **United Airlines - About United**

United Airlines operates more than 3700 flights a day on United®, United Express® and TedSM to more than 210 U.S. domestic and international destinations ... www.united.com/aboutunited - 43k - Cached - Similar pages

### **United Airlines** Australia - Airline tickets, international airfare ...

United Airlines online reservations and airline ticket purchase, electronic tickets, flight search, fares and availability, seats flights destinations ... www.unitedairlines.com.au/ - 51k - Cached - Similar pages

### Untied Airlines - Problems with United Airlines

Customer complaints about United Airlines and its customer service. Includes a database for passengers to submit their experiences. www.untied.com/ - 31k - Cached - Similar pages

### **United Cargo Airlines Inc.**

æ1

Offers online flight availability, real-time reservation booking, arrival confirmation, and shipment trankina.

### Results 1 - 10 of about 22,500,000 for United Airlines. (0.06 seconds)

Sponsored Link

Sponsored Links

### **United Airlines Deals**

Find Flight Deals on ORBITZ. Low Fares Made Easy. Book Now! www.ORBITZ.com

### **Cheap Tickets**

The Refreshingly Simple, Low Priced Way To Travel - Save Now! www.CheapTickets.com

### **Cheapest Airfare**

Compare airfares from low cost airlines to find great prices. www.BookingBuddy.com

### **UA Airline Deals**

75% off with Consolidator Fares WholeSale Airline Ticket Experts Smartfares.com

### Cheap Airline Tickets

CheapoAir.com Air Ticket Wholesaler Bargain Fares for Unsold Tickets www.CheapoAir.com

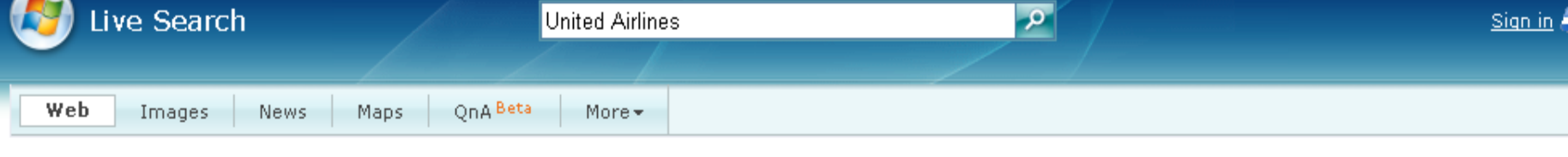

**United Airlines** Page 1 of 1,936,106 results  $\cdot$  Options  $\cdot$  Advanced

United Airlines Online - www.united.com Book your trip on United & save. E-fares, last minute deals & more!

#### United Airlines Tickets - travel.msn.com

Find low airfares & fare sales all in one place at Expedia.com.

#### United Airlines - www.orbitz.com

Sort Flights by Price, Departure Time, Duration & Airline - Orbitz

Top news articles for United Airlines Is this useful?

Continental and United airlines are in merger... Herald Tribune 3 hours ago

- **United Airlines, Continental reportedly in talks Detroit News** 3 hours ago
- . United, Continental in early merger talks: sources MSN MoneyCentral 2 hours ago

#### United Airlines - Domestic and international airline tickets, all ...

Member of the Star Alliance with major hubs in Chicago, Denver, Washington DC-Dulles, Seattle, San Francisco, Raleigh, Tokyo, and London-Heathrow. www.united.com · 12/10/2006 · Cached page

### **United Airlines - Air**

Ø

Air ... United Airlines: United, United Express® and Ted SM carriers serve more than 160 destinations across ...

www.united.com/page/article/0,6722,1177,00.html Cached page +Show more results from "www.united.com".

#### United Airlines - Wikipedia, the free encyclopedia

United Airlines, the primary subsidiary of the UAL Corporation, is a major airline of the United States headquartered in unincorporated Elk Grove Township, Illinois, near Chicago 's O'Hare ...

en.wikipedia.org/wiki/United\_Airlines · Cached page

#### United Airlines Flight 232 - Wikipedia, the free encyclopedia

United Airlines flight 232 was a scheduled flight operated by United Airlines

SPONSORED SITES

**Related searches:** United Airlines Reservations United Airline Flight United Airline Ticket United Airlines Credit Card United Airlines Cargo United Airlines Jobs United Airlines Vacations United Airlines Homepage

Back to **msn** 

#### SPONSORED SITES

#### **United Airlines**

Find great sales & discounts. Get last minute deals from united! www.expedia.com

#### united airlines

Top united airline Offers See Site for united airlines united-airline.guide-1.net

#### **United Airlines**

The Refreshingly Simple, Low Priced Way To Travel - Save Now! www.cheaptickets.com

#### **United Airlines Fare Sale**

**United Airlines Fare Sale Ends** Today. Book Now and Save up to 55%.

**O** Internet

bookairlinetickets.com

## Search Engine Pros & Cons

### **Pros:**

- □ Access to a large portion of the publicly available pages on the Web
- □ So far, the best means devised

### ■ Cons:

- **□ High likelihood of thousands of responses to** simple search requests.
- **□ Many irrelevant hits.**

# When to Use a Search Engine

### **To find:**

- **□** unique keywords, phrases, quotes, and info buried in the full-text of web pages
- a wide range of responses to specific queries, use a search engine

### **Dead Search Engines**

These search engines used to offer their own database or unique search features. They have all abandoned their position in search, although they still may have some kind of search functionality. The linked reviews reflect how these search engines used to work.

- Allthe Web [Switched to Yahoo! database in March 2004]
- Alta Vista [Switched to Yahoo! database in March 2004]
- Deja.com [Defunct Usenet search, bought by Google and became Google Groups]
- Direct Hit [Defunct, redirecting to Teoma]
- Excite [Defunct as a separate database, now uses an InfoSpace meta search]
- Excite News (NewsTracker) [Defunct]
- Flipper [Hidden Web databases from Quigo, defunct by Fall 2003]
- Go [Defunct as a separate database, took over Infoseek, switched to Overture, then to Google]
- Go (Infoseek) News [Defunct]
- Infoseek [Defunct as a separate database, bought by Disney for Go, then abandoned in favor of Overturel
- HotBot [Dropped Inktomi database in early 2005, now only a multi-search of Google and Ask Jeeves]
- Invisible Web.com [a hidden Web directory, defunct by  $2003$ ]
- iWon [Old Inktomi version defunct. Now uses Google "sponsored" ads and Web and image databases]
- Lycos [Switched to Yahoo!/Inktomi database in April 2004 and Ask Jeeves in 2005.]
- Magellan [Dead, redirects to WebCrawler]
- MessageKing [Defunct Web forum search engine as of Fall 2003]
- MSN Search [predecessor of Live Search]
- NBCi (formerly Snap) [Defunct, now uses metasearch engine Dogpile]
- NBCi Live Directory (formerly Snap) [Defunct directory]
- Northern Light [Defunct as a Web search engine as of 2002.]
- Northern Light Current News [Dead. Updates ceased as of Feb. 28, 2003.]
- Openfind [Under "reconstruction" as of 2003]
- 

## What Are Subject Directories?

■ Created and maintained by human editors who review and select sites for inclusion

**Annotations** 

■ Smaller than search engine databases (typically index only home page or top level pages)

## How Do Directories Work?

- **Matches keywords with its written** descriptions
- Can be special interest:
	- □ General
	- **D** Legal
	- □ Academic
	- □ Commercial

# Distinctions are Blurring

- **The line between subject directories and** search engines is blurring.
- **Most directories have partnered with search** engines while search engines are acquiring subject directories or creating their own.

## Directory Pros & Cons

### **Pros:**

□ Capability of delivering a higher quality of content **Provide fewer out of context results** 

■ Cons:

□ More dead links

**□ Slower search process** 

## When to Use a Directory

■ For browsing and general searches.

- To see what kind of information is available, browse through the subject categories.
- **For information on popular topics,** organizations, commercial sites and products.

### Directories in Action

- Open Directory [www.dmoz.org](http://www.dmoz.org/)
- Look Smart [www.search.looksmart.com](http://www.search.looksmart.com/dirhp)
- Yahoo! [www.yahoo.com](http://www.yahoo.com/)
- Searching for:
	- **□** Airline mergers
	- □ Weight Loss

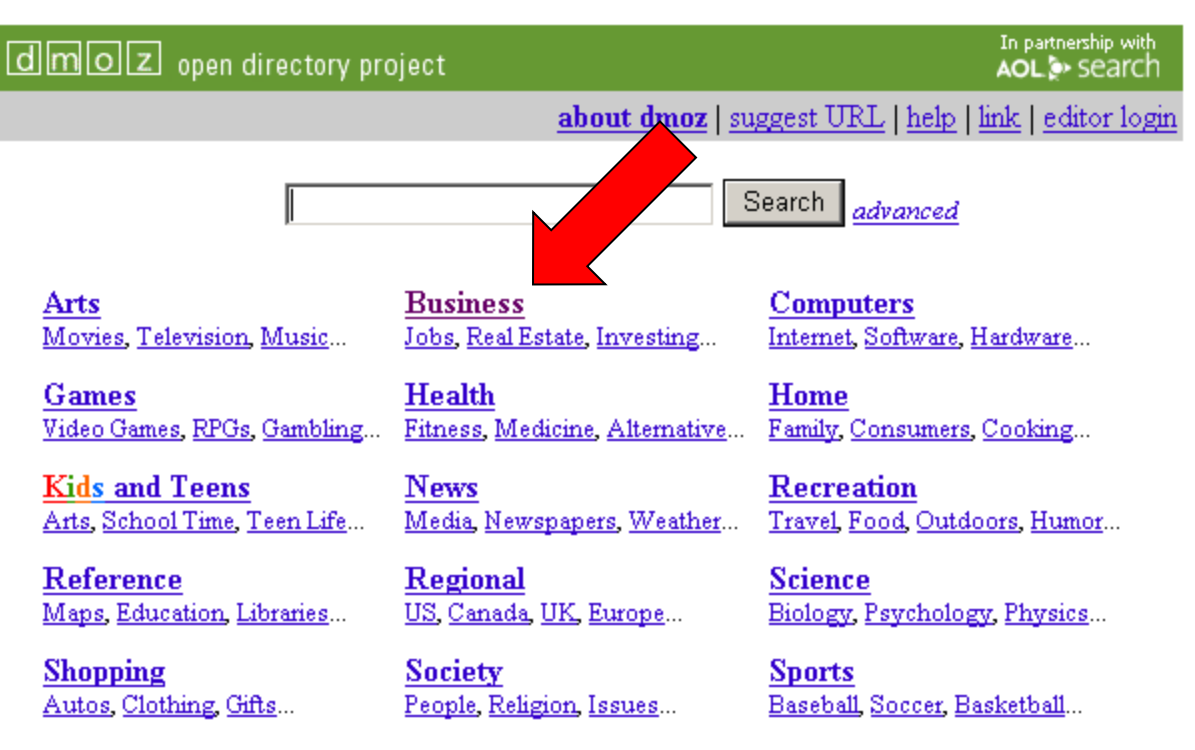

#### World

Deutsch, Español, Français, Italiano, Japanese, Nederlands, Polska, Dansk, Svenska...

Become an Editor | Help build the largest human-edited directory of the web

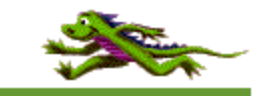

Copyright @ 1998-2006 Netscape

over 4 million sites - 74,719 editors - over 590,000 categories

### Im OLZ open directory project

In partnership with AOL<sup>3</sup> search

**Description** 

#### about dmoz | report abuse/spam | help

Search the entire directory  $\blacktriangledown$ 

### **p: Business** (254,537)

- Accounting  $(2,733)$
- Business and Society  $(25)$
- Cooperatives  $(86)$
- Customer Service  $(324)$
- E-Commerce  $(1,086)$
- Education and Training (598)
- Employment  $(1,378)$
- Human Resources (991)
- Information Services  $(62)$
- International Business and Trade  $(1,242)$
- Investing  $(5,192)$
- Major Companies (598)
- Management  $(4, 497)$
- Marketing and Advertising (7,260)
- Opportunities  $(2,140)$
- Small Business  $(959)$
- Aerospace and Defense  $(2,590)$
- Agriculture and Forestry  $(9,739)$
- Arts and Entertainment  $(22, 181)$
- Automotive  $(3,568)$
- Biotechnology and Pharmaceuticals  $(1,926)$
- Business Services (20,953)
- Chemicals  $(5,963)$
- Construction and Maintenance (19,998)
- Consumer Goods and Services  $(20,676)$
- Electronics and Electrical (9,960)
- Energy and Environment  $(6,846)$
- Financial Services  $(17, 195)$
- Food and Related Products  $(7, 571)$
- Healthcare  $(6, 585)$
- **Hospitality**  $(3,076)$
- Industrial Goods and Services (22,727)
- 
- 
- Mining and Drilling (740)
- Publishing and Printing (6,331)
- 
- Retail Trade  $(1, 742)$
- Telecommunications  $(5,909)$
- Textiles and Nonwovens  $(13,211)$
- **Transportation and Logistics**  $(9,488)$ ٠
- Wholesale Trade  $(222)$

- Associations  $(16)$
- · Business Law@ (67)
- Rusinoss Travol $\oslash$  (144)
- History ( $\partial$ , (79)
- News and Media  $(321)$
- $\blacksquare$  Regional  $\langle 0 \rangle$
- 
- 
- **Information Technology**  $(1, 549)$
- Materials  $(2,072)$
- 
- 
- **Real Estate**  $(2,062)$
- 
- 
- 
- 
- 

### mold open directory project

In partnership with AOL<sup>3</sup> search

### about dmoz | suggest URL | update listing | report abuse/spam | help

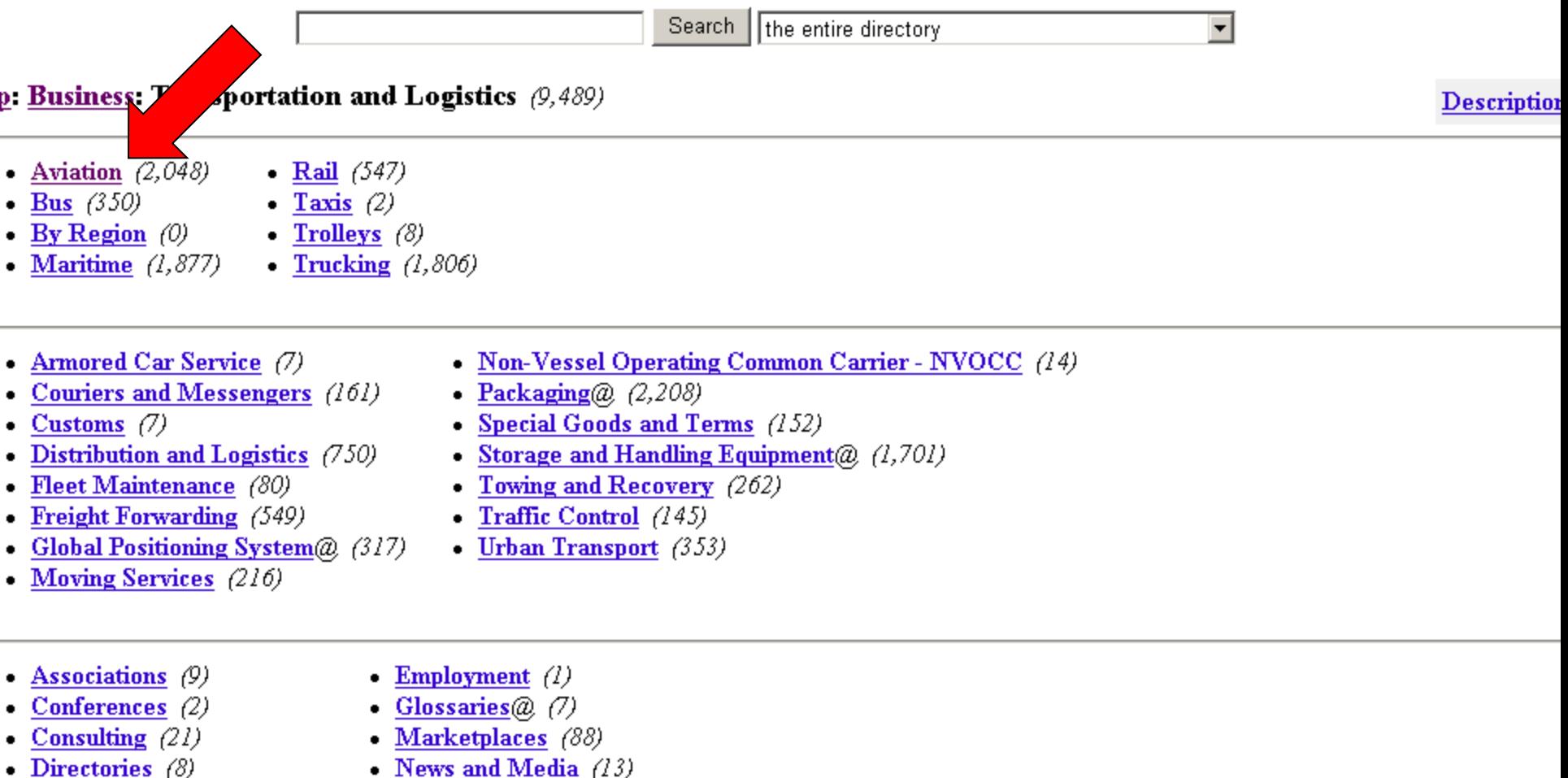

- Education and Training  $(0)$
- -

#### also:

- Business: Automotive  $(3, 569)$
- Business: Industrial Goods and Services: Engineering: Civil: Traffic and Transportation  $(14)$
- Department Indicated at Consideration Indicated Consist Materials Handling (1.701)
- News and Media  $(13)$
- Software  $(l)$

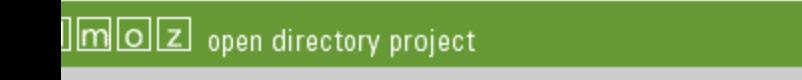

about dmoz | update listing | report abuse/spam | help

In partnership with

AOL<sup>3</sup> search

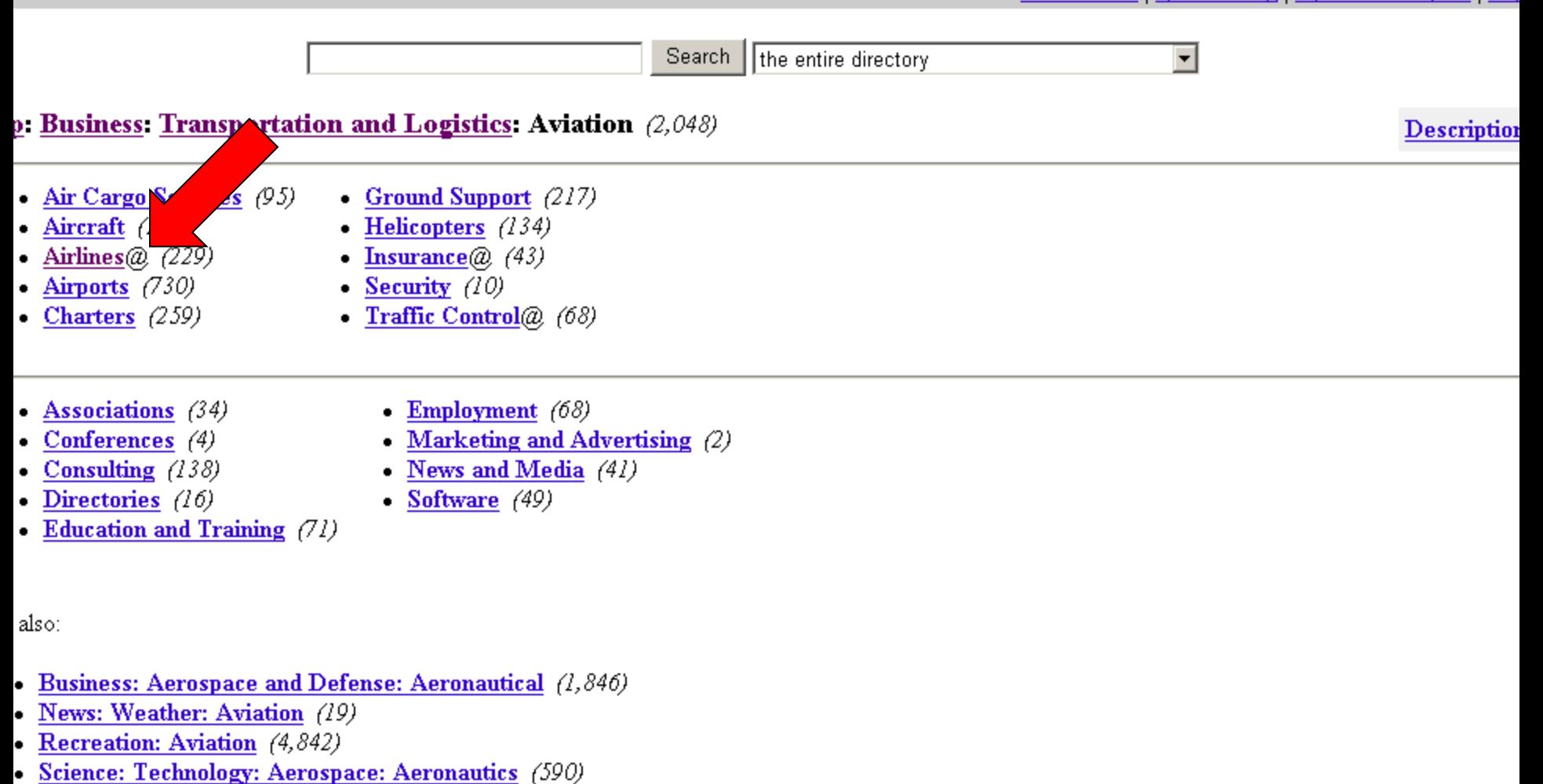

s category in other languages:

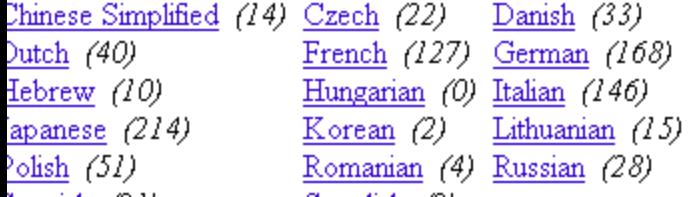

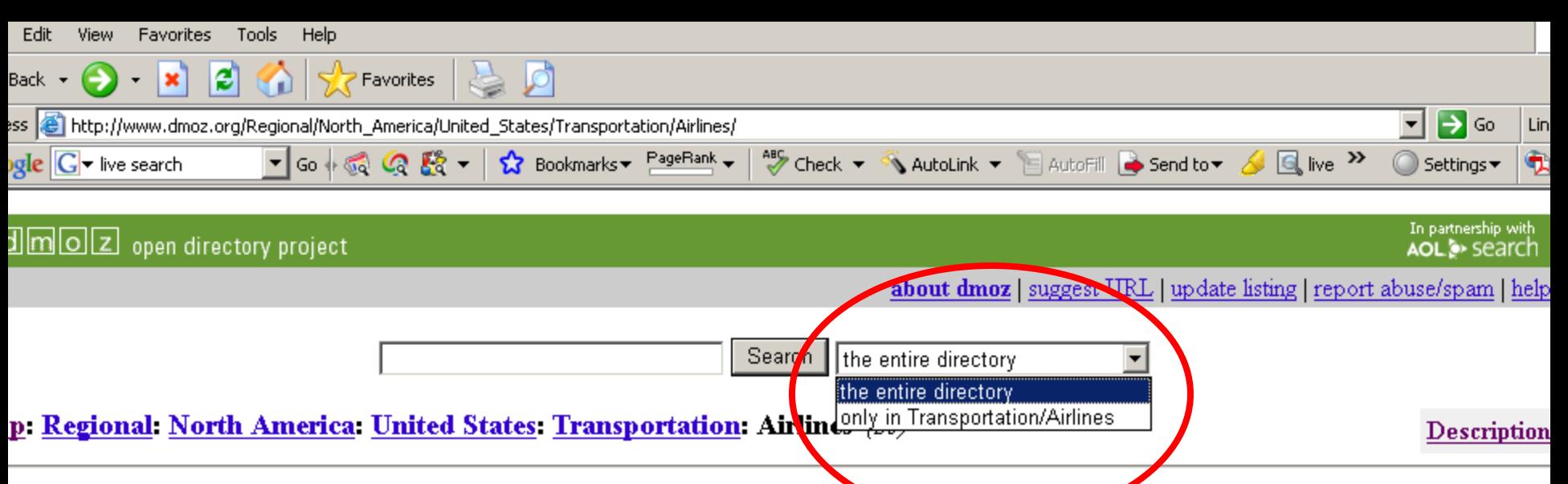

- Hawaii $\omega$  (3)
- Charters  $\omega$  (126)

e also:

- Recreation: Travel: Transportation: Air (321)
- Regional: North America: Transportation: Airlines (0)
- AirTran Airways Discount airline serving the eastern and central United States. Includes schedules, reservations, a route map, online incentives, and employment opportunities, based in Atlanta, Georgia. [English and Spanish]
- Alaska Airlines/Horizon Air Major hubs in Anchorage and Seattle.
- Aloha Airlines Major hub in Honolulu serving Hawaii and western North America.
- American Airlines Member of the oneworld Alliance with major hubs in Dallas/Ft. Worth, Raleigh/Durham, San Jose, San Juan, Chicago, and Nashville.
- Atlantic Southeast Airlines Delta Connection carrier with major hubs in Atlanta, Cincinnati, and Salt Lake City.
- Big Sky Airlines Serving destinations in Colorado, Idaho, Montana, North Dakota, Washington, and Wyoming,
- · Comair Delta Connection carrier with hubs in Cincinnati, New York-JFK, Salt Lake City, Orlando, and Boston.

**O** Internet

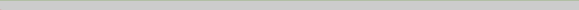

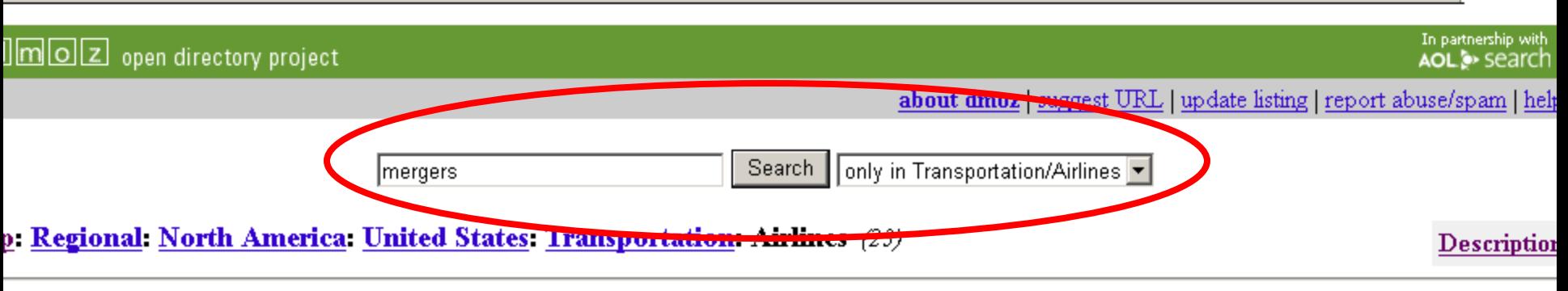

- Hawaii $\omega$  (3)
- Charters  $\omega$  (126)

also:

- Recreation: Travel: Transportation: Air  $(321)$
- Regional: North America: Transportation: Airlines  $(0)$
- AirTran Airways Discount airline serving the eastern and central United States. Includes schedules, reservations, a route map, online incentives, and employment opportunities, based in Atlanta, Georgia. [English and Spanish]
- Alaska Airlines/Horizon Air Major hubs in Anchorage and Seattle.
- Aloha Airlines Major hub in Honolulu serving Hawaii and western North America.
- American Airlines Member of the oneworld Alliance with major hubs in Dallas/Ft. Worth, Raleigh/Durham, San Jose, San Juan, Chicago, and Nashville.
- Atlantic Southeast Airlines Delta Connection carrier with major hubs in Atlanta, Cincinnati, and Salt Lake City.
- Big Sky Airlines Serving destinations in Colorado, Idaho, Montana, North Dakota, Washington, and Wyoming.
- Comair Delta Connection carrier with hubs in Cincinnati, New York-JFK, Salt Lake City, Orlando, and Boston.
- Continental Airlines Member of the SkyTeam Alliance with major hubs in Newark, Cleveland, Houston-Intercontinental, Denver, and New Orleans.
- Delta Air Lines Member of the SkyTeam Alliance with major hubs in Atlanta, Cincinnati, Los Angeles, Salt Lake City, and New York-JFK.
- Frontier Airlines Provides service from its Denver hub.
- Hawaiian Airlines Hawaii's first and largest airline, provides scheduled and charter interisland flights between the Hawaiian Islands. Hawaiian Airlines also provides air transportation between Hawaii, California, Nevada, Oregon, Washington, Alaska, American Samoa and Tahiti.
- JetBlue Airways Major hubs in New York-JFK, Boston, Washing DC-Dulles, Fort Lauderdale, Long Beach, and Oakland.
- $\bullet$  Mesa Air Group. Inc. Provides regularly-scheduled commuter and cargo airline services.

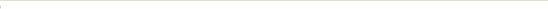

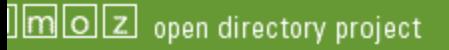

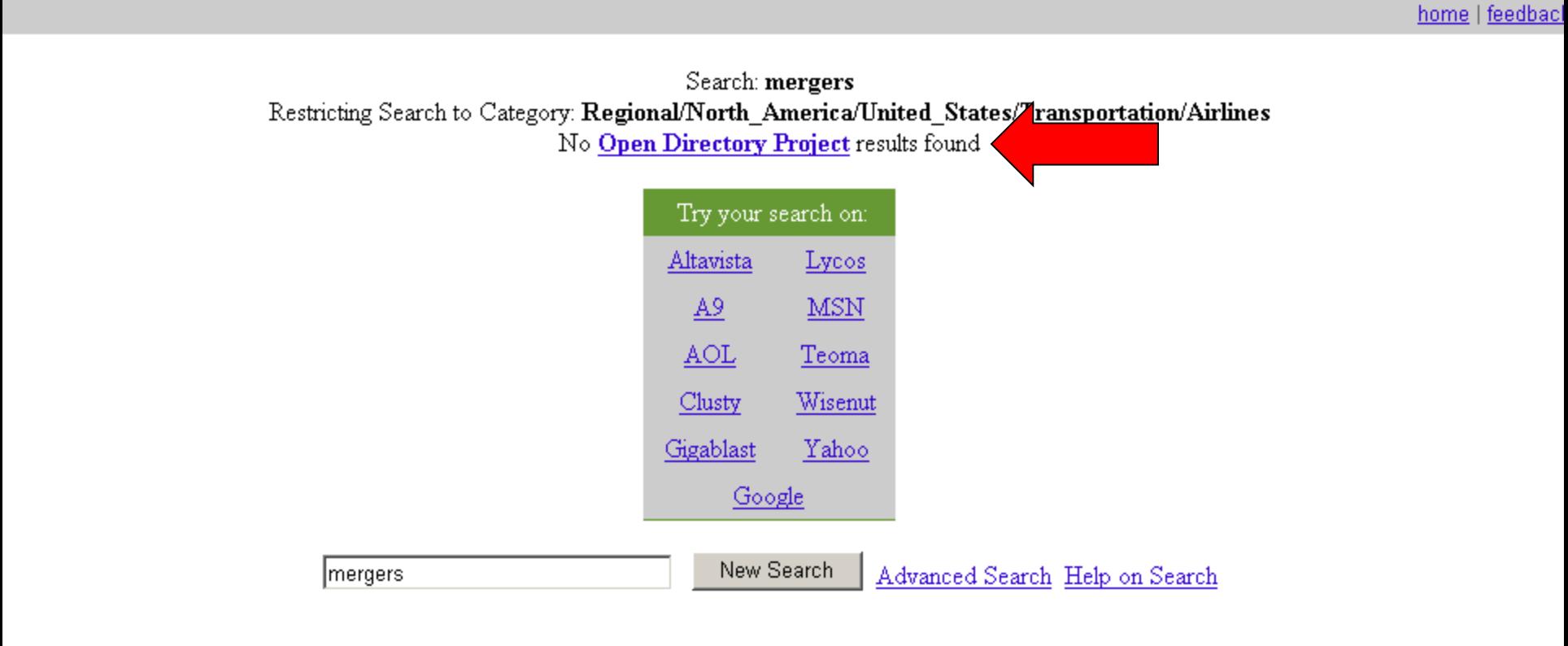

"mergers" search on: AltaVista - A9 - AOL - Clusty - Gigablast - Google - Lycos - MSN - Teoma - Wisenut - Yahoo

pyright © 1999-2006 Netscape.

Terms of Use

Search database last updated on: Fri Oct 13 10:21:04 EDT 2006

d m o z open directory project

about dmoz | suggest URL | help | link | editor login

Search | | advanced

**Arts** Movies, Television, Music...

**Games** Video Games, RPGs, Gambling...

**Kids and Teens** Arts, School Time, Teen Life...

Reference Maps, Education, Libraries...

**Shopping** Autos, Clothing, Gifts... **Business** Jobs, Real Estate, Investing...

**Health** 

**News** 

Regional US, Canada, UK, Europe...

**Society** People, Religion, Issues...

**Computers** Internet, Software, Hardware...

Home Fitness, Medicine, Alternative... Family, Consumers, Cooking...

**Recreation** Media, Newspapers, Weather... Travel, Food, Outdoors, Humor...

> **Science** Biology, Psychology, Physics...

**Sports** Baseball, Soccer, Basketball...

World Deutsch, Español, Français, Italiano, Japanese, Nederlands, Polska, Dansk, Svenska...

Become an Editor | Help build the largest human-edited directory of the web

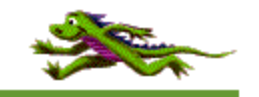

Copyright © 1998-2004 Netscape

over 4 million sites - 65,442 editors - over 590,000 categories

Top: Health  $(70, 574)$ 

**Descrip** 

- Animal  $(2,789)$
- Alternative  $(6, 752)$
- Conditions and Diseases  $(15, 254)$
- Healthcare Industry $(a, 6, 579)$
- Addictions  $(2,713)$
- Aging  $(138)$
- Beauty  $(603)$
- Child Health  $(875)$
- Dentistry  $(502)$
- $\bullet$  Directories  $(2)$
- Disabilities  $\textcircled{a}$  (1,180)
- $\bullet$  Education (171)
- **Employment** $\omega$  (544)
- **Environmental Health** $@$  (366)
- Fitness  $(2,015)$
- History $(a, 6)$
- Home Health (391)
- Insurance  $\omega$  (157)
- Men's Health  $(348)$
- News and Media  $(212)$
- Nursing  $(1,588)$
- Nutrition  $(583)$
- Occupational Health and Safety  $(746)$
- Medicine  $(12, 846)$
- **Mental Health**  $(6, 493)$
- Regional  $\langle 0 \rangle$ 
	- Organizations  $(75)$
	- Pharmacy  $(3,857)$
	- Products and Shopping  $\langle 0 \rangle$
	- Professions  $(1, 277)$
	- Public Health and Safety  $(3,606)$
	- Publications  $@(167)$
	- Reproductive Health  $(2,352)$
	- Resources  $(227)$
	- Search Engines  $(13)$
	- Senior Health  $(1,007)$
	- Senses  $(413)$
	- Services  $(84)$
	- Specific Substances (838)
	- Support Groups  $(478)$
	- Teen Health  $(75)$
	- Travel Health $\textcircled{a}$  (71)
	- Weight Loss  $(416)$
	- Women's Health  $(830)$

### ie,  $\boldsymbol{\mathsf{x}}$

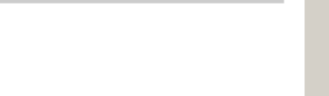

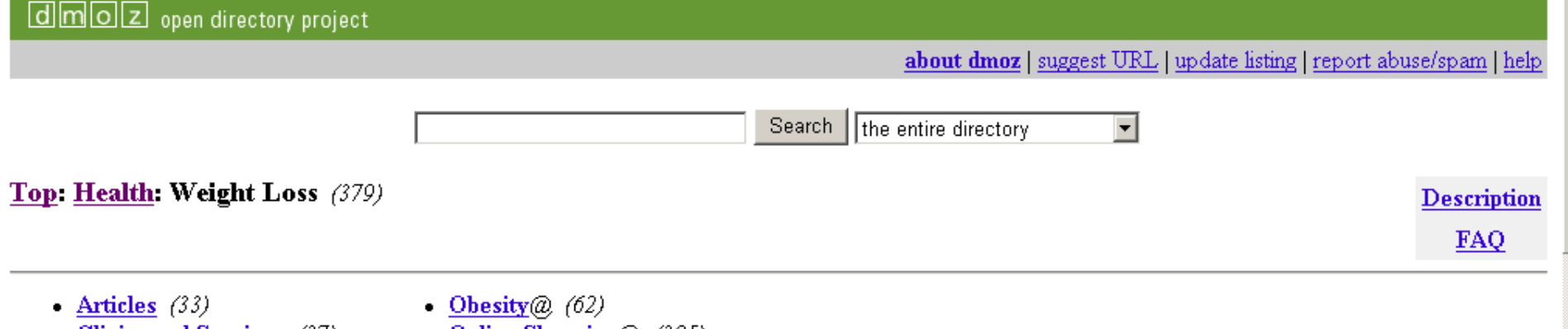

- Clinics and Services (37)
- Eating Disorders@ (327)
- Fasting and Cleansing ( $a$ ) (63)
- Low Fat Cooking ( $\oslash$  (71)
- Online Shopping( $\hat{a}$ ) (305)
- Personal Pages  $(138)$
- Support Groups (88)
- Surgery ( $a$ , (127)

See also:

- Health: Alternative: Herbs: Materia Medica: Hoodia Gordonii (6)
- Health: Fitness  $(1,146)$
- Health: Nutrition (599)
- Home: Cooking: Special Diets (248)

This category in other languages:

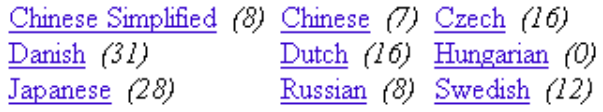

- Advanced Body Mass Index Calculator Calculates your body mass index and shows statistics to compare your body to others of the same height, sex and age. Handles pediatric and older adult ages.
- Am I Fat? Find out if you are overweight and what can be done about it. Includes an overview of obesity, weight tables, calorie requirements, and a forum.
- Analyzing Weight Loss Analyzing different methods including fads, natural diets and exercise.
- . BBC Online Health Fighting Fat Details on how to keep to a healthy weight, eat well and reduce your risk of heart disease, diabetes and other health problems.
- Calculate your Body Mass Index National Institute of Health (NIH) page uses height and weight (english or metric) to determine amount of body fat.

# Search Engine/Directory Final Word

- If you're browsing and trying to determine what's available in your subject area start with a subject directory
- If you're looking for a specific piece of information go to a major search engine
- Don't forget print reference sources.
- Use connectors to add precision and relevance to search in ANY DATABASE.
	- AND: limits number of hits
	- OR: expands number of hits (to allow for idiosyncracies)
	- **D** NOT: increases precision

# Learn Boolean Logic…

### **AND**

 $\Box$  truth

**u** truth AND justice

□ truth AND justice AND ethics AND congress

# Learn Boolean Logic…

### **DOR**

### **D** college

### o college OR university

### □ college OR university OR campus

# Learn Boolean Logic...

### **NOT**

 $\Box$  rico

n rico NOT puerto

nico NOT act

Learn Boolean Logic…to Construct the Best Search Strategies for Finding Relevant Documents

**Proximity: limits number of hits** 

truth

- **u** truth AND justice
- **u** truth NEAR justice

Learn Boolean Logic…to Construct the Best Search Strategies for Finding Relevant Documents

- **Nesting: increases precision by combining** several search statements
	- (hybrid OR electric) AND (Toyota OR Honda)
	- Saturn
		- AND (car or automobile)
		- NOT (planet OR space)
Learn Boolean Logic…to Construct the Best Search Strategies for Finding Relevant Documents

- **Field Searching: limits your hits and increases** precision by searching only the relevant portion of a database.
	- **Drop down menus**
	- Tabs
	- □ Check boxes

LexisNexis<sup>®</sup>

#### Home | Sources | Site Map | What's New | Help

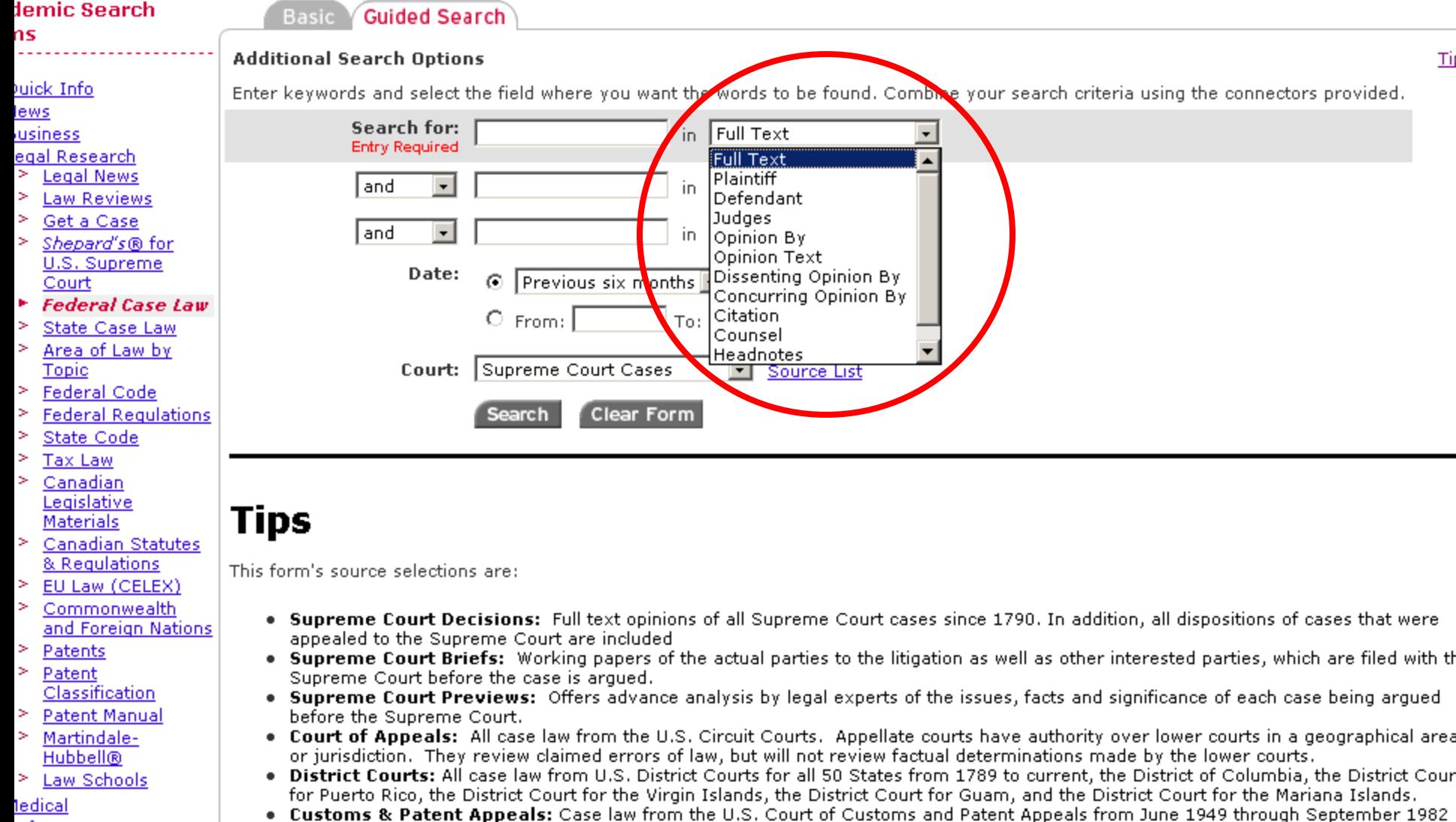

.eference

#### ch for Other<sup>.</sup> rmation

- congressional)
- Sovernment Periodicals ndex
- . Customs Courts: Case law from the U.S. Customs Court, from June 1962 through October 1980. Commonse County, Cassa from July 1911 through November 1912. This Court no longer evicts.

and has expanded jurisdiction over custom matters.

Board of Tax Appeals from 1924 to 1942.

decisions of the Board of Veterans Appeals.

. Bankruptcy Courts: Case law from October 1979 through March 1999.

• Court of International Trade: Case law from the U.S. Court of International Trade. This court supersedes the former Customs Court

• Tax Courts: Case law from the U.S. Tax Court from 1942 to current, U.S. Tax Court Memorandum from 1942 to current and the forme

. Court of Veteran Appeals: Case law from December 1989 through April 1999. The Court, created in 1988, hears appeals from

#### \_ --- 20 -

# LexisNexis<sup>®</sup>

ij

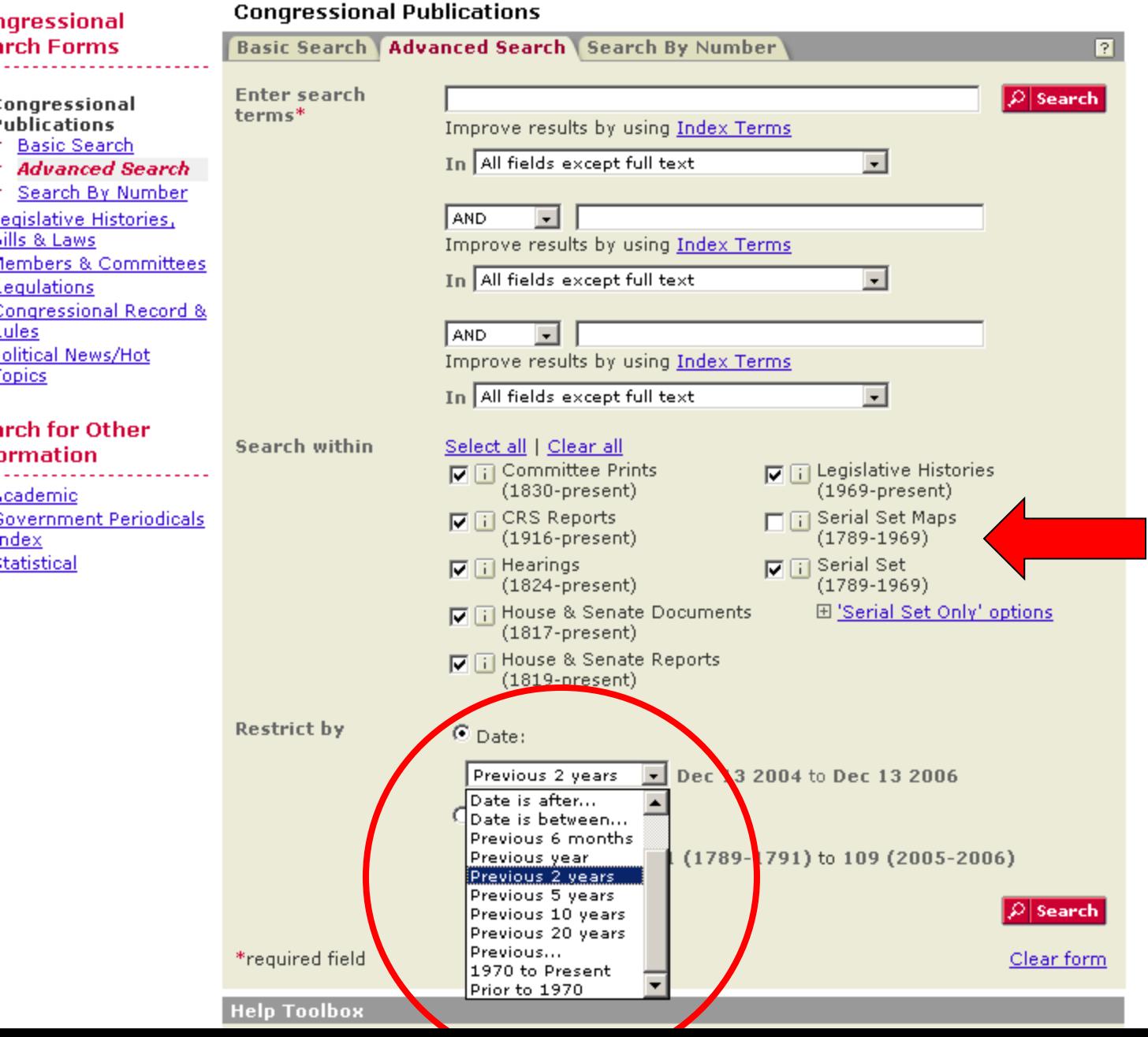

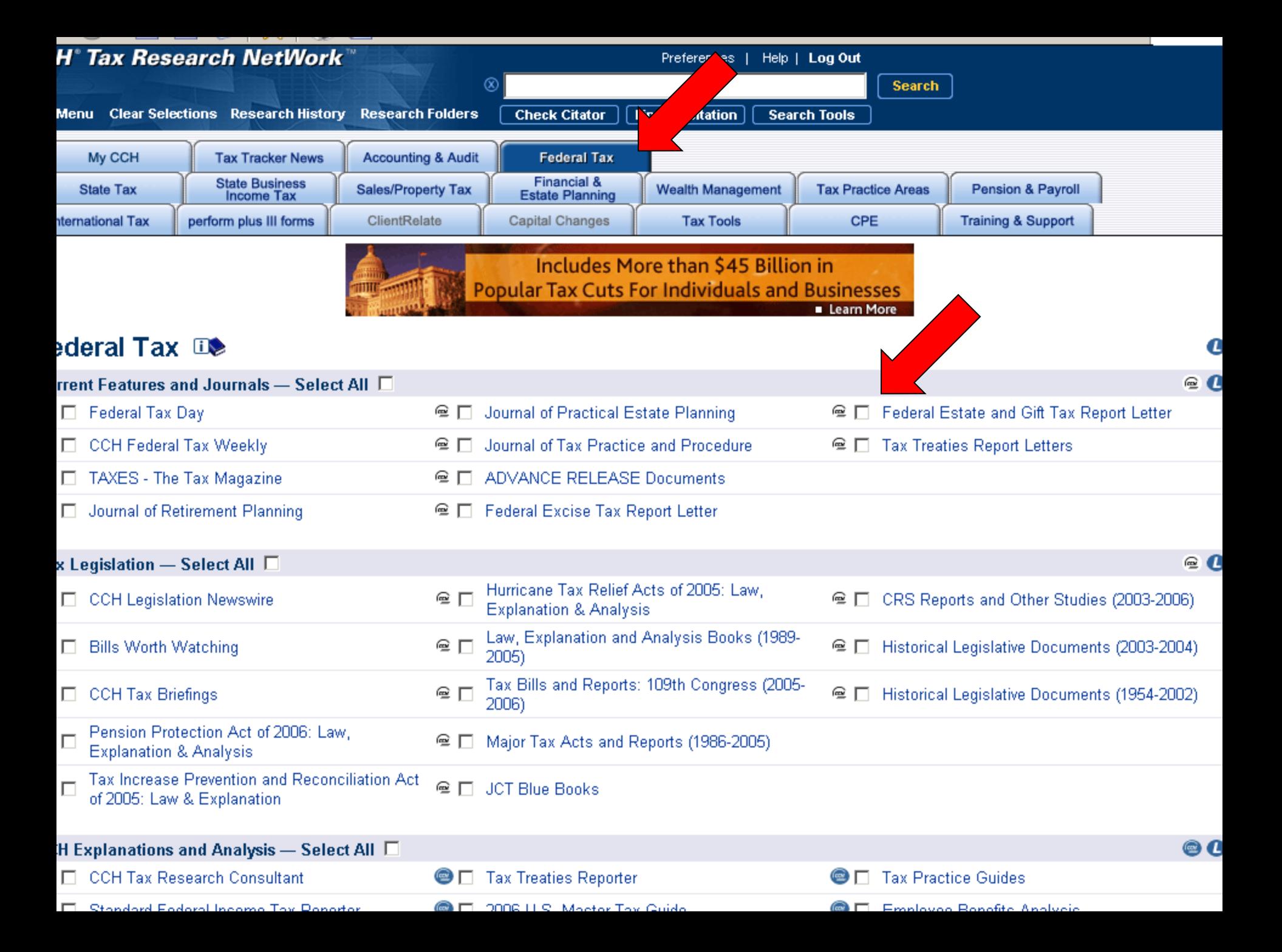

Learn Boolean Logic…to Construct the Best Search Strategies for Finding Relevant Documents

**Look for useful features:** 

Advanced Search

□ Site map

# $\begin{array}{c} \begin{array}{c} \bullet \end{array} & \circ \\ \bullet \end{array} \begin{array}{c} \bullet \\ \bullet \end{array} \begin{array}{c} \bullet \\ \bullet \end{array} \begin{array}{c} \bullet \end{array} \begin{array}{c} \bullet \\ \bullet \end{array} \begin{array}{c} \bullet \\ \bullet \end{array} \begin{array}{c} \bullet \\ \bullet \end{array} \begin{array}{c} \bullet \\ \bullet \end{array} \begin{array}{c} \bullet \\ \bullet \end{array} \begin{array}{c} \bullet \\ \bullet \end{array} \begin{array}{c} \bullet \\ \bullet \end{array} \begin{array}{c} \bullet \\ \bullet \end{array} \begin{array$

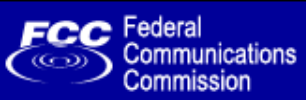

FCC Home | Search | Updates | E-Filing | Initiatives | For Consumers | Find People

# $\frac{1}{\sqrt{2}}$  -  $\theta \times$

Ŀ

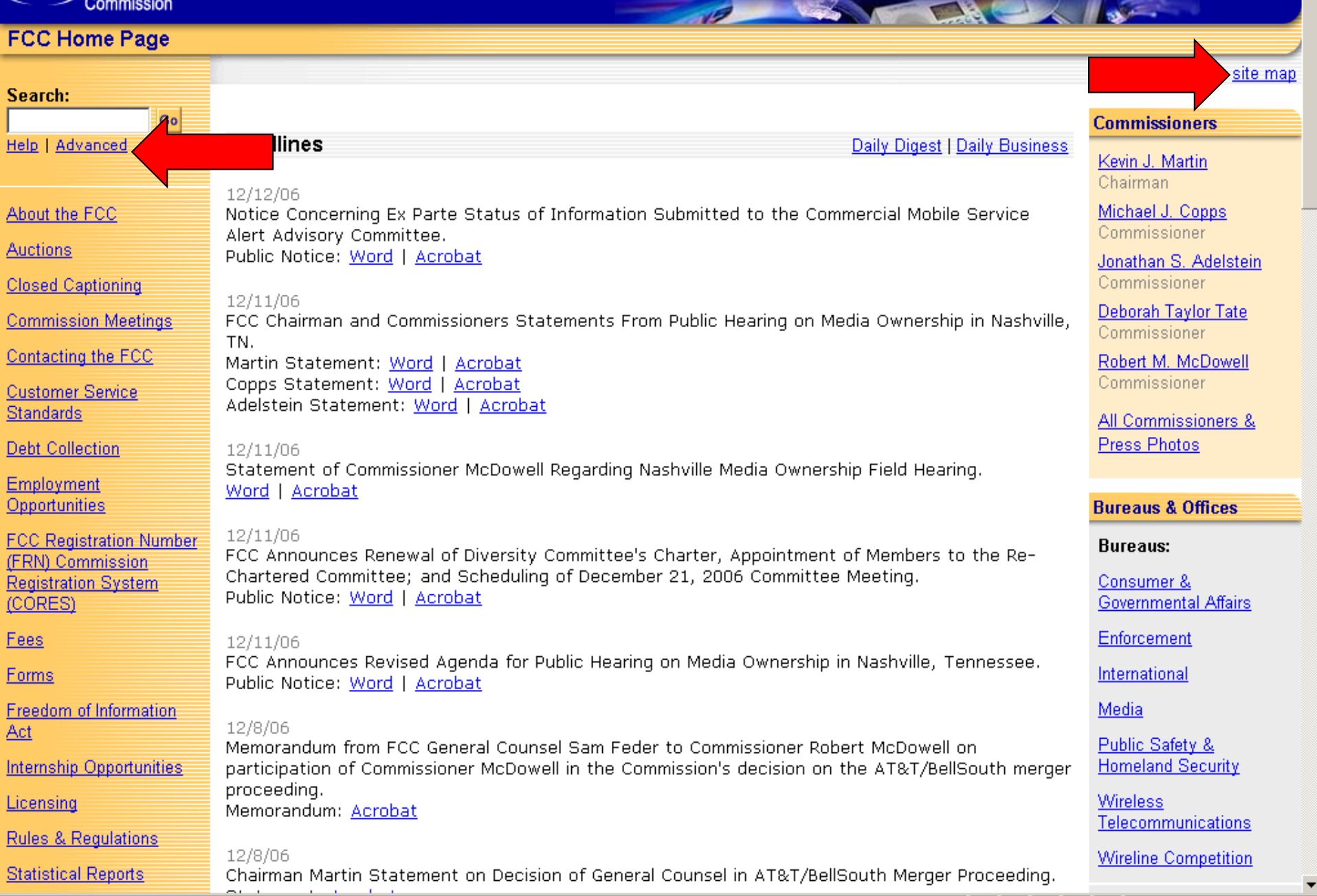

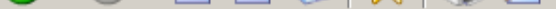

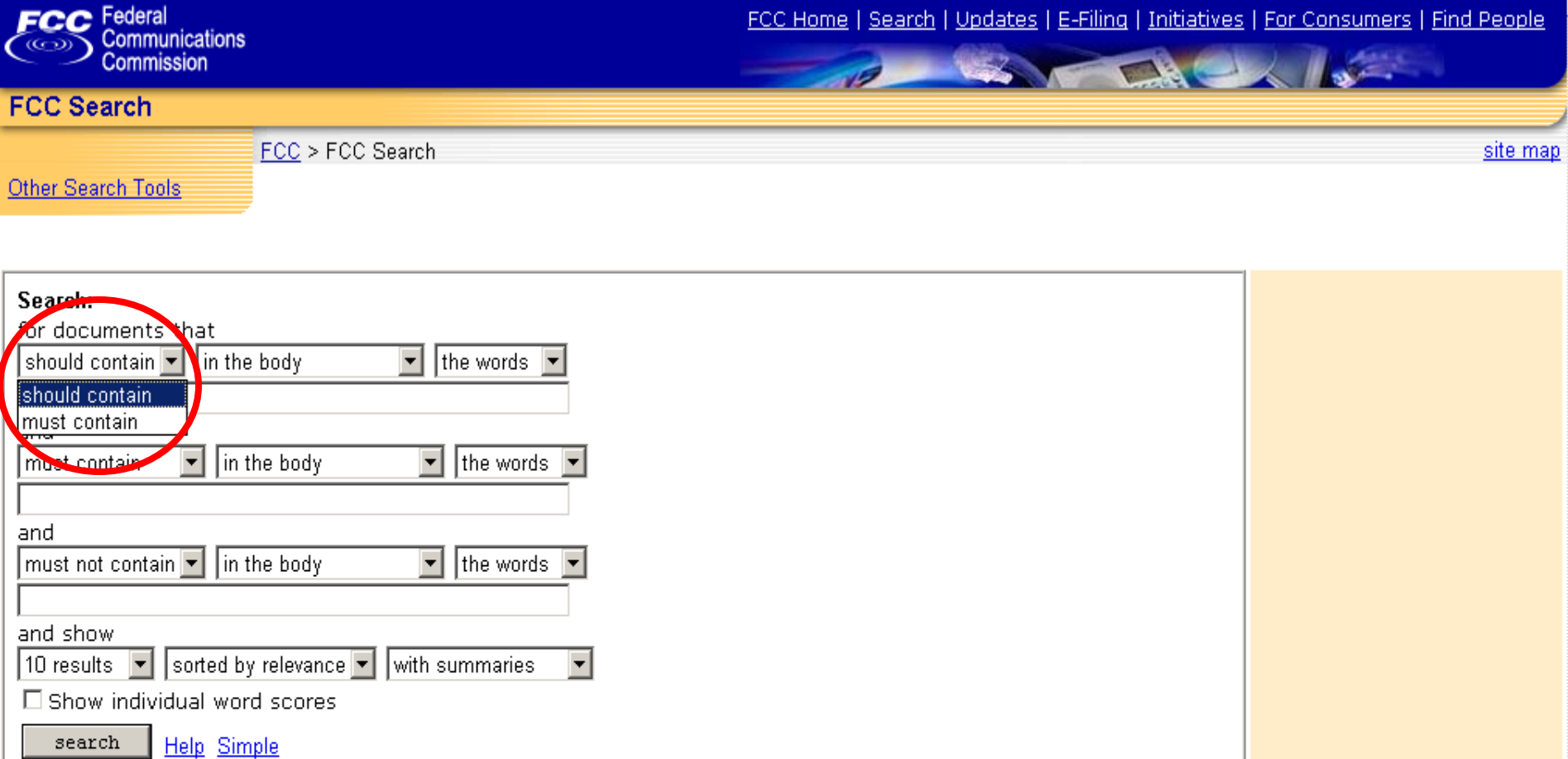

Search Scope: The FCC Search Engine searches throughout the FCC's web site, including the Electronic Document Management System (EDOCS), but does not collect information from the FCC's other databases and <u>electronic filing systems</u> such as the <u>Electronic Comment Filing System</u> (ECFS). Information is collected from web pages and many types of documents including Wo

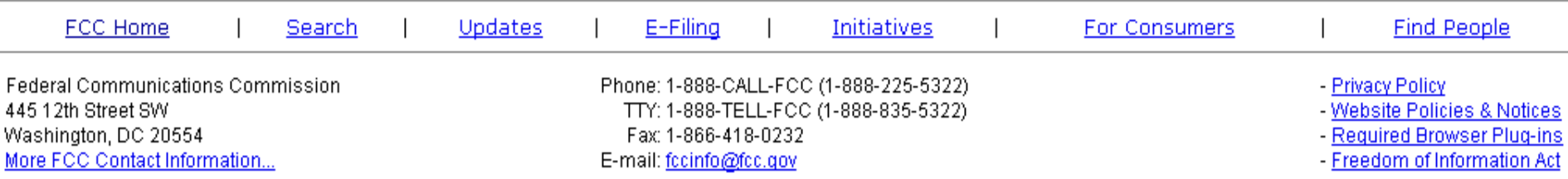

in remote anchor text

sorted by relevance v

with summaries

and show

10 results

search

▼

□ Show individual word scores

Help Simple

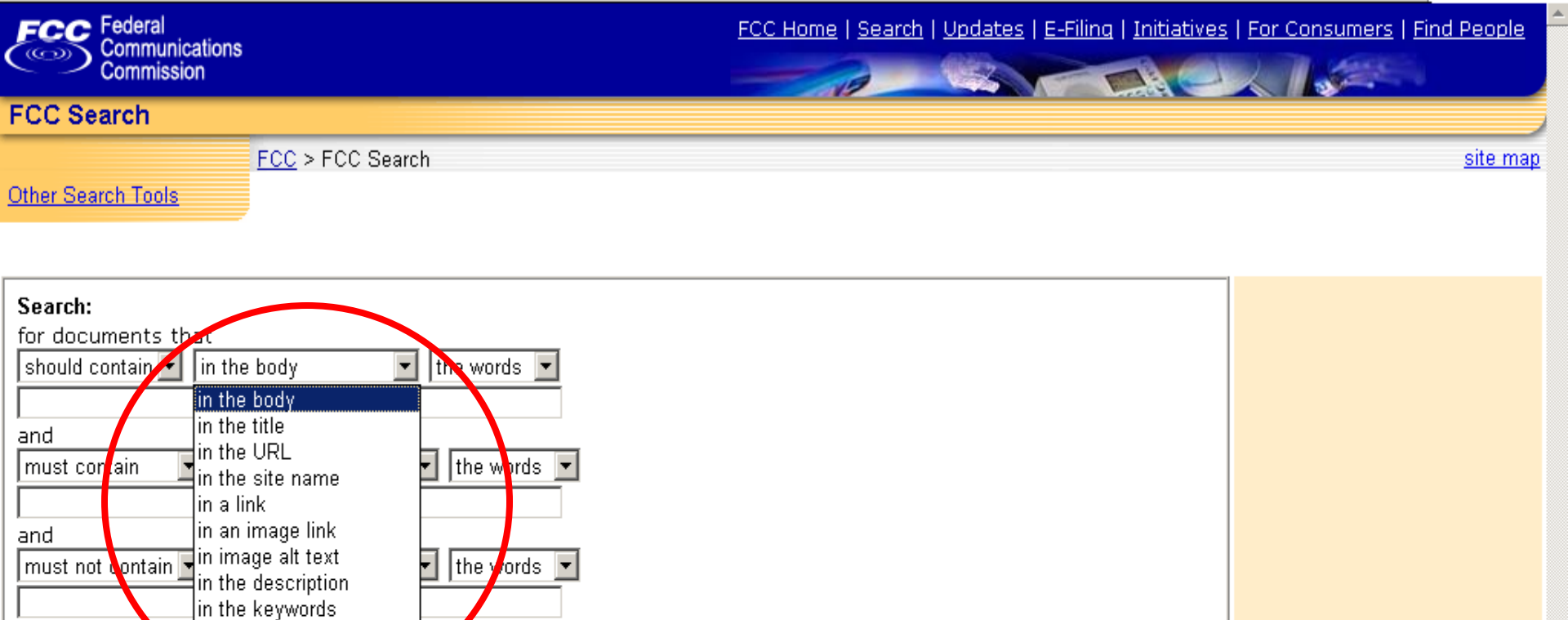

Search Scope: The FCC Search Engine searches throughout the FCC's web site, including the Electronic Document Management System (EDOCS), but does not collect information from the FCC's other databases and electronic filing systems such as the Electronic Comment Filing System (ECFS). Information is collected from web pages and many types of documents including Word, WordPerfect, Acrobat, Excel, and ASCII Text, and is constantly updated.

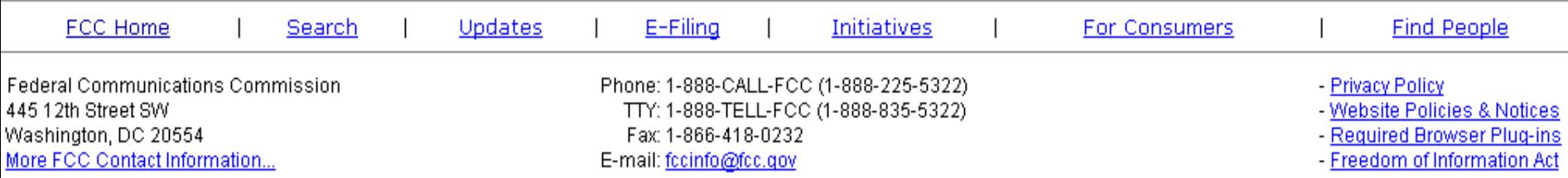

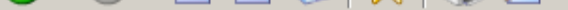

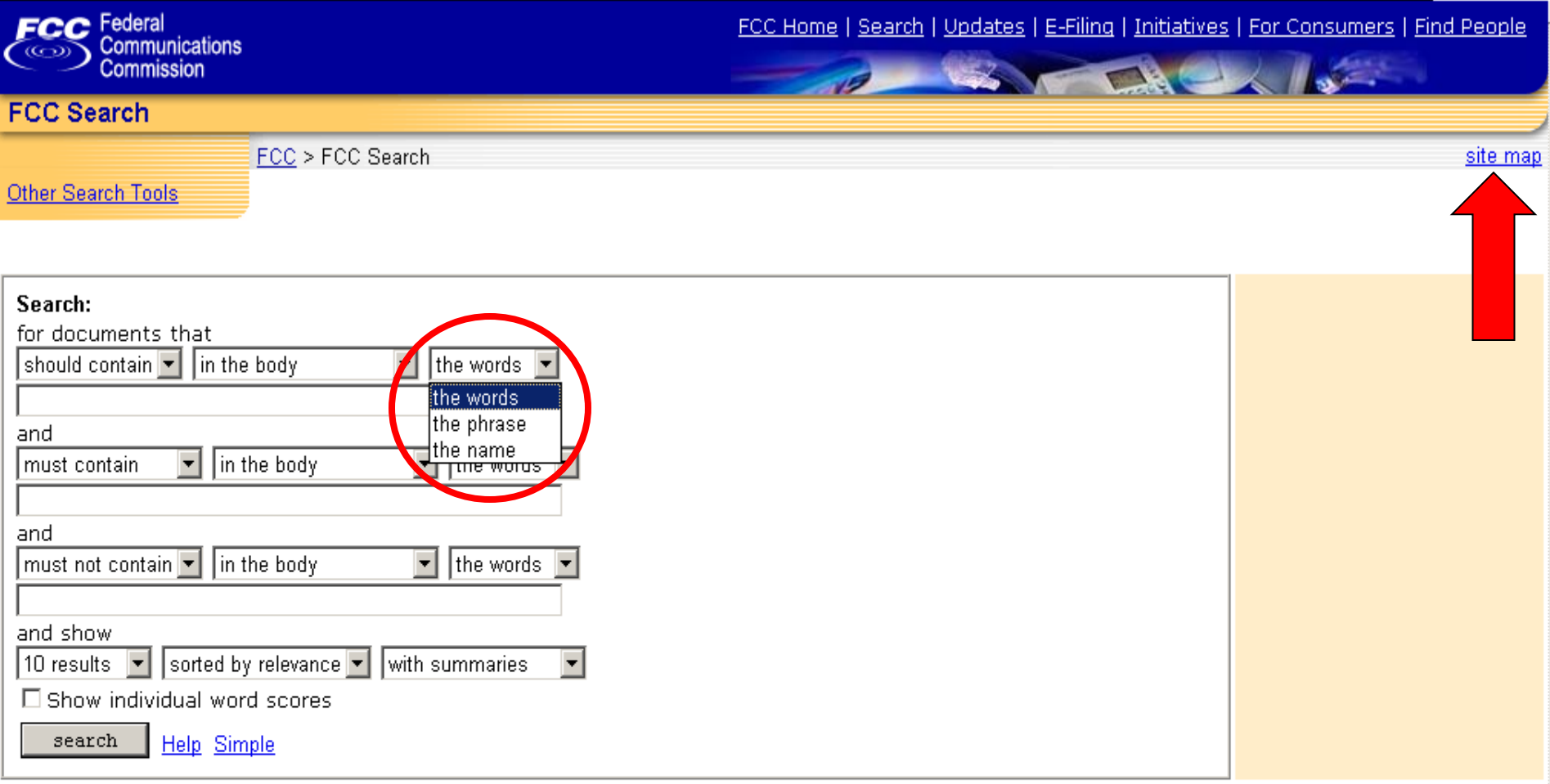

Search Scope: The FCC Search Engine searches throughout the FCC's web site, including the Electronic Document Management System (EDOCS), but does not collect information from the FCC's other databases and <u>electronic filing systems</u> such as the <u>Electronic Comment Filing System</u> (ECFS). Information is collected from web pages and many types of documents including Wo

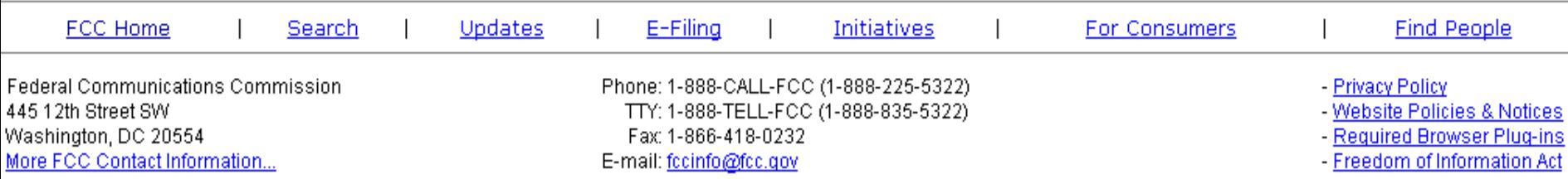

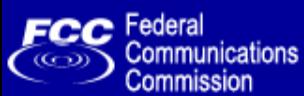

FCC Home | Search | Updates | E-Filing | Initiatives | For Consumers | Find People

 $\sqrt{2}$ 

### **FCC Site Map**

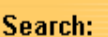

## FCC > Site Map

- Go
- **Help | Advanced**
- About the FCC
- **Bureaus & Offices**
- Commissioners
- Consumers
- **Electronic Filing & Public Access Systems**
- **Major Initiatives**
- **Search Tools**
- **Strategic Goals**
- **Updates and Releases**

- About the FCC
	- o 1996 Telecom Act
	- o About the FCC: A Consumer Guide
	- o Annual Reports
	- Code of Federal Regulations Search  $\circ$
	- o Contacting the FCC
	- o Contracting Opportunities
	- o Customer Service Standards
	- o Employment Opportunities
	- o **FCC History**
	- o FCC Rules: CFR Title 47
	- o FCC Strategic Plan
	- o Federal Register
	- o Finding People at the FCC
	- o Freedom of Information Act
	- o OET Rules
	- o On-Site Resources
	- Organization Chart  $\circ$
	- o Phonebook
	- o Spectrum Allocations
	- o US Code
	- o Washington Office Directions
	- o Washington Office Floor Plan
	- o Washington Office Map
	- o Washington Office Photo
	- o Web Site Policies & Privacy Statement
- **Bureaus & Offices** 
	- o Administrative Law Judges
	- o Communications Business Opportunities
	- o Consumer & Governmental Affairs
	- o Enforcement
	- o Engineering & Technology OET Site Map
	- o General Counsel
	- o Inspector General
	- o International
	- o Legislative Affairs

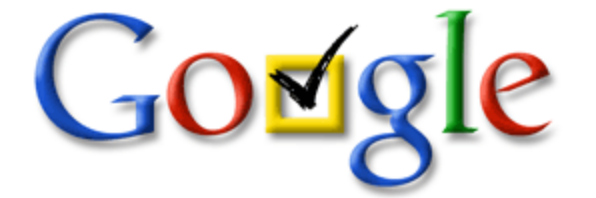

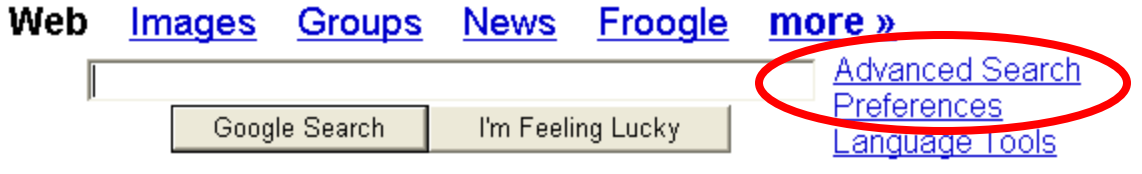

Get the latest election info on Google News.

**Advertising Programs - Business Solutions - About Google** 

Make Google Your Homepage!

©2004 Google - Searching 4,285,199,774 web pages

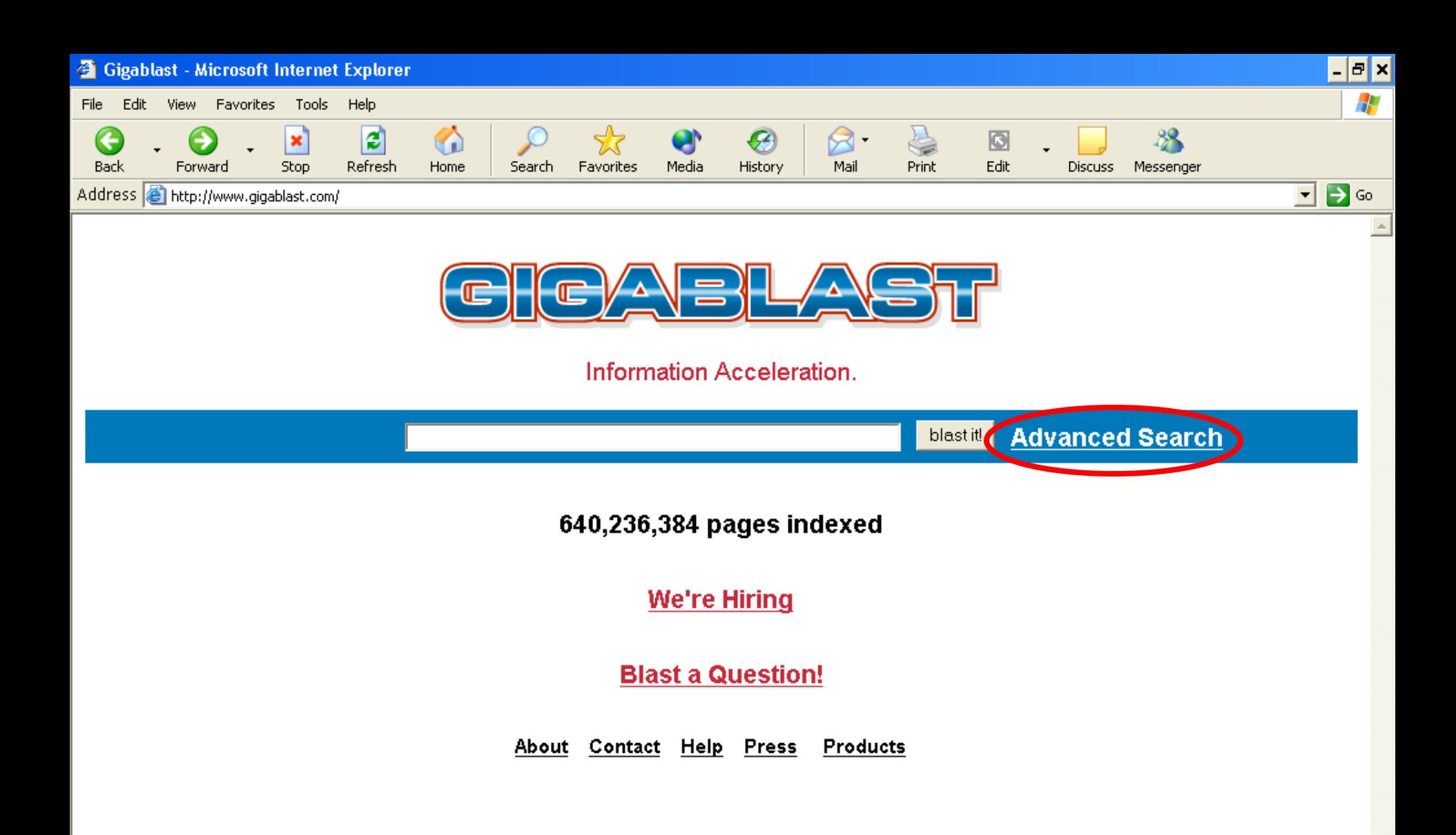

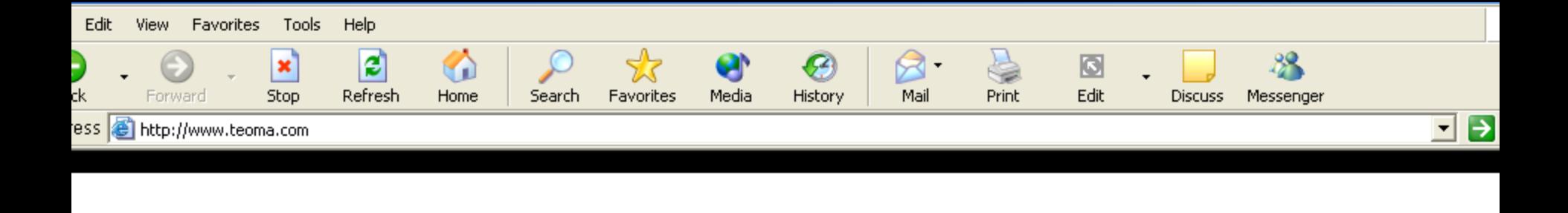

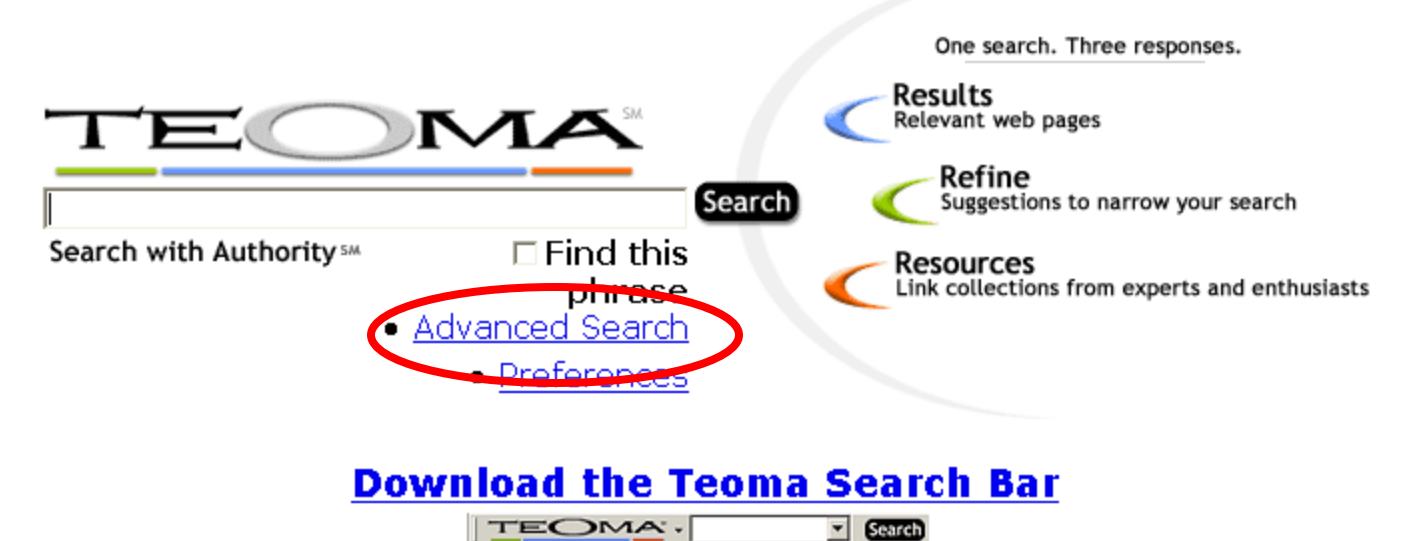

Learn How Teoma Works About Teoma / Press Room / Jobs Make Teoma Your Homepage

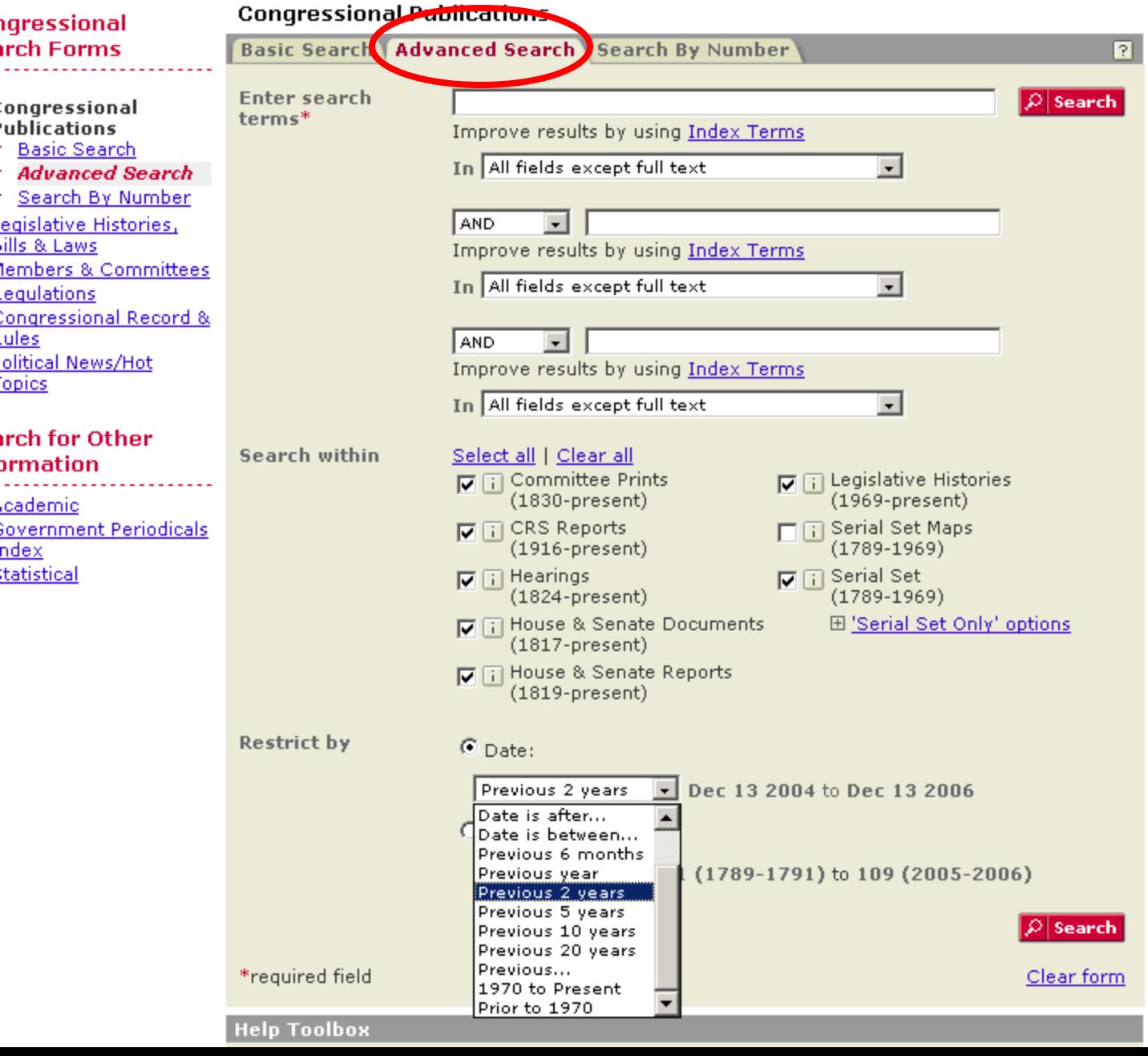

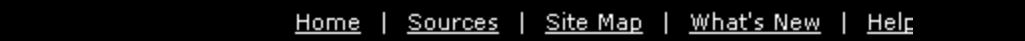

# LexisNexis<sup>®</sup>

### lemic Search ns

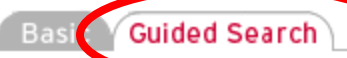

#### **Additional Search Upwons**

Juick Info

lews

#### usiness

- egal Research
- > Legal News
- > Law Reviews
- > Get a Case
- > Shepard's® for U.S. Supreme Court
- ► Federal Case Law
- **State Case Law**
- × Area of Law by **Topic**
- ⋗. **Federal Code**
- × **Federal Regulations**
- × State Code
- × Tax Law  $\geq$  Canadian Legislative
- **Materials**
- > Canadian Statutes & Regulations
- ×. EU Law (CELEX)
- > Commonwealth and Foreign Nations
- $\geq$  Patents
- × Patent Classification
- > Patent Manual
- > Martindale-**Hubbell®**
- > Law Schools
- tedical .eference

#### ch for Other<sup>.</sup> rmation

- congressional)
- Sovernment Periodicals
- ndex

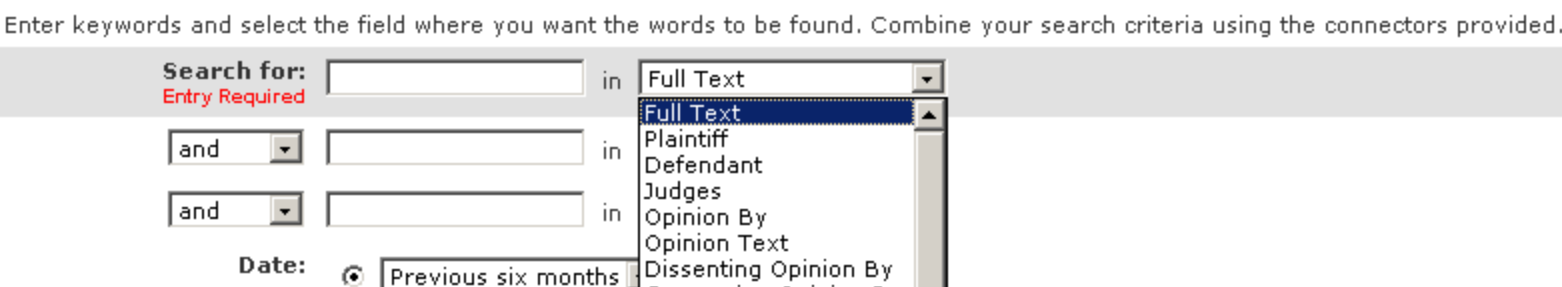

Supreme Court Cases

Clear Form

 $C$  From:

Search

# **Tips**

This form's source selections are:

Court:

**• Supreme Court Decisions:** Full text opinions of all Supreme Court cases since 1790. In addition, all dispositions of cases that were appealed to the Supreme Court are included

Concurring Opinion By

Source List

 $T_0$ : Citation

Counsel

Headnotes

- Supreme Court Briefs: Working papers of the actual parties to the litigation as well as other interested parties, which are filed with the Supreme Court before the case is argued.
- Supreme Court Previews: Offers advance analysis by legal experts of the issues, facts and significance of each case being argued before the Supreme Court.
- Court of Appeals: All case law from the U.S. Circuit Courts. Appellate courts have authority over lower courts in a geographical area or jurisdiction. They review claimed errors of law, but will not review factual determinations made by the lower courts.
- . District Courts: All case law from U.S. District Courts for all 50 States from 1789 to current, the District of Columbia, the District Cour for Puerto Rico, the District Court for the Virgin Islands, the District Court for Guam, and the District Court for the Mariana Islands.
- . Customs & Patent Appeals: Case law from the U.S. Court of Customs and Patent Appeals from June 1949 through September 1982
- Court of International Trade: Case law from the U.S. Court of International Trade. This court supersedes the former Customs Court and has expanded jurisdiction over custom matters.
- . Bankruptcy Courts: Case law from October 1979 through March 1999.
- Tax Courts: Case law from the U.S. Tax Court from 1942 to current, U.S. Tax Court Memorandum from 1942 to current and the forme Board of Tax Appeals from 1924 to 1942.
- Court of Veteran Appeals: Case law from December 1989 through April 1999. The Court, created in 1988, hears appeals from decisions of the Board of Veterans Appeals.
- . Customs Courts: Case law from the U.S. Customs Court, from June 1962 through October 1980.
	- Commonse County, Cassa from July 1911 through November 1912. This Court no longer evicts.

Ιù

Learn Boolean Logic…to Construct the Best Search Strategies for Finding Relevant Documents

- General search construction tips:
	- □ Be specific: Hurricane Hugo
	- □ Think about words you'd expect to find: anorexia bulimia eating disorder
	- **□ Use multiple words: interaction vitamins drugs**
	- □ Use nouns: fiesta dinnerware plates cups
	- □ Important terms first: hybrid electric gas vehicles

Learn Boolean Logic…to Construct the Best Search Strategies for Finding Relevant Documents

- General search construction tips:
	- Make phrases: "search engine tutorial"
	- □ Avoid common words unless part of a phrase: "bottled water"
	- □ To cut down on response time, search engines ignore small and common words
		- a, about, an, and, are, as, at, be, by, from, how, I, in, is, it, of, on, or, that, the, this, to, we, what, when, where, which, with, etc.

Ð.  $\times$ Sources | How Do I? | Site Map | What's New | LexisNexis<sup>®</sup> Help Home | Academic Search Guided Search Basic **Forms State Case Law: California** Tips Quick Info > > News > Business Keyword and Additional Terms search the full text of cases. Only cases that match all the criteria you enter will be found. > Legal Research  $\geq$  Medical  $\geq$  Reference Search terms: |slip and fall **Entry Required** e.g. professional negligence Search for Other Narrow search **Information** with additional terms: e.g. accountant OR CPA Congressional Court: California All Courts  $\vert \cdot \vert$ Source List > Government Periodicals <u>Index</u> Date:  $\odot$  Previous six months  $\ddot{\bullet}$ > Statistical  $\circ$  From: To: Examples **Clear Form** Search **Tips** This form's source selections are: • All Courts: Court decisions from all court levels . High Courts: Court decisions from the state's highest court, usually the state Supreme Court . Appellate Courts: Decisions from state court of appeal Note: Cases are returned hierarchically by court -- in most states, the supreme court, followed by the appellate court. Consequently, if you're looking for information from an appellate court, you may want to check toward the end of the list of documents retrieved. Please review the Finding Information section of the help pages to learn how to build a successful search. You will learn more about state case reporters, how to read a citation, and footnotes and star pagination. Using Help, you will also learn how you can use connectors (AND, OR, etc.) and wildcards (\* and !) to help express your search. Keyword You do not need to enclose phrases within quotation marks. Example: professional negligence **Additional Terms** You can limit your search by specifying additional words or phrases that must appear in the document before it will be retrieved.

LexisNexis<sup>®</sup> Home | Sources | How Do I? | Site Map | What's New | Help Search Terms: slip and fall **Search Within Results Edit Search**  $FOCUS<sup>TM</sup>$ Email Print Document List Expanded List KWIC Full Documents 1 - 25 of 34. Dext≯ Tag for ▶▶ Sorted by Court Sort by: Relevance deliverv. Clear 1. People v. Schmeck, S015008, SUPREME COURT OF CALIFORNIA, 37 Cal. 4th 240: 33 Cal. Rptr. 3d 397: 2005 Cal. LEXIS 9350: 2 Cal. Daily  $\Box$ Op. Service 7669; 2005 Daily Journal DAR 10433, August 25, 2005, Filed, As modified Oct. 12, 2005., Time for Granting or Denyin hearing Extended People v. Schmeck (Mark L.), 2005 Cal. LEXIS 11199 (Cal., Sept. 26, 2005) Modified by People v. Schmeck, 2005 Cal. LI 11169 (Cal., Oct. 12, 2005) Modified and rehearing denied by People v. Schmeck, 2005 Cal. LEXIS 11739 (Cal., Oct. 12, 2005) 2. People v. Carter, S023000, SUPREME COURT OF CALIFORNIA, 36 Cal. 4th 1215; 117 P.3d 544; 32 Cal. Rptr. 3d 838; 2005 Cal. LEXIS 8910; п 2005 Cal, Daily Op, Service 7222; 2005 Daily Journal DAR 9833, August 15, 2005, Filed, Companion case at People v, Carter, 36 Cal, 4th 1114, 32 Cal. Rptr. 3d 759, 117 P.3d 476, 2005 Cal. LEXIS 8908 (2005) Modified by People v. Carter, 2005 Cal. LEXIS 11890 (Cal., Oct. 26, 2005) Modified and rehearing denied by People v. Carter, 2005 Cal. LEXIS 12016 (Cal., Oct. 26, 2005) Later proceeding at People v. Carter, 2005 Cal. LEXIS 12564 (Cal., Nov. 3, 2005) 3. Koebke v. Bernardo Heights Country Club, S124179, SUPREME COURT OF CALIFORNIA, 36 Cal. 4th 824; 115 P.3d 1212; 31 Cal. Rptr. 3d 565; п 2005 Cal. LEXIS 8359; 2005 Cal. Daily Op. Service 6731; 2005 Daily Journal DAR 9214. August 1, 2005, Filed 4. Aral v. Earthlink, Inc., B177146, COURT OF APPEAL OF CALIFORNIA, SECOND APPELLATE DISTRICT, DIVISION FOUR, 2005 Cal. App. LEXIS п 1847, November 29, 2005, Filed 5. Solv-All v. Superior Court, E037021, COURT OF APPEAL OF CALIFORNIA, FOURTH APPELLATE DISTRICT, DIVISION TWO, 131 Cal. App. 4th п 1003; 32 Cal. Rptr. 3d 202; 2005 Cal. App. LEXIS 1225; 2005 Cal. Daily Op. Service 6922; 2005 Daily Journal DAR 9422, July 6, 2005, Filed, The Publication Status of this Document has been Changed by the Court from Unpublished to Published August 3, 2005. 6. Union Bank of California v. Superior Court, A107553 , COURT OF APPEAL OF CALIFORNIA, FIRST APPELLATE DISTRICT, DIVISION THREE , 130  $\Box$ Cal. App. 4th 378; 29 Cal. Rptr. 3d 894; 2005 Cal. App. LEXIS 977; 2005 Cal. Daily Op. Service 5259; 2005 Daily Journal DAR 7204, June 17, 2005, Filed, Related proceeding at Peregrine Funding v. Sheppard Mullin Richter & Hampton Llp, 2005 Cal. App. LEXIS 1640 (Cal. App. 1st Dist., Oct. 19, 2005)  $\Box$ 7. NAKAUCHI v. VOLLERO, B175810, COURT OF APPEAL OF CALIFORNIA, SECOND APPELLATE DISTRICT, DIVISION SEVEN, 2005 Cal. App. Unpub. LEXIS 11429, December 12, 2005, Filed, NOT TO BE PUBLISHED IN OFFICIAL REPORTS, CALIFORNIA RULES OF COURT, RULE 977(a), PROHIBIT COURTS AND PARTIES FROM CITING OR RELYING ON OPINIONS NOT CERTIFIED FOR PUBLICATION OR ORDERED PUBLISHED, EXCEPT AS SPECIFIED BY RULE 977(B). THIS OPINION HAS NOT BEEN CERTIFIED FOR PUBLICATION OR ORDERED PUBLISHED FOR THE PURPOSES OF RULE 977. 8. PEOPLE v. RUGG, C047245, COURT OF APPEAL OF CALIFORNIA, THIRD APPELLATE DISTRICT, 2005 Cal. App. Unpub. LEXIS 10630, November  $\Box$ 21, 2005, Filed, NOT TO BE PUBLISHED IN OFFICIAL REPORTS. CALIFORNIA RULES OF COURT, RULE 977(a), PROHIBIT COURTS AND PARTIES FROM CITING OR RELYING ON OPINIONS NOT CERTIFIED FOR PUBLICATION OR ORDERED PUBLISHED, EXCEPT AS SPECIFIED BY RULE 977(B). THIS OPINION HAS NOT BEEN CERTIFIED FOR PUBLICATION OR ORDERED PUBLISHED FOR THE PURPOSES OF RULE 977. 9. In re HODGE, B180414, COURT OF APPEAL OF CALIFORNIA, SECOND APPELLATE DISTRICT, DIVISION THREE, 2005 Cal. App. Unpub. LEXIS п 10408, November 14, 2005, Filed, NOT TO BE PUBLISHED IN OFFICIAL REPORTS. CALIFORNIA RULES OF COURT, RULE 977(a), PROHIBIT COURTS AND PARTIES FROM CITING OR RELYING ON OPINIONS NOT CERTIFIED FOR PUBLICATION OR ORDERED PUBLISHED. EXCEPT AS SPECIFIED BY RULE 977(B). THIS OPINION HAS NOT BEEN CERTIFIED FOR PUBLICATION OR ORDERED PUBLISHED FOR THE PURPOSES OF RULE 977.

**吊 ×** 

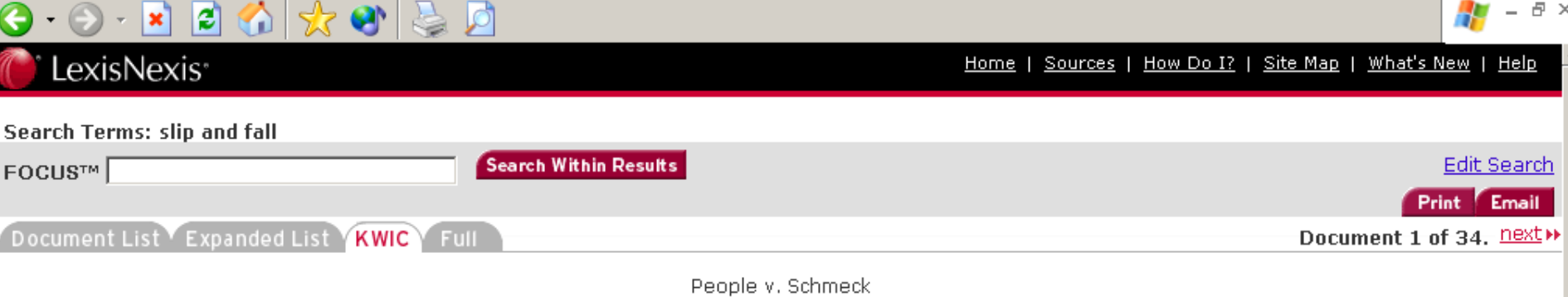

S015008

#### SUPREME COURT OF CALIFORNIA

37 Cal. 4th 240; 33 Cal. Rptr. 3d 397; 2005 Cal. LEXIS 9350; 2005 Cal. Daily Op. Service 7669; 2005 Daily Journal DAR 10433

**August 25, 2005, Filed** 

NOTICE: As modified Oct. 12, 2005.

SUBSEQUENT HISTORY: Time for Granting or Denying Rehearing Extended People v. Schmeck (Mark L.), 2005 Cal. LEXIS 11199 (Cal., Sept. 26, 2005) Modified by People v. Schmeck, 2005 Cal. LEXIS 11169 (Cal., Oct. 12, 2005) Modified and rehearing denied by People v. Schmeck, 2005 Cal. LEXIS 11739 (Cal., Oct. 12, 2005)

**OPINION:** ... [\*249] [\*\*404] [\*\*\*5] William Duffy that defendant had a plan to make money, in which he would pretend [to] buy a motor home out of a<br>newspaper and he would put the gun to the owner's head and insist [\*\*\*6] May 27, defendant told an acquaintance, John Maartense, he was going to obtain a motor home. When Maartense inquired how defendant would purchase a motor home without having a job....

... [\*250] [\*\*\*405] [\*\*\*8] automatic teller machines, and Weber gave defendant \$ 300 in eash. Weber agreed to pay defendant a balance of \$ 1,200. Defendant gave Weber [\*\*\*9] the motor home and several documents, including the pirt slip, a bill of sale, a certificate of nonoperation, and a registration renewal form.

Later on May 30, Weber made efforts to determine whether defendant was the legitimate owner of the motor home. Weber subsequently met with ...

... [\*254] [\*\*408] [\*\*\*18] asked defendant how he could telephone from the jail without calling collect, defendant said he used a satellite or calling card number. [\*255]

Raymond Ruiz, a product manager at Pacific Bell, testified that starting in the fall of 1985 through the summer of 1986, the company received complaints from long distance carriers concerning telephone calls that were being made from a number of penal institutions such as Santa Rita Jail, and were being billed to the carrier....

#### \_\_\_\_  $-$ -

# LexisNexis<sup>®</sup>

Home | Sources | How Do I? | Site Map | What's New | Help

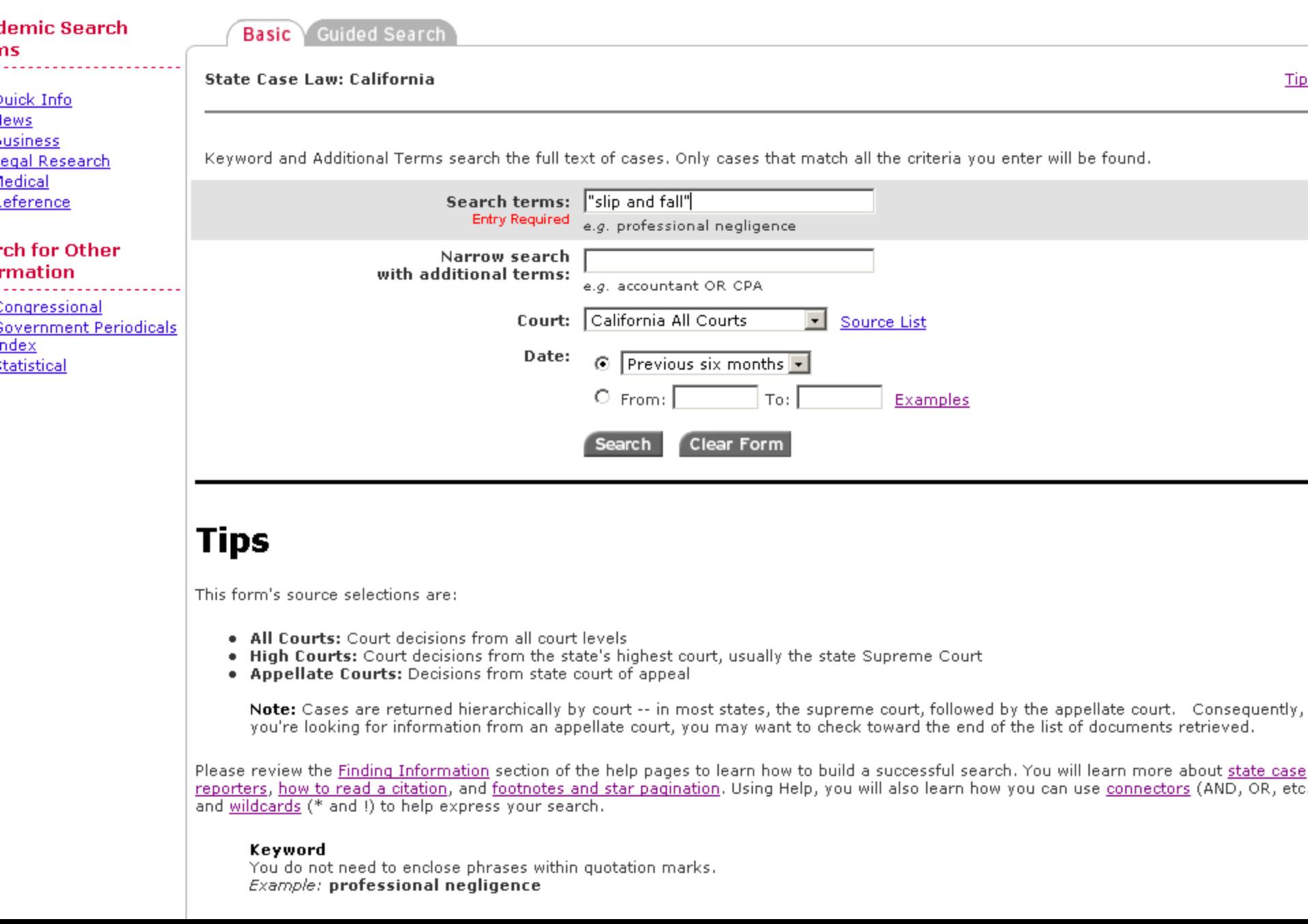

LexisNexis<sup>®</sup>

 $\Box$ 

 $\boldsymbol{\mathsf{x}}$ 

13

日 ×

Search Terms: "slip and fall" **Search Within Results** Edit Search FOCUS™ Email Document List Expanded List KWIC Full Documents 1 - 9 of 9. Tag for delivery ►► Sorted by Court | Sort by: ▶ Relevance Clear **EXIS** 1. Aral v. Earthlink, Inc., B177146, COURT OF APPEAL OF CALIFORNIA, SECOND APPELLATE DISTRICT, DIVISION FOUR, 2005 Cal. Ap  $\Box$ 1847, November 29, 2005, Filed 2. NAKAUCHI v. VOLLERO, B175810, COURT OF APPEAL OF CALIFORNIA, SECOND APPELLATE DISTRICT, DIVISION SEVEN, 2005 Cal. 4 Unpub. п LEXIS 11429, December 12, 2005, Filed, NOT TO BE PUBLISHED IN OFFICIAL REPORTS. CALIFORNIA RULES OF COURT, RULE 977(<mark>ar, P</mark>ROHIBIT COURTS AND PARTIES FROM CITING OR RELYING ON OPINIONS NOT CERTIFIED FOR PUBLICATION OR ORDERED PUBLISHED, EXCEPT AS SPECIFIED BY RULE 977(B). THIS OPINION HAS NOT BEEN CERTIFIED FOR PUBLICATION OR ORDERED PUBLISHED FOR THE PURPOSES OF RULE 977. 3. SHISLER v. CATHEDRAL PROPS., INC., C046819, COURT OF APPEAL OF CALIFORNIA, THIRD APPELLATE DISTRICT, 2005 Cal. App. Unpub. LEXIS  $\Box$ 10013, November 2, 2005, Filed, NOT TO BE PUBLISHED IN OFFICIAL REPORTS, CALIFORNIA RULES OF COURT, RULE 977(a), PROHIBIT COURTS AND PARTIES FROM CITING OR RELYING ON OPINIONS NOT CERTIFIED FOR PUBLICATION OR ORDERED PUBLISHED, EXCEPT AS SPECIFIED BY RULE 977(B). THIS OPINION HAS NOT BEEN CERTIFIED FOR PUBLICATION OR ORDERED PUBLISHED FOR THE PURPOSES OF RULE  $977.$ 4. FRANK E. MADDOCKS, INC. v. UNIVERSITY MED. PRODUCTS/USA, B172559, COURT OF APPEAL OF CALIFORNIA, SECOND APPELLATE DISTRICT.  $\Box$ DIVISION EIGHT, 2005 Cal. App. Unpub. LEXIS 7546, August 22, 2005, Filed, NOT TO BE PUBLISHED IN OFFICIAL REPORTS. CALIFORNIA RULES OF COURT, RULE 977(a), PROHIBIT COURTS AND PARTIES FROM CITING OR RELYING ON OPINIONS NOT CERTIFIED FOR PUBLICATION OR ORDERED PUBLISHED. EXCEPT AS SPECIFIED BY RULE 977(B). THIS OPINION HAS NOT BEEN CERTIFIED FOR PUBLICATION OR ORDERED. PUBLISHED FOR THE PURPOSES OF RULE 977. 5. ACOSTA v. SUPER CTR. CONCEPTS, INC., B172692, COURT OF APPEAL OF CALIFORNIA, SECOND APPELLATE DISTRICT, DIVISION SEVEN, 2005 п Cal. App. Unpub. LEXIS 7416. August 17, 2005. Filed. NOT TO BE PUBLISHED IN OFFICIAL REPORTS. CALIFORNIA RULES OF COURT, RULE 977 (a), PROHIBIT COURTS AND PARTIES FROM CITING OR RELYING ON OPINIONS NOT CERTIFIED FOR PUBLICATION OR ORDERED PUBLISHED, EXCEPT AS SPECIFIED BY RULE 977(B). THIS OPINION HAS NOT BEEN CERTIFIED FOR PUBLICATION OR ORDERED PUBLISHED FOR THE PURPOSES OF RULE 977. 6. MCKENNA v. CITY OF REDDING, C045062, COURT OF APPEAL OF CALIFORNIA, THIRD APPELLATE DISTRICT, 2005 Cal. App. Unpub. LEXIS  $\Box$ 6998, August 9, 2005, Filed, NOT TO BE PUBLISHED IN OFFICIAL REPORTS. CALIFORNIA RULES OF COURT, RULE 977(a), PROHIBIT COURTS AND PARTIES FROM CITING OR RELYING ON OPINIONS NOT CERTIFIED FOR PUBLICATION OR ORDERED PUBLISHED, EXCEPT AS SPECIFIED BY RULE 977(B). THIS OPINION HAS NOT BEEN CERTIFIED FOR PUBLICATION OR ORDERED PUBLISHED FOR THE PURPOSES OF RULE 977. 7. WINTER v. SANTA MONICA FAMILY YMCA, B176118, COURT OF APPEAL OF CALIFORNIA, SECOND APPELLATE DISTRICT, DIVISION THREE, 2005  $\Box$ Cal. App. Unpub. LEXIS 6446, July 25, 2005, Filed. NOT TO BE PUBLISHED IN OFFICIAL REPORTS. CALIFORNIA RULES OF COURT, RULE 977(a), PROHIBIT COURTS AND PARTIES FROM CITING OR RELYING ON OPINIONS NOT CERTIFIED FOR PUBLICATION OR ORDERED PUBLISHED, EXCEPT AS SPECIFIED BY RULE 977(B). THIS OPINION HAS NOT BEEN CERTIFIED FOR PUBLICATION OR ORDERED PUBLISHED FOR THE PURPOSES OF **RULE 977.** 

8. LINDSAY DIST. HOSPS, v. WORKERS' COMPENSATION APPEALS BD. & BOBBIE FULLER, F047651, COURT OF APPEAL OF CALIFORNIA, FIFTH APPELLATE DISTRICT, 2005 Cal. App. Unpub. LEXIS 6397, July 21, 2005. Filed. NOT TO BE PUBLISHED IN OFFICIAL REPORTS. CALIFORNIA RULES OF COURT, RULE 977(a), PROHIBIT COURTS AND PARTIES FROM CITING OR RELYING ON OPINIONS NOT CERTIFIED FOR PUBLICATION OR ORDERED PUBLISHED, EXCEPT AS SPECIFIED BY RULE 977(B). THIS OPINION HAS NOT BEEN CERTIFIED FOR PUBLICATION OR ORDERED

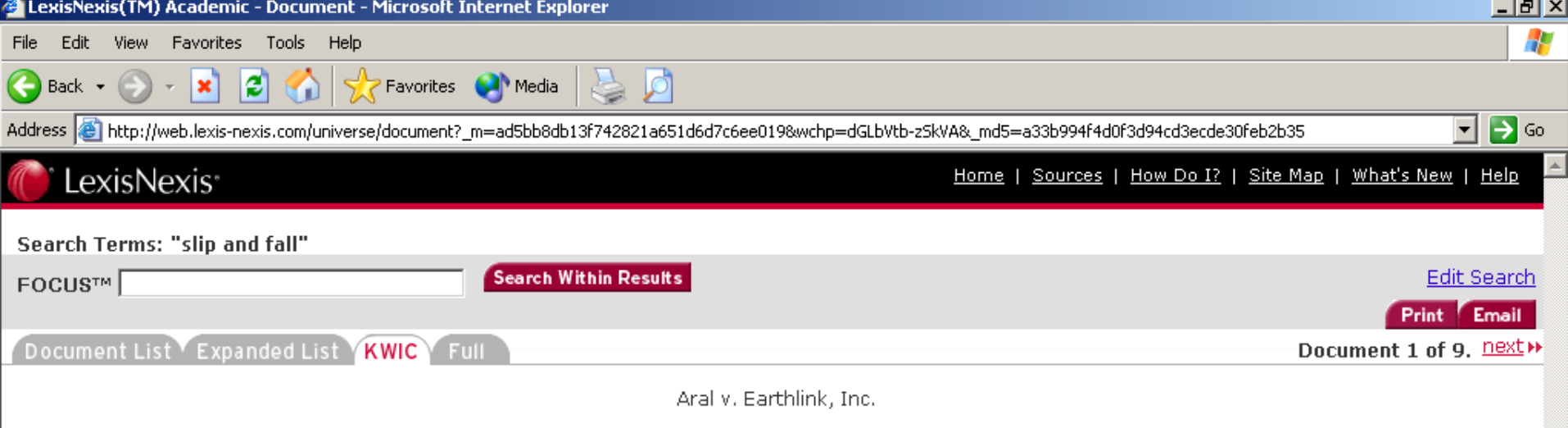

B177146

#### COURT OF APPEAL OF CALIFORNIA, SECOND APPELLATE DISTRICT, DIVISION FOUR

2005 Cal. App. LEXIS 1847

November 29, 2005, Filed

 $\sqrt{2}$ l avicNovic(TM)  $0$ cad

**D** Find it Free and East on

**OPINION:** ... [\*26] Florida-based cruise line. Once they paid their fare, they received tickets from the cruise line containing fine print limiting litigation to Florida courts. While in international waters, the wife suffered **6 slip and fall in**jury. The Supreme Court "d[id] not address the question [of] whether [plaintiffs] had sufficient notice of the forum clause before entering the contract for passage" because plaintiffs "essentially have conceded that they had notice of the forum-selection provision." (Id. at p. 590 ...

Document 1 of 9.  $next \rightarrow$ 

**O** Internet

 $\vert$  links  $\vert \mathbf{v} \vert \vert$  or  $\vert \mathbf{v} \vert$ 

 $3.00 P M$ 

**Terms and Conditions | Privacy** 

Copyright © 2005 LexisNexis, a division of Reed Elsevier Inc. All Rights Reserved.

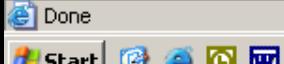

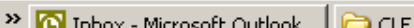

ß ×

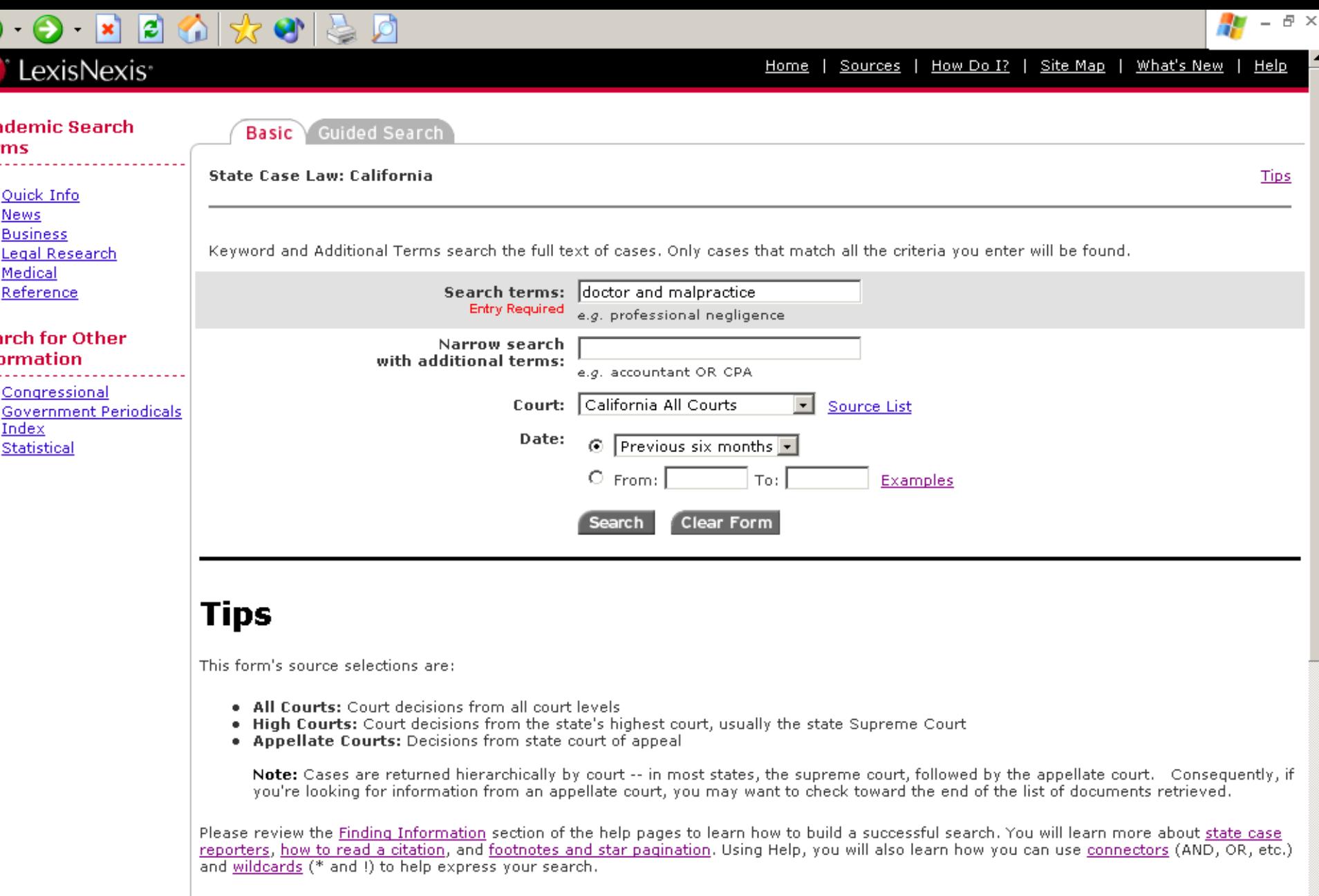

#### Keyword

You do not need to enclose phrases within quotation marks. Example: professional negligence

#### **Additional Terms**

You can limit your search by specifying additional words or phrases that must appear in the document before it will be retrieved.

#### 日 × LexisNexis<sup>®</sup> Home | Sources | How Do I? | Site Map | What's New | Help **Search Terms: doctor and malpractice Search Within Results Edit Search**  $FOCUS<sup>TM</sup>$ Email Print Document List Expanded List KWIC Full Documents 1 - 25 of 46. next >> Tag for ▶▶ Sorted by Court | Sort by: ▶ Relevance deliverv. Clear 1. In re Koven, No. B184017 (Arising out of B159344), No. B184018 (Arising out of B168013), COURT OF APPEAL OF CALIFORNIA, SE  $\Box$ APPELLATE DISTRICT, DIVISION SIX, 2005 Cal. App. LEXIS 1818, November 22, 2005, Filed 2. Viola v. Department of Managed Health Care, B174455, COURT OF APPEAL OF CALIFORNIA, SECOND APPELLATE DISTRICT, DIVIS п FOUR, 133 Cal. App. 4th 299; 34 Cal. Rptr. 3d 626; 2005 Cal. App. LEXIS 1586; 2005 Cal. Daily Op. Service 8918; 2005 Daily Journal DAR 12142, October 11, 2005, Filed, As modified Nov. 4, 2005 and November 9, 2005., Modified and rehearing denied by Viola v. State Dept, of Managed Health Care, 2005 Cal, App. LEXIS 1710 (Cal, App. 2d Dist., Nov. 4, 2005) 3. Ouintanilla v. Dunkelman, B171789, COURT OF APPEAL OF CALIFORNIA, SECOND APPELLATE DISTRICT, DIVISION FIVE, 133 Cal. App. 4th 95: п 34 Cal. Rptr. 3d 557; 2005 Cal. App. LEXIS 1581; 2005 Cal. Daily Op. Service 8846; 2005 Daily Journal DAR 12038, September 12, 2005, Filed, CERTIFIED FOR PARTIAL PUBLICATION\* \*Pursuant to California Rules of Court, rules 976(b) and 976.1, this opinion is certified for publication with the exception of parts II thru XIV of the discussion. In The Publication Status of this Document has been Changed by the Court from Unpublished to Partially Published October 6, 2005.  $\Box$ 4. Garrison v. Superior Court, No. B179957, COURT OF APPEAL OF CALIFORNIA, SECOND APPELLATE DISTRICT, DIVISION FIVE, 132 Cal. App. 4th 253; 33 Cal. Rptr. 3d 350; 2005 Cal. App. LEXIS 1364; 2005 Cal. Daily Op. Service 7804; 2005 Daily Journal DAR 10580. August 29, 2005. Filed. CERTIFIED FOR PARTIAL PUBLICATION n1 n1 Pursuant to California Rules of Court, rules 976(b) and 976.1, this opinion is certified for publication with the exception of part III.C., Review denied by, Request denied by Garrison v. L.A. County Superior Court, 2005 Cal. LEXIS 13078 (Cal., Nov. 16, 2005) 5. David M, v. Beverly Hospital, B176692 , COURT OF APPEAL OF CALIFORNIA, SECOND APPELLATE DISTRICT, DIVISION TWO , 131 Cal. App. 4th  $\Box$ 1272; 32 Cal. Rptr. 3d 649; 2005 Cal. App. LEXIS 1256; 2005 Cal. Daily Op. Service 7247; 2005 Daily Journal DAR 9856, August 12, 2005, Filed, Modified and rehearing denied by David M. v. Beverly Hospital, 2005 Cal. App. LEXIS 1382 (Cal. App. 2d Dist., Aug. 31, 2005) Review denied by David M. v. Beverly Hosp., 2005 Cal. LEXIS 13058 (Cal., Nov. 16, 2005). 6. Arredondo v. Regents of University of California, B176881, COURT OF APPEAL OF CALIFORNIA, SECOND APPELLATE DISTRICT, DIVISION  $\Box$ ONE . 131 Cal. App. 4th 614: 31 Cal. Rptr. 3d 800: 2005 Cal. App. LEXIS 1181: 2005 Cal. Daily Op. Service 6654: 2005 Daily Journal DAR 9091, July 27, 2005, Filed 7. Root v. American Equity Specialty Ins. Co., G033818 , COURT OF APPEAL OF CALIFORNIA, FOURTH APPELLATE DISTRICT, DIVISION THREE , 130 п Cal. App. 4th 926; 30 Cal. Rptr. 3d 631; 2005 Cal. App. LEXIS 1025; 2005 Cal. Daily Op. Service 5799; 2005 Daily Journal DAR 7914, June 28, 2005, Filed, Request denied by Root v. American Equity Specialty, 2005 Cal. LEXIS 12596 (Cal., Nov. 2, 2005). 8. KAIROS SCI, INC. v. FISH & RICHARDSON P.C., A107085 & A107486, COURT OF APPEAL OF CALIFORNIA, FIRST APPELLATE DISTRICT, DIVISION п. TWO, 2005 Cal. App. Unpub. LEXIS 11356, December 9, 2005, Filed. NOT TO BE PUBLISHED IN OFFICIAL REPORTS. CALIFORNIA RULES OF COURT, RULE 977(a), PROHIBIT COURTS AND PARTIES FROM CITING OR RELYING ON OPINIONS NOT CERTIFIED FOR PUBLICATION OR ORDERED PUBLISHED, EXCEPT AS SPECIFIED BY RULE 977(B), THIS OPINION HAS NOT BEEN CERTIFIED FOR PUBLICATION OR ORDERED PUBLISHED FOR THE PURPOSES OF RULE 977.  $\Box$ 9. GOINGS & GOINGS, INC. v. U.S. RISK, INC., G034008, COURT OF APPEAL OF CALIFORNIA, FOURTH APPELLATE DISTRICT, DIVISION THREE, 2005 Cal. App. Unpub. LEXIS 11395, December 8, 2005, Filed, NOT TO BE PUBLISHED IN OFFICIAL REPORTS. CALIFORNIA RULES OF COURT, RULE 977(a), PROHIBIT COURTS AND PARTIES FROM CITING OR RELYING ON OPINIONS NOT CERTIFIED FOR PUBLICATION OR

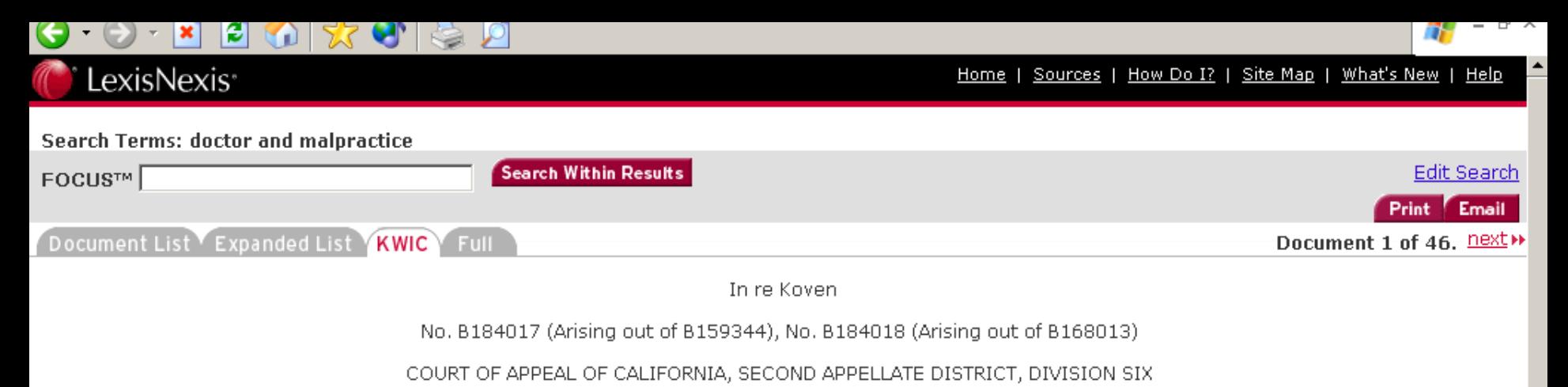

2005 Cal. App. LEXIS 1818

November 22, 2005, Filed

#### SUMMARY:

CALIFORNIA OFFICIAL REPORTS SUMMARY

[...\*1] Contempt proceedings were initiated in the Cont of Appeal against an attorney. The proceedings arose from two petitions for rehearing filed by the attorney on behalf of her client in a lega *malpractice action*. The court issued two orders requiring the attorney to show cause why she should not be adjudged guilty of contempt and punished for impugning the appellate court's integrity. (Superior Court of Ventura County, Nos. B184017 and ...

**OPINION:** ... [\*2] rehearing. We refer Koven to the State Bar for investigation and, if appropriate, the imposition of disciplinary sanctions. (Bus. & Prof. Code, §)  $6086.7.)$ 

Factual and Procedural Background

Koven represented Bashkin in a leg**& malpractice Ation** [\*3] brought against DeWitt F. Blase and Heily & Blase (hereatter defendants). (Bashkin **professe et** a/.. Ventura Super, Ct. No. CIV183660.) This action arose from defendants' representation of Bashkin in a combined lecal malpractice and medica (malpractice action against Bashkin's former attorney (Stephen Marpet) and a psychiatrist (Arthur Sorosky), (Bashkin v, Sorosky & Marpet, Lee Angeles Super, Ct. No. LC026201.)

On Bashkin's behalf, Koven filed ...

... [\*13] a depository of the public trust.'

6. 'Far from viewing the evidence in the light most favorable to [Bashkin], this Court spent two pages of its Opinion trashing [Bashkin] as the "patient-from-hell"[n1] who allegedly ordered his doctor to alger his medical records. ... How convenient for this Court to concoct a trumped-up review of this issue that fits so snugly into its own prodetermined perception of this litigant!"

7. THIS COURT MISREPRESENTED THE EVIDENCE IN ORDER TO ...

#### \_\_\_\_  $-$ -

# LexisNexis<sup>®</sup>

Home | Sources | How Do I? | Site Map | What's New | Help

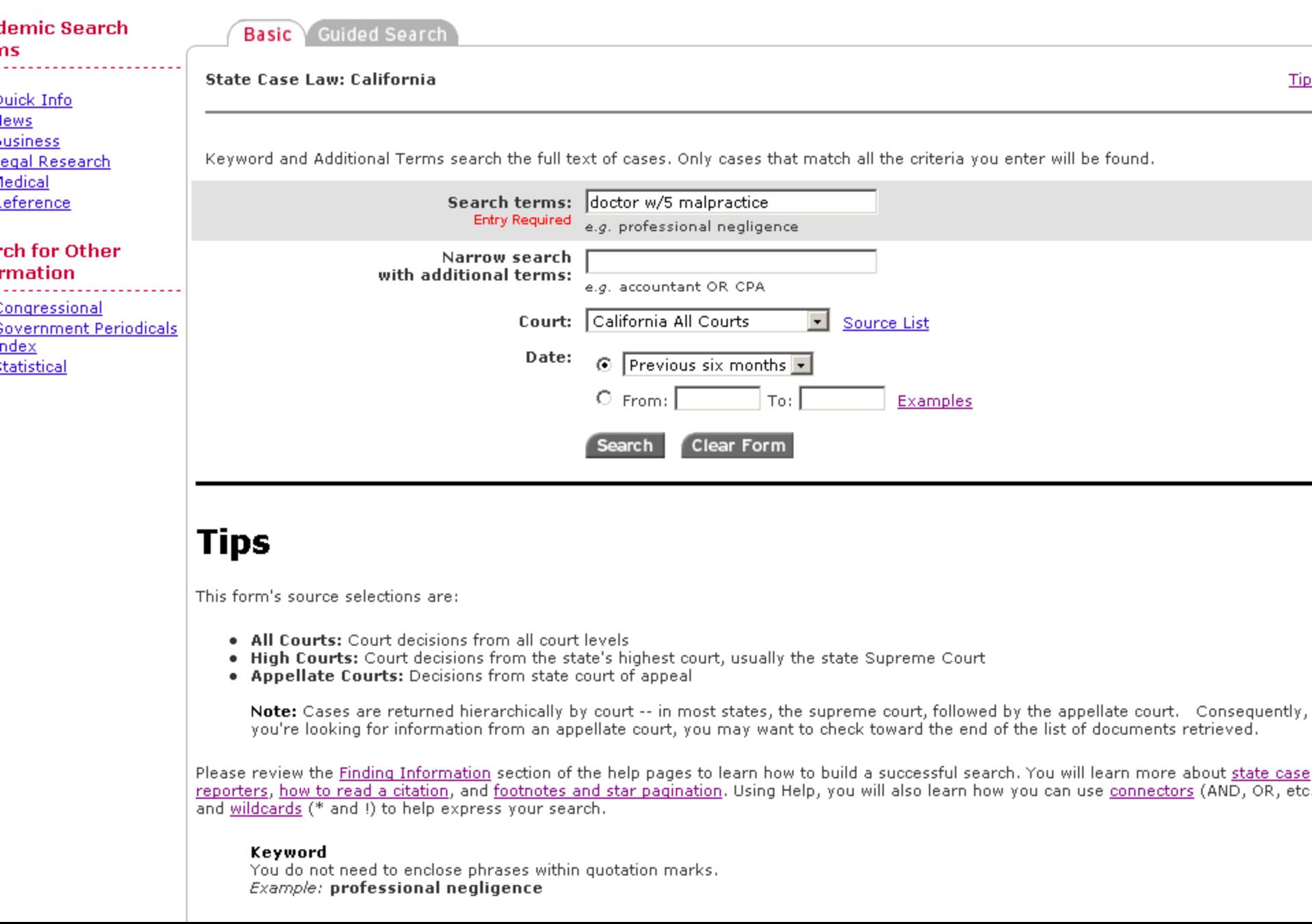

Home | Sources | How Do I? | Site Map | What's New | Help LexisNexis<sup>。</sup>

Tag deliv Cle.

п.

IП.

 $\Box$ 

IП.

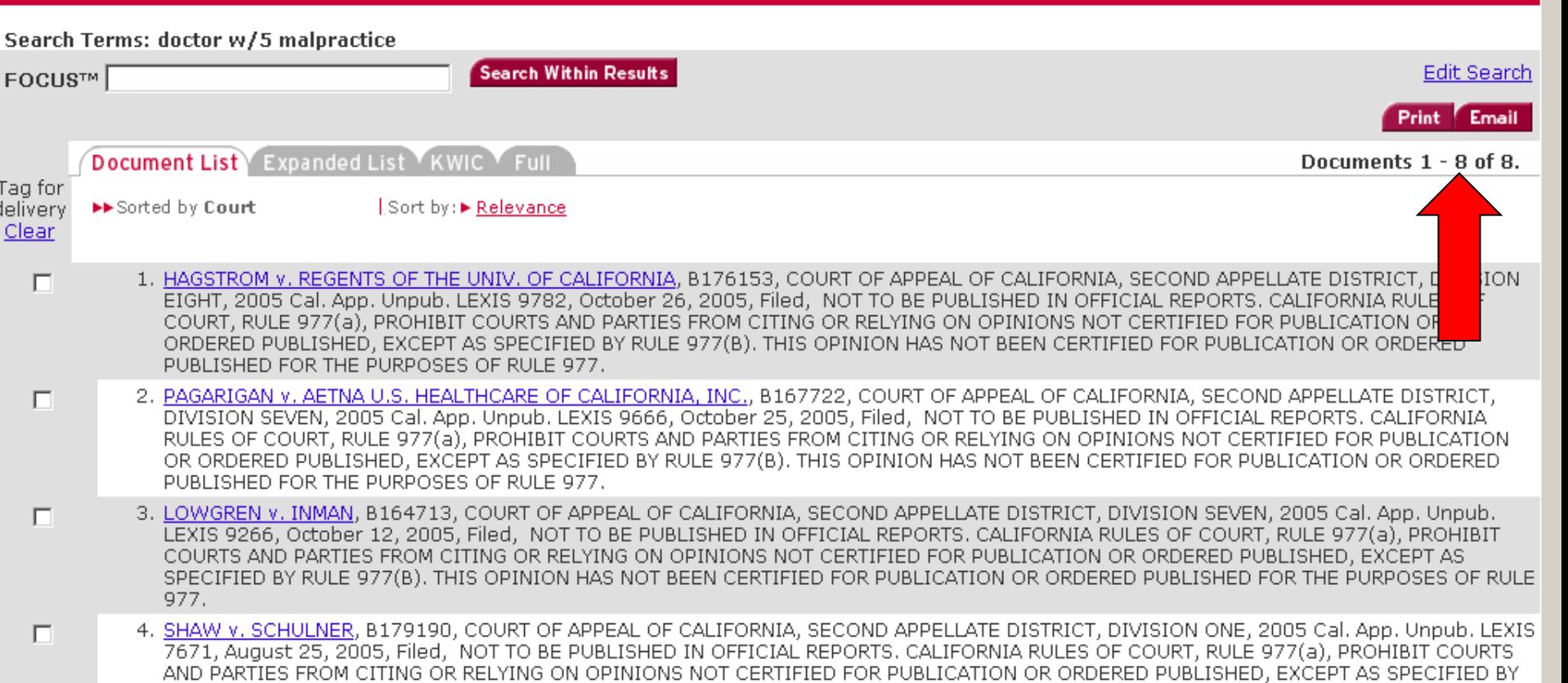

5. ALAITI v. SCPIE INDEM. CO., B177145, COURT OF APPEAL OF CALIFORNIA, SECOND APPELLATE DISTRICT, DIVISION FOUR, 2005 Cal. App. Unpub. LEXIS 7540, August 22, 2005, Filed, NOT TO BE PUBLISHED IN OFFICIAL REPORTS. CALIFORNIA RULES OF COURT, RULE 977(a), PROHIBIT COURTS AND PARTIES FROM CITING OR RELYING ON OPINIONS NOT CERTIFIED FOR PUBLICATION OR ORDERED PUBLISHED, EXCEPT AS SPECIFIED BY RULE 977(B). THIS OPINION HAS NOT BEEN CERTIFIED FOR PUBLICATION OR ORDERED PUBLISHED FOR THE PURPOSES OF **RULE 977.** 

RULE 977(B). THIS OPINION HAS NOT BEEN CERTIFIED FOR PUBLICATION OR ORDERED PUBLISHED FOR THE PURPOSES OF RULE 977.

- 6. GONZALES v. NASSER-MOADDELI, B176152, COURT OF APPEAL OF CALIFORNIA, SECOND APPELLATE DISTRICT, DIVISION FIVE, 2005 Cal. App. Unpub. LEXIS 7398, August 17, 2005, Filed, NOT TO BE PUBLISHED IN OFFICIAL REPORTS. CALIFORNIA RULES OF COURT, RULE 977(a), PROHIBIT COURTS AND PARTIES FROM CITING OR RELYING ON OPINIONS NOT CERTIFIED FOR PUBLICATION OR ORDERED PUBLISHED. EXCEPT AS SPECIFIED BY RULE 977(B). THIS OPINION HAS NOT BEEN CERTIFIED FOR PUBLICATION OR ORDERED PUBLISHED FOR THE PURPOSES OF **RULE 977.**
- 7. Field v. Pb, D043154, COURT OF APPEAL OF CALIFORNIA, FOURTH APPELLATE DISTRICT, DIVISION ONE, 2005 Cal. App. Unpub. LEXIS 6358, July 20, 2005, Filed, NOT TO BE PUBLISHED IN OFFICIAL REPORTS, CALIFORNIA RULES OF COURT, RULE 977(a), PROHIBIT COURTS AND PARTIES FROM CITING OR RELYING ON OPINIONS NOT CERTIFIED FOR PUBLICATION OR ORDERED PUBLISHED. EXCEPT AS SPECIFIED BY RULE 977(B). THIS OPINION HAS NOT BEEN CERTIFIED FOR PUBLICATION OR ORDERED PUBLISHED FOR THE PURPOSES OF RULE 977.
- 8. GARAMENDI v. MISSION INS. CO., B176663, COURT OF APPEAL OF CALIFORNIA, SECOND APPELLATE DISTRICT. DIVISION FOUR. 2005 Cal. App. Unpub. LEXIS 5858, July 5, 2005, Filed, NOT TO BE PUBLISHED IN OFFICIAL REPORTS. CALIFORNIA RULES OF COURT. RULE 977(a), PROHIBIT

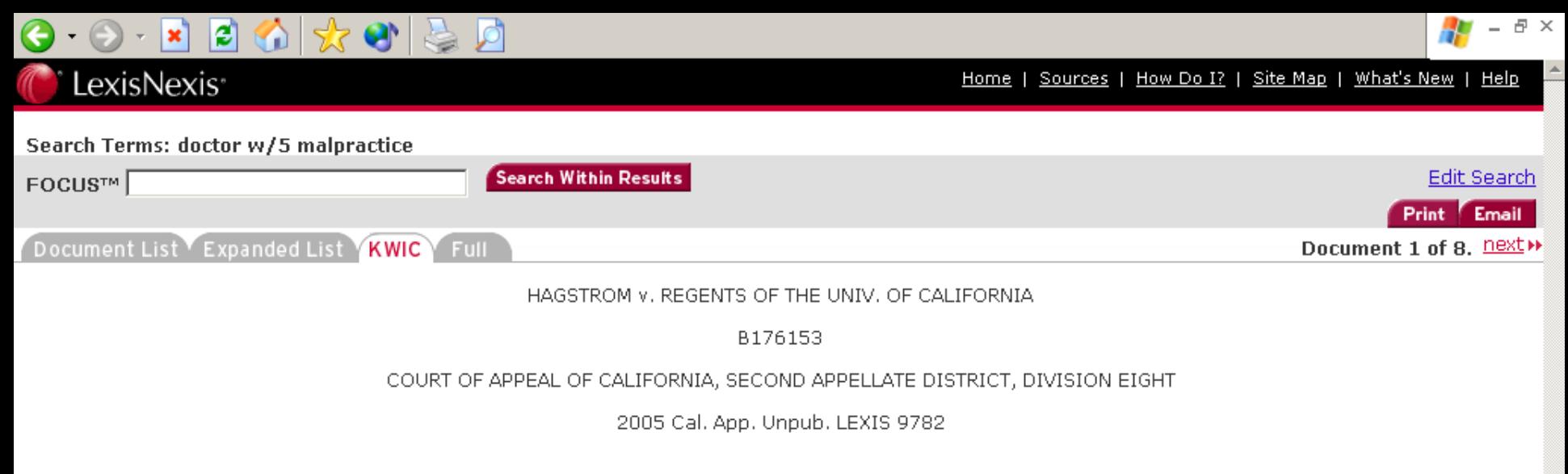

October 26, 2005, Filed

NOTICE: [\*1] NOT TO BE PUBLISHED IN OFFICIAL REPORTS. CALIFORNIA RULES OF COURT, RULE 977(a), PROHIBIT COURTS AND PARTIES FROM CITING OR RELYING ON OPINIONS NOT CERTIFIED FOR PUBLICATION OR ORDERED PUBLISHED, EXCEPT AS SPECIFIED BY RULE 977(B). THIS OPINION HAS NOT BEEN CERTIFIED FOR PUBLICATION OR ORDERED PUBLISHED FOR THE PURPOSES OF RULE 977.

DISPOSITION: Reversed.

OPINION: [A deferment to a medical malpractice action filed a motion for summary judgment supported only by the declaration of the doctor accosed of committing the malpractice. The plaintiffs filed an untimely opposition containing no evidence. After rejecting a request for a continuance to conduct additional discovery, the trial court granted summary judgment in favor of the hospital.

This ...

Document 1 of 8. next >>

Terms and Conditions | Privacy

Copyright © 2005 LexisNexis, a division of Reed Elsevier Inc. All Rights Reserved.

Which Search Engines Are the Best?

- Search Engine Showdown has everything you need to know about search engines.
- **Provides reviews, lists features,** analyzes statistics, etc.

[www.searchengineshowdown.com](http://www.searchengineshowdown.com/)

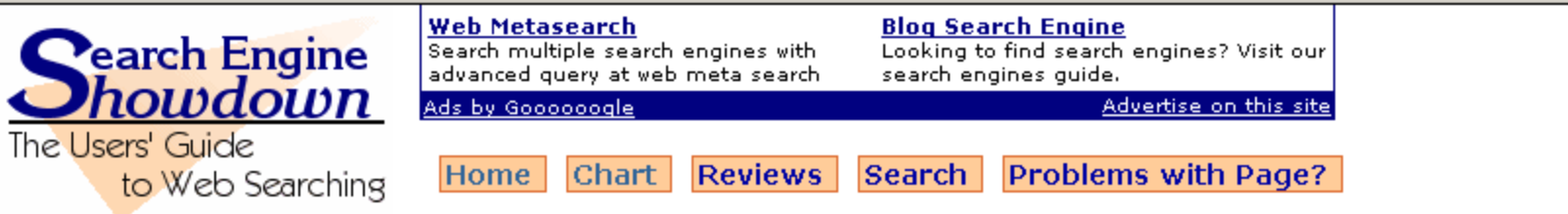

### **Features**

Feature Chart **SEs by Feature** News Searches **Directories Phone Numbers Others** 

### **Reviews**

Google Yahoo! Search Live.com Exalead Ask

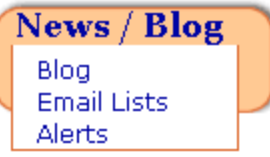

**Analysis Size Freshness** Inconsistencies And more

#### Learn

On the Net columns Search **Strategies** Books on

# **Search News**

## **Thoughts on Google Side UI**

Last week I finally experienced the experimental Google user interface (UI) that has the links to other databases displayed on the left side instead of along the top of the search box. Take a look at the first screenshot that shows the top of a regular results page. It includes links to Images, Maps, News, Groups, and more (which just links straight to the More Google Products page instead of being an Ajax pop-up). Note that Groups is still listed instead of the new default of Video. Also, there is no "Web" link, which since we are already in the Web database, makes sense.

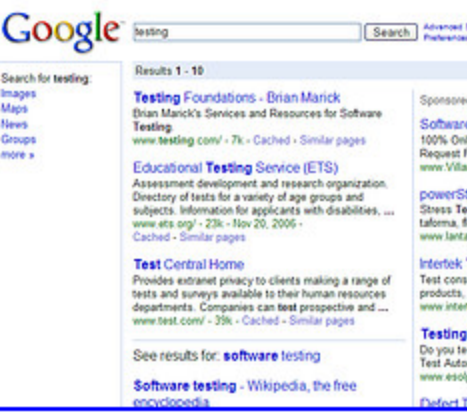

See more »

Search!

mages Maps News

Groups more »

Dated Nov 27, 2006 in Google - [#permalink]

## New Google Book Viewer

Google has launched a new version of its book viewer in Google Book Search. See their take on the chances in the Inside Google Book Search blog post.

You will only notice this once you click on a result, and in

# Subscribe

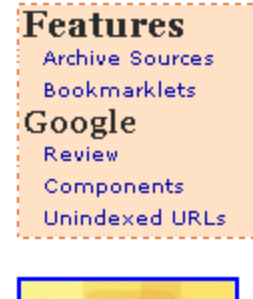

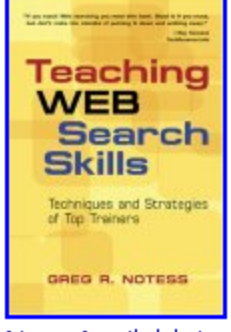

Now Available!

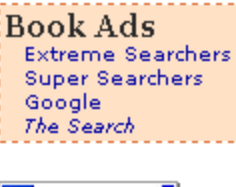

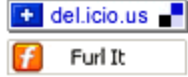

#### **Ads by Google** Search Engine **Lycos Search** Google Jobs

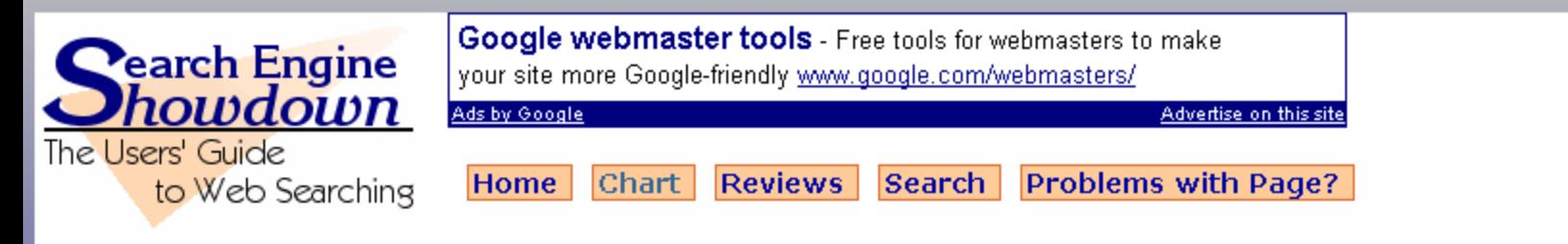

# **Search Engine Features Chart**

Last updated Sep. 17, 2006.

by Greg R. Notess

\* See also Search Engines by Search Features.

\* Search engines grouped by size; all words link to more detailed reviews.

**SEARCH BOOLEAN DEFAULT PROXIMITY TRUNCATION FIELDS LIMITS STOP SORTING ENGINES** Google  $-$ , OR Phrase No (stems) intitle, inurl, Language, Few, + Relevance, site and word in **Review** link, site, filetype, date, searches phrase domain more Yahoo! AND, OR, NOT, and intitle, inurl, Language, file Relevance, site Phrase No. No. word in link, site, type, date, **Review**  $()$ , phrase domain more **Ask**  $-$ , OR intitle, inurl, Language, site, Relevance, Phrase No.  $Yes. +$ land **Review** site date searches metasites Live AND, OR, NOT, and intitle, link, Language, site Varies, + Relevance, site, Phrase No. site, loc, url **Search**  $()$ , searches sliders **Review** Varies, + Relevance **Gigablast** AND, OR, AND and title, site, ip, Domain, type Phrase No. **Review** NOT,  $( )$ , +, searches more AND, OR, NOT, and Phrase, intitle, inurl, Language, file Varies, + Relevance, date **Exalead** Yes and **NEAR** link, site type, date, **Review**  $()$ ,stems searches domain **WiseNut** - only and Phrase No. No. Language  $Yes, +$ Relevance, site **Review** searches

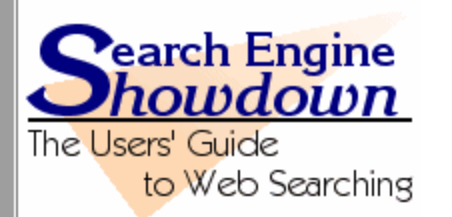

Home Chart Reviews Statistics Learn Directories Search

# **Search Engine Showdown Reviews**

Last updated Sep. 17, 2006. by Greg R. Notess.

These reviews discuss the search features, databases, and other aspects of interest to searchers. They are also linked from the search engine features, subject directory, and other comparison pages.

# **Primary Search Engines**

- $\bullet$  Google
- Live Search
- $\bullet$  Ask
- · Yahoo!

## **Secondary Web Search Engines**

These are either smaller or not the primary search engine for access to databases from the Providers of Search listed below.

- $\bullet$  Exalead
- $\bullet$  Gigablast
- WiseNut [also at LookSmart]

## **Directories**

- $\bullet$  Britannica
- LookSmart
- The Open Directory (Dmoz)
- $\bullet$  Yahoo!

# **Searchable News Databases**

- AltaVista News
- $\bullet$  HotBot News
- $\bullet$  News Index
- $\bullet$  TotalNEWS
- Yahoo! News

# Which Search Engines Are the Best?

# ■ Google

- □ Largest & most popular
- **□** Outperformed all other databases on the Search Engine Showdown

# **However...**

- □ Contains less than half the searchable Web
- □ About half of the pages in any search engine database exist only in that database.

# ■ Get a second opinion from Live Search or Ask

## **Our Search: Google Technology** Goog

## Home

# The technology behind Google's great results

## **About Google**

**Help Central** 

**Google Features** 

## **Our Technology ▶ PigeonRank**

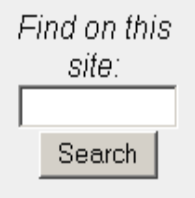

As a Google user, you're familiar with the speed and accuracy of a Google search. How exactly does Google manage to find the right results for every query as quickly as it does? The heart of Google's search technology is PigeonRank™, a system for ranking web pages developed by Google founders Larry Page and Sergey Brin at Stanford University.

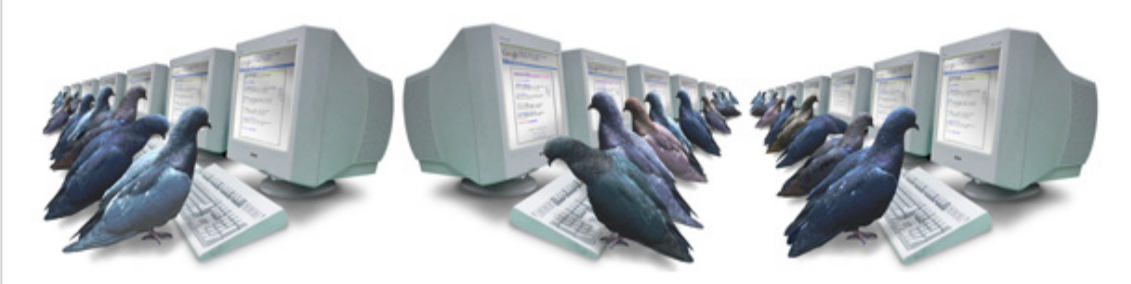

Building upon the breakthrough work of B. F. Skinner, Page and Brin reasoned that low cost pigeon clusters (PCs) could be used to compute the relative value of web pages faster than human editors or machine-based algorithms. And while Google has dozens of engineers working to improve every aspect of our service on a daily basis. PigeonRank continues to provide the basis for all of our web search tools.

# Why Google's patented PigeonRank™ works so well

PigeonRank's success relies primarily on the superior trainability of the domestic pigeon (Columba livia) and its unique capacity to recognize objects regardless of spatial orientation. The common gray pigeon can easily distinguish among items displaying only the minutest differences, an ability that enables it to select relevant web sites from among thousands of similar pages.

By collecting flocks of pigeons in dense clusters, Google is able to process search queries at speeds superior to traditional search engines, which typically rely on birds of prev.

A Close Look at Google and Search Engines That "Think"

- **Easy to search**
- **Highly relevant results**
- **Lots of results in order of relevance**
- **How to make the best use of it?**
## **Google Help**

### 'hat can we help you with?

u can learn all about Google's products and services by visiting our Help Centers. Locate the product u're using below, and click the link for help.

ew an alphabetical listing:

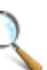

### Help with searching, shopping and browsing the web

- **Blog Search**
- **Book Search** ٠
- Google Co-op ۰
- Google Checkout ٠
- Finance ٠
- Froogle ٠
- Image Search ٠
- Maps ٠
- **Mobile**
- **News**
- Google Scholar
- \* Toolbar
- Google Video
- **Webmasters**
- **Web Search**

### **Help with new products**

- Google Checkout • Google Calendar Video
	- **Writely**

### **Google Account Help**

Need help accessing Google's services? Learn more about Google Accounts.

### Google A to Z »

### Help with emailing, chatting and socializing

Calendar

• orkut

Gmail

Google Talk

Groups

### Help with creating, organizing and sharing your stuff

- Google Base
- Blogger
- Calendar
- Desktop
- Google Docs & Spreadsheets
- \* Pack
- Google Page Creator
- Personalized Homepage
- Picasa
- Sketchup
- Video

- How often does Google crawl the web? They won't say besides "on a regular cycle"
- How does Google determine which pages to return and their order?
	- **Exery link is like a vote.**
	- □ Analyzes the importance of the page that casts the vote.
	- □ "sophisticated text-matching techniques"

- Where is my search term?
	- $\Box$  It might not be there.
	- □ In evaluating merit and relevance, Google considers the text of the page and of links that point to the page.

- First see 'general search construction tips'
- Google-specific tips:
	- Not case sensitive. Searches for *george washington*, *George Washington*, and *gEoRgE wAsHiNgToN* will all return the same results.
	- □ No need to include "and" between terms.
	- □ The order in which the terms are typed will affect the search results.
	- □ To restrict a search, just include more terms.

- Google-specific tips:
	- □ Common words are ignored
	- $\Box$  If a common word is essential, either:
		- put a "+" sign in front of it Star Wars Episode +I
		- put your phrase in quotation marks "Star Wars Episode I"
	- **□** Stemming technology is used.
	- **NOT** is indicated by a negative sign.

rico -puerto

**□** Synonym search, place the tilde sign ("~") immediately in front of your search term.

# Special queries define: quo warranto

### $|\boldsymbol{z}|$  $\mathbf{r} = \mathbf{x}$

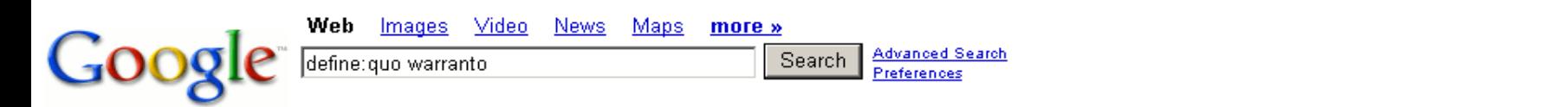

### Web

Definitions of quo warranto on the Web:

- In the context of the Gazetteer, this refers to a series of enguiries held by royal judges who were sent on circuits around the country, chiefly in the reigns of King Edward I and King Edward II (1272-1327). In an attempt to assert royal rights, the justices attempted to discover by what right (quo warranto) individuals or institutions were holding markets and fairs. www.history.ac.uk/cmh/gaz/glossary.html
- a remedy generally brought by the Government through the Solicitor General of a public prosecutor against a person, public officer or corporation, charging the latter with usurpation of office or franchise. This action intends to oust the defendant from his office or from enjoying holder's privileges if the right to hold such office is not well founded or if the holder has forfeited the said right. www.pinoylaw.com/legal\_terms/civi\_actions.htm
- a hearing to determine by what authority someone has an office or franchise or liberty wordnet.princeton.edu/perl/webwn
- Quo Warranto is a legal procedure that challenges the validy of a title, holding, office or other authority. Today the authority challenged in a Quo Warranto filing is a civil matter - for example the office of a company official. Sometimes it is used to challenge the power of an elected offical as well. It can also be used to challenged the validity or authority of a charter - such as one that pertains to a group, or in former times, territories and states. en.wikipedia.org/wiki/Quo Warranto
- . Quo warranto (Latin for "by what warrant?") is one of the prerogative writs, the one that requires the person to whom it is directed to show what authority he has for exercising some right or power (or "franchise") he claims to hold. en.wikipedia.org/wiki/Quo warranto

define: quo warranto

Search

Sian in

Language Tools | Search Tips | Dissatisfied? Help us improve

# Special queries stocks: inte yhoo

### $\vert z \vert$  $|\mathbf{x}|$

### Web

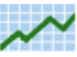

Stock Quotes for **INTC, YHOO**<br>INTC (INTEL CORPORATION ) - YHOO (YAHOO! INC. )

### **INTC** - Blogging **Stocks**

Yahoo Inc. (NASDAQ:YHOO) opened its new advertising system for testing by ... (NASDAQ:INTC) is planning to base much of its future growth on WiMax. ... intc.bloggingstocks.com/ - 143k - Dec 12, 2006 - Cached - Similar pages

### **INTC** - Before the bell 12-12-06: GE, **YHOO**, F - Blogging **Stocks**

Yahoo Inc. (NASDAQ:YHOO) opened its new advertising system for testing by ... CNNMoney takes a look at **stocks** that appeared in the most "best-of" lists this ... intc.bloggingstocks.com/2006/12/12/before-the-bell-12-12-06-ge-vhoo-f/ - 89k - Dec 12, 2006 -Cached - Similar pages More results from intc.bloggingstocks.com 1

### DigStock

Related Stocks: INTC. originally published on Mon, 11 Dec 2006 19:36:22 GMT submitted by system 16 hours 10 minutes ago. Alereon Inc. has raised \$4 million ... www.digstock.com/index.php?q=INTC - 32k - Dec 12, 2006 - Cached - Similar pages

### **News**

1:23pm 10/18/06, Nasdaq most active stocks: INTC QQQQ YHOO LVLT SIGA - ... 11:24am 10/17/06, Nasdag most active stocks: QQQQ LVLT INTC YHOO SUNW - ... www.marketwatch.com/tools/quotes/news.asp?siteid=mktw& doctype=806&nx=39022.0611111111-883905011&a... - 50k - Cached - Similar pages

### Advanced Google Search Operators

This functionality is also available if you search just on the stock symbols (e.g. [ into yhoo ]) and then click on the "Show stock quotes" link on the ... www.google.com/help/operators.html - 17k - Cached - Similar pages

### NOAA Fisheries - Search Help

For instance, [stock: intc yhoo] will show information about Intel and Yahoo. (Note you must type the ticker symbols, not the company name.) ... www.nmfs.noaa.gov/search/searchhelp.htm - 23k - Cached - Similar pages

### What's Going on in Japan? Is Horiemon's Livedoor to Blame for the ...

(EWJ, ITF, VPL, JOF, JEQ, INTC, YHOO) ... Livedoor's Shares Tank 14+% as Horiemon and Livedoor Co Suffer in Stock Scheme Investigation - Open the Flood ... japan.seekingalpha.com/article/5881 - 26k - Cached - Similar pages

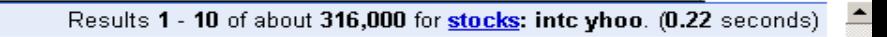

# Special queries link:www.fscll.org

#### 수 등 년  $\bigcirc$  -  $\vert$  \*  $\vert$ le. GO

### Web

Results 1 - 10 of about 18 linking to www.fscll.org. (0.08 seconds)

### New Mexico Society of CPAs: Public Hot Links

ACCOUNTING FIRMS: Atkinson & Co., Ltd - As one of the largest New Mexico-owned public accounting and consulting firms serving the southwest for over 30 ... www.nmcpa.org/displaycommon.cfm?an=1&subarticlenbr=8 - 41k - Cached - Similar pages

### Libweb - Libraries on the Web

AIP Center for History of Physics College Park, MD, Maryland, USA; Air Force Research Laboratory Wright-Patterson Air Force Base, OH, Ohio, USA ... netmirror.org/mirror/libweb-mirror/usa-special.html - 31k - Cached - Similar pages

### **SVRC OrganizationalLinks**

School Violence Resource Center promotes the partnership of law enforcement with schools and communities to reduce school violence. www.svrc.net/OrganizationalLinks.htm - 203k - Cached - Similar pages

### reper Table of Contents<a href="JuvCriminal1.pdf"></a>

File Format: PDF/Adobe Acrobat - View as HTML www.nmcourts.com/newface/new/dmanual/pdf/03JQAbuseProcedures.pdf - Similar pages

### **Employee Page**

cofeepot EMPLOYEE PAGE. This page is designed for employees of the First Judicial District Court. It includes supply ordering, job openings, docketing codes ... firstdistrictcourt.com/employee.htm - 22k - Cached - Similar pages

### Legal Links

Legal Links. Federal United States Federal Courts: http://www.uscourts.gov/ Cornell Law School, Legal Information Institute: http://www.law.cornell.edu/ ... www.unm.edu/~counsel/legallinks.html - 8k - Cached - Similar pages

### Libdex: New Mexico Supreme Court Law Library, Santa Fe, USA

Library Site, http://www.fscll.org/. City, Santa Fe. Province/State, New Mexico. Country, USA. Library Type, Government ... www.libdex.com/data/1/709.html - 11k - Cached - Similar pages

### tracersinfo.com: State Government

A. Alabama · State Legislature · Alabama's Legal Information Center · Alabama Dept. of Archives and History · Secretary of State · Alabama Government ... www.tracersinfo.com/links/states.html - 88k - Cached - Similar pages

Indiana Courts > Law Library > Legal Links > Law Library Websites ...

**e** Done

# Special queries related:www.nmbar.org

#### 有太是月  $\vert z \vert$ ∐× 1

### Web

Results 1 - 10 of about 31 similar to www.nmbar.org. (0.08 seconds)

### American Bar Association - Defending Liberty, Pursuing Justice

The leading national bar association for United States attorneys, offering publications, CLE, and information on a very broad array of legal subjects. www.abanet.org/ - 23k - Dec 12, 2006 - Cached - Similar pages

### New Mexico State Judiciarv

New Mexico State Judiciary and Court Information. Case Search facility to allow a search by name or case number for cases heard in either district or ... www.nmcourts.com/ - 15k - Cached - Similar pages

### Welcome :: Plan a Trip, Explore NM, Travel Deals, Maps, calendar ...

This site is regularly updated and contains fascinating information about the beautiful State of New Mexico. Tips for travellers, great links and regular ... www.newmexico.org/ - 3k - Cached - Similar pages

### NYSBA | Home

Shaping the development of the law, educating and informing the profession and the public, and responding to the demands of a changing society. www.nysba.org/ - 59k - Dec 12, 2006 - Cached - Similar pages

#### State Bar of Texas | Home

Texas state bar. www.texasbar.com/ - 54k - Cached - Similar pages

#### WisBar | Home

Providing its members and the public with legal information and internet resources. www.wisbar.org/ - 58k - Cached - Similar pages

### Tennessee Bar Association

The Tennessee bar's website, offering on-line resources. www.tba.org/ - 18k - Dec 12, 2006 - Cached - Similar pages

#### Kentucky Bar Association > Home

Kentucky's state bar association. www.kybar.org/ - 52k - Dec 12, 2006 - Cached - Similar pages

### Kansas Bar Association - Topeka, KS

A voluntary organization for the lawyers of Kansas and surrounding states. www.ksbar.org/ - 15k - Cached - Similar pages

IS 1

# Special queries cache:www.whitehouse.gov iraq

President  $\star$  News  $\star$  Vice President  $\star$  History & Tours  $\star$  First Lady  $\star$  Mrs. Cheney YOUR GOVERNMENT KIDS ESPAÑOL CONTACT PRIVACY POLICY SITE MAP SEARCH **The White House** 

**W** EMAIL UPDATES

PRESIDENT GEORGE W. BUSH

#### **Issues**

- <sup>o</sup> Budget Management
- <sup>o</sup> Education
- <sup>o</sup> Energy
- <sup>o</sup> Health Care
- <sup>o</sup> Homeland Security
- <sup>o</sup> Hurricanes
- <sup>o</sup>Immigration
- <sup>o</sup> Jobs & Economy
- <sup>o</sup> Judicial Nominations
- <sup>o</sup> Medicare
- <sup>o</sup> Middle East
- <sup>o</sup> National Security
- @ Pandemic Flu
- <sup>o</sup> Patriot Act
- ® Renewal in Iraq <sup>o</sup> Social Security
- 

More Issues  $\bigcirc$ 

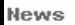

- <sup>o</sup> Current News <sup>o</sup> Press Briefings
- <sup>o</sup> Proclamations
- <sup>o</sup> Executive Orders
- <sup>o</sup> Radio

**RSS** RSS Feeds

#### **Major Speeches**

<sup>o</sup> Press Conference <sup>®</sup> Secure Fence Act <sup>o</sup> Military Commissions

<sup>o</sup> Safe Port Act <sup>o</sup> School Safety

#### December 12, 2006 | Last Updated 6:06 p.m. (EST)

### **President Bush Meets with Vice President Hashemi of Iraq**

President Bush on Tuesday said, "The Vice President suffered unspeakable violence in his family. He's lost loved ones to violent action. And, yet, in spite of his grief and in spite of pain in his heart, he was willing to work for a united **Irag** and a peaceful *Iraq*; an *Iraq* that can govern itself and sustain itself and defend itself; a free **Irag** that will be an ally in the war against extremists and radicals." [full story] **A** In Focus: Renewal in Iraq

### **Holidays at the White House Discussed**

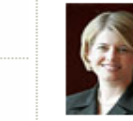

Sara Armstrong, Director of the White House Visitor's Office, discussed Holidays at the White House on "Ask the White House" Tuesday, Read the transcript

### **Press Briefing by Tony Snow**

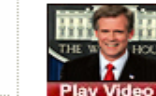

Watch Tuesday's Press Briefing with White House Press Secretary Tony Snow **full story** 

### **President Bush Meets with Senior** State Department Officials on Iraq

**Department Sush on Monday said "We** 

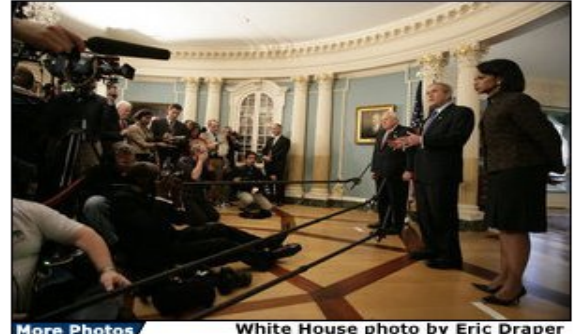

White House photo by Eric Draper

#### President George W. Bush stands with Secretary of State Condoleezza Rice and Vice

View webcast >

SEARCH

President Dick Cheney as he speaks to the media following a meeting Monday, Dec. 11, 2006, with senior U.S. Department of State officials on Iraq at the State Department in Washington, D.C. White House photo by Eric Draper

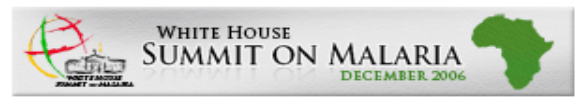

### **ASK THE WHITE HOUSE**

**Discuss Summit on Malaria** 

On Wednesday at 4 PM ET, Admiral Tim Ziemer, President's Malaria Initiative (PMI) Coordinator, will answer your questions about the White House Summit on Malaria to discuss and highlight measures for combating this preventable disease. Submit a question.

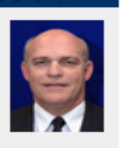

More |

# Special queries echostar site:www.fcc.gov

#### $|\mathbf{x}|$ ie.  $\mathbf{G}$  -LO

### Web

Results 1 - 10 of about 3.760 from www.fcc.gov for echostar, (0.23 seconds)

日 ×

### **EchoStar**, General Motors, and Hughes Merger Page

This page contains a near complete record of the EchoStar/DIRECTV merger. www.fcc.gov/transaction/echostar-directv.html - 65k - Cached - Similar pages

### **EchoStar** Satellite LLC and Rainbow DBS Company LLC

EchoStar Satellite L.L.C. (Assignor) and Rainbow DBS Company LLC (Assignee) Seek Approval for the Assignment of FCC Licenses and Authorizations Held by ... www.fcc.gov/transaction/echostar-rainbow.html - 36k - Cached - Similar pages

### FCC, EchoStar-DirecTV Merger Page

Agreement and Plan of Merger by and between EchoStar Communications Corporation and Hughes Electronics Corporation (October 28, 2001) ... www.fcc.gov/mb/echoditv/ - 44k - Cached - Similar pages

### **IPDFI PUBLIC NOTICE**

File Format: PDF/Adobe Acrobat - View as HTML EchoStar is authorized to operate telemetry, tracking, ... The Division also granted **EchoStar's request for a waiver of 47 C.F.R. § 25.202(g) to allow ...** www.fcc.gov/Daily\_Releases/Daily\_Business/2006/db1020/DA-06-2079A1.pdf - Similar pages

#### United States Court of Appeals

Ginsburg, Chief Judge: EchoStar petitions for review of an order of the Federal ... See In the Matter of DIRECTV, Inc. and EchoStar Communications Corp. v. ... www.fcc.gov/ogc/documents/opinions/2002/01-1032.html - 39k - Cached - Similar pages

### FCC Media Bureau Rules that EchoStar's "Two-Dish" Plan Violates ...

The Media Bureau rejected EchoStar's argument that because it offers the second ... **EchoStar's** two-dish plan was implemented in such a way as to make some ... www.fcc.gov/Bureaus/MB/News\_Releases/2002/nrmb0201.html - 9k - Cached - Similar pages

### FEDERAL COMMUNICATIONS COMMISSION 445 12th STREET S.W. WASHINGTON ...

The Enforcement Bureau proposed a forfeiture of \$11000 and ordered that EchoStar, within 30 days, either pay the forfeiture or show why the forfeiture ... www.fcc.gov/eb/News Releases/echostar.html - 4k - Cached - Similar pages

### **IPDFI PUBLIC NOTICE**

File Format: PDF/Adobe Acrobat - View as HTML EchoStar Satellite Operating Corporation (EchoStar) has filed an application for modification of its authority to operate the EchoStar ... www.fcc.gov/Daily\_Releases/Daily\_Business/2006/db1103/DOC-268327A1.pdf - Similar pages

## Other Special Queries

## **allintitle:**echostar fcc

**E** "echostar" and "fcc" must both appear in the page's title

## **intitle:**echostar fcc

**E** "echostar" must appear in the page's title and "fcc" must appear in the text

## Other Special Queries

## **allinurl:**echostar fcc

**E** "echostar" and "fcc" must both appear in the page's URL

## **inurl:**echostar fcc

**E** "echostar" must appear in the page's URL and "fcc" must appear in the text

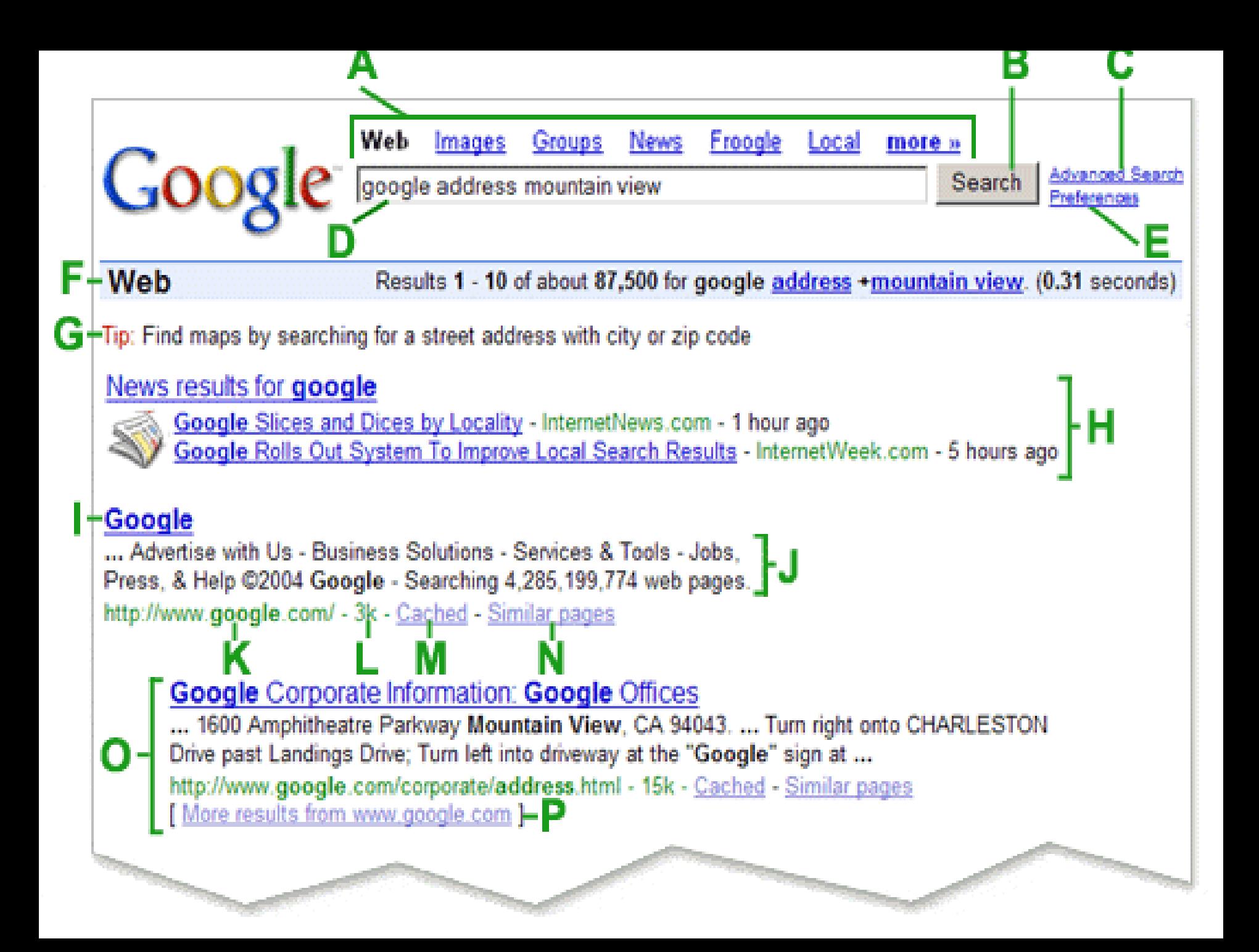

 $\sim$  $\sim$   $\sim$   $\sim$   $\sim$  $\frac{1}{2} \left( \frac{1}{2} \right) \left( \frac{1}{2} \right) \left( \frac$ 

Google **Preferences** 

Save your preferences when finished and return to search.

Preferences Help | About Google

Save Preferences

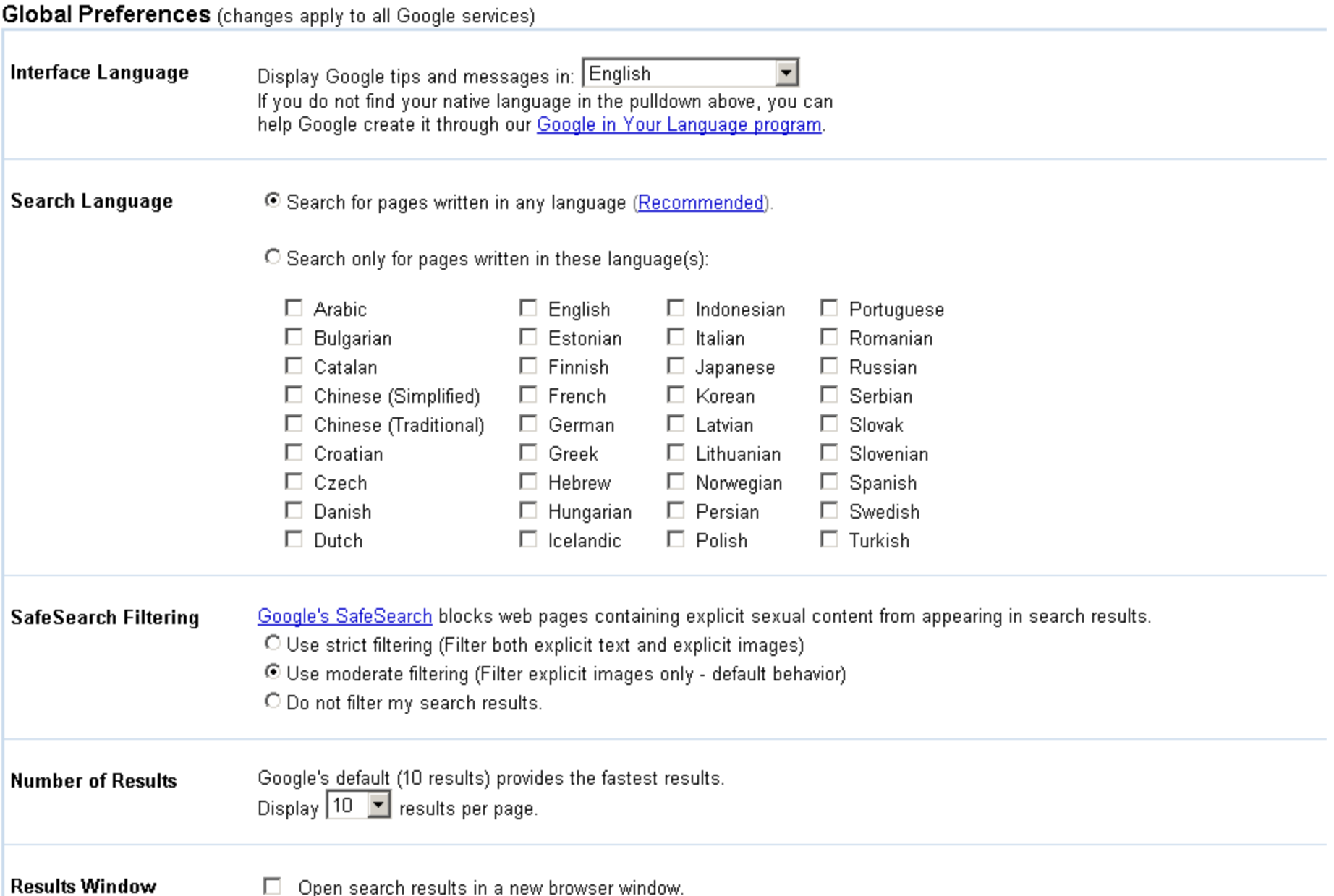

### Search

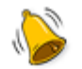

Alerts Get email updates on the topics of your choice

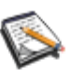

**Blog Search** Find blogs on your favorite topics

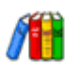

**Book Search** Search the full text of books

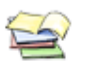

Catalogs Search and browse mail-order catalogs

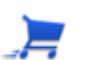

Checkout Complete online purchases more quickly and securely

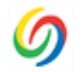

Desktop Search and personalize your computer

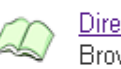

<u>Directory</u> Browse the web by topic

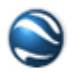

<u>Earth</u> Explore the world from your PC

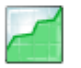

<u>Finance</u> Business info, news, and interactive charts

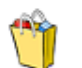

**Froogle** Shop for items to buy online and at local stores

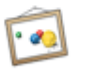

<u>images</u> Search for images on the web

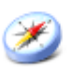

<u>Local</u> Find local businesses and get directions

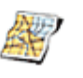

<u>Maps</u> View maps and get directions

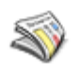

News - now with archive search<sup>New!</sup> Search thousands of news stories

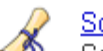

**Scholar**  $-1 - 1$ .

### **Explore and innovate**

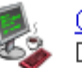

Code Download APIs and open source code

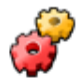

Co-op - now with Custom Search EngineNew! Contribute your expertise and customize the web search experience

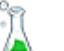

Labs

Explore Google's technology playground

### Communicate, show & share

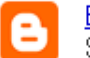

### **Blogger**

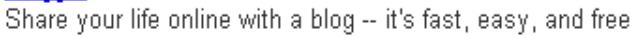

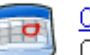

### Calendar

Organize your schedule and share events with friends

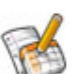

### Docs & Spreadsheets

Create and share your projects online and access them from anywhere

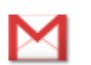

Gmail Fast, searchable email with less spam

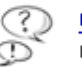

### **Groups** Create mailing lists and discussion groups

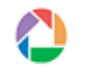

<u>Picasa</u> Find, edit and share your photos

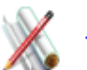

**SketchUp** Create 3D models for Google Earth

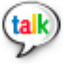

<u>Talk</u> IM and call your friends through your computer

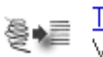

Translate<br>View web pages in other languages

### Go mobile

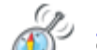

Maps for mobile

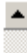

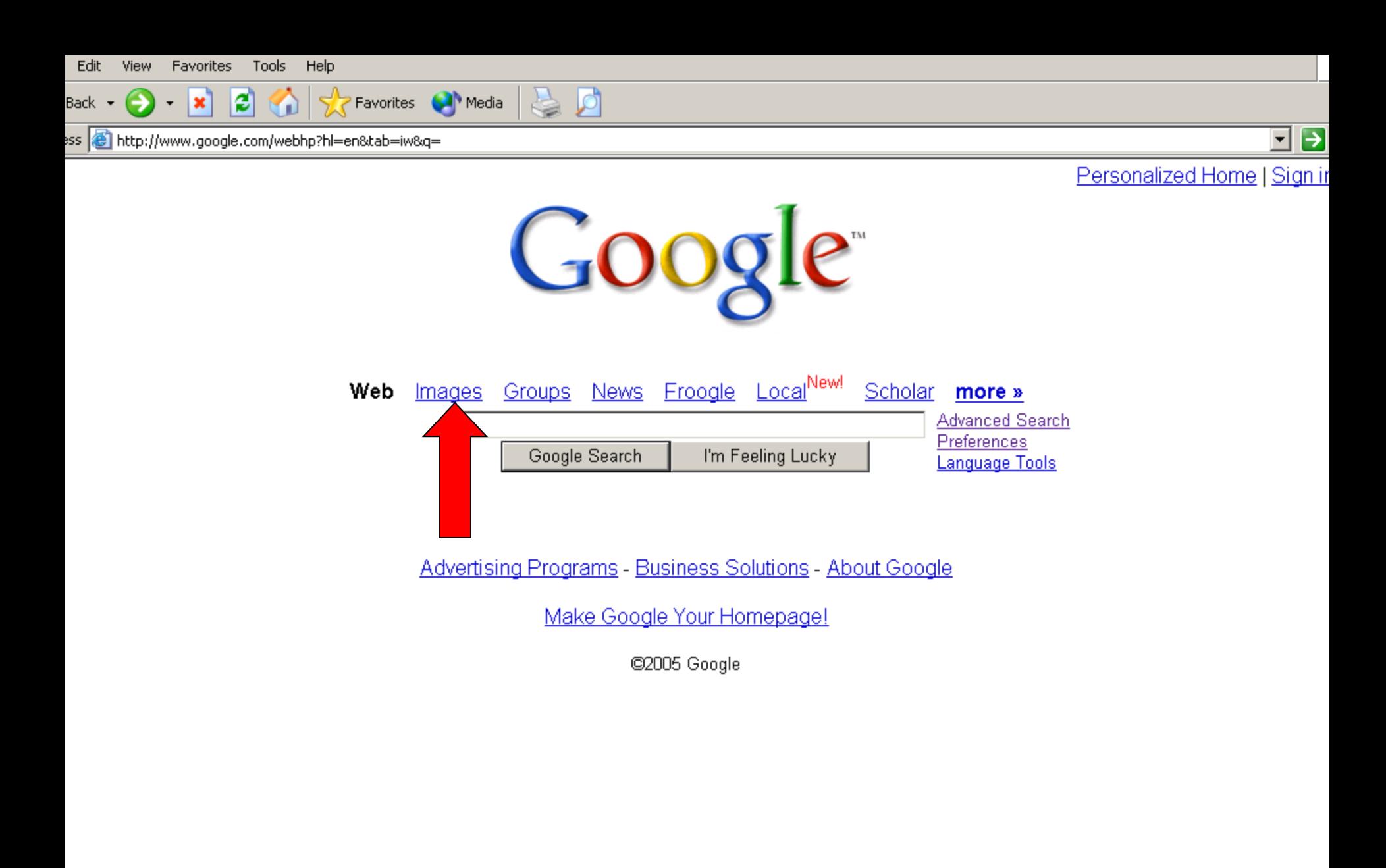

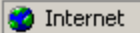

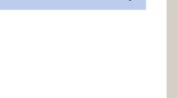

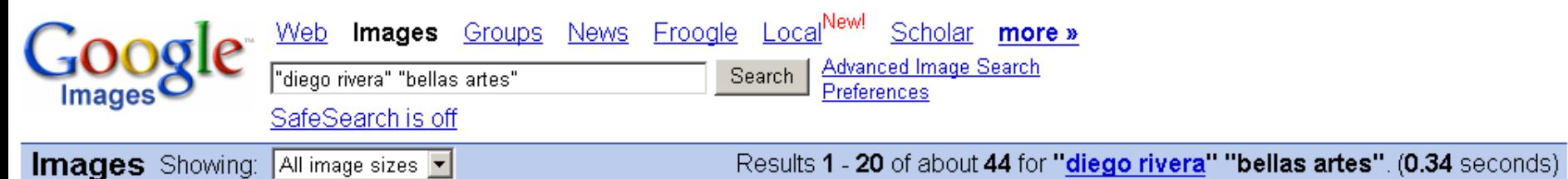

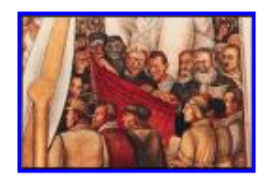

... Diego Rivera L homme crucifié ... 432 x 288 pixels - 31k - jpg www.marxists.org

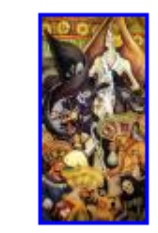

**Bellas Artes-Exposiciones...** 140 x 274 pixels - 33k - jpg www.cnca.gob.mx

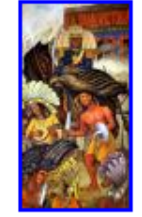

... Bellas Artes-Exposiciones ... 145 x 274 pixels - 32k - ipg www.cnca.gob.mx More results from www.cnca.gob.mx1

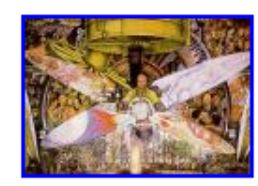

... Palacio de Bellas Artes Mexico 1934 400 x 279 pixels - 51k - jpg gjoachim.club.fr

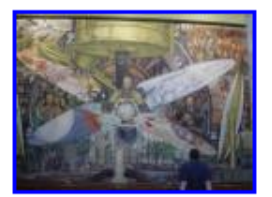

... Diego Rivera's murals in the ... 478 x 357 pixels - 46k - jpg retanet.unm.edu

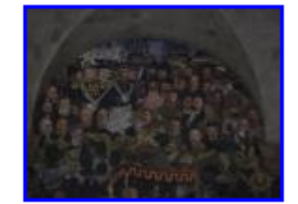

... Diego Rivera mural in the ... 640 x 480 pixels - 66k - ipg retanet.unm.edu

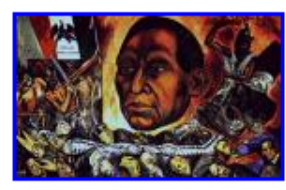

... I Madero 2 Palacio Bellas Artes 788 x 482 pixels - 205k - gif mexico.canalblog.com

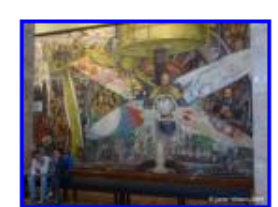

Diego Rivera Museo de Bellas Artes 550 x 413 pixels - 58k - jpg www.mantruc.com

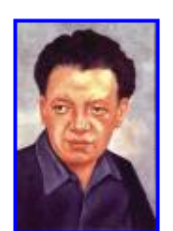

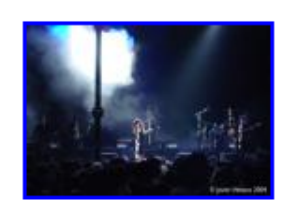

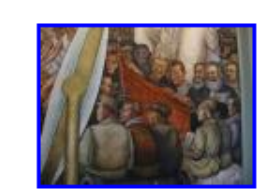

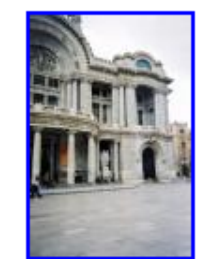

# The "Find" Function

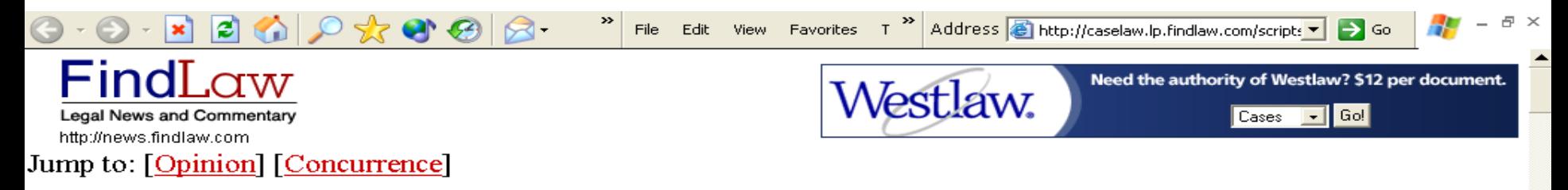

## AETNA HEALTH INC., fka AETNA U.S. **HEALTHCARE INC. et al. v. DAVILA**

### certiorari to the united states court of appeals for the fifth circuit

No. 02-1845. Argued March 23, 2004--Decided June 21, 2004-

Respondents brought separate Texas state-court suits, alleging that petitioners, their health maintenance organizations (HMOs), had refused to cover certain medical services in violation of an HMO's duty "to exercise ordinary care" under the Texas Health Care Liability Act (THCLA), and that those refusals "proximately caused" respondents' injuries. Petitioners removed the cases to federal courts, claiming that the actions fit within the scope of, and were thus completely pre-empted by, §502 of the Employee Retirement Income Security Act of 1974 (ERISA). The District Courts agreed, declined to remand the cases to state court, and dismissed the complaints with prejudice after respondents refused to amend them to bring explicit ERISA claims. Consolidating these and other cases, the Fifth Circuit reversed. It found that respondents' claims did not fall under ERISA  $\S502(a)(2)$ , which allows suit against a plan fiduciary for breaches of fiduciary duty to the plan, because petitioners were being sued for mixed

**Counsel of Record** 

For Petitioners Aetna Health Inc., et al.:

Miguel A. Estrada Gibson, Dunn & Crutcher LLP **Washington, DC** 

### **For Respondent Davila:**

**George Parker Young** Fort Worth, TX

eligibility and treatment decisions that were not fiduciary in nature, see *Pegram v. Herdrich*, 530 U.S. 211; and did not fall within the scope of  $\S 502(a)(1)(B)$ , which provides a cause of action for the recovery of wrongfully denied benefits, because THCLA did not duplicate that cause of action, see Rush Prudential HMO, Inc. v. Moran, 536 U. S. 355.

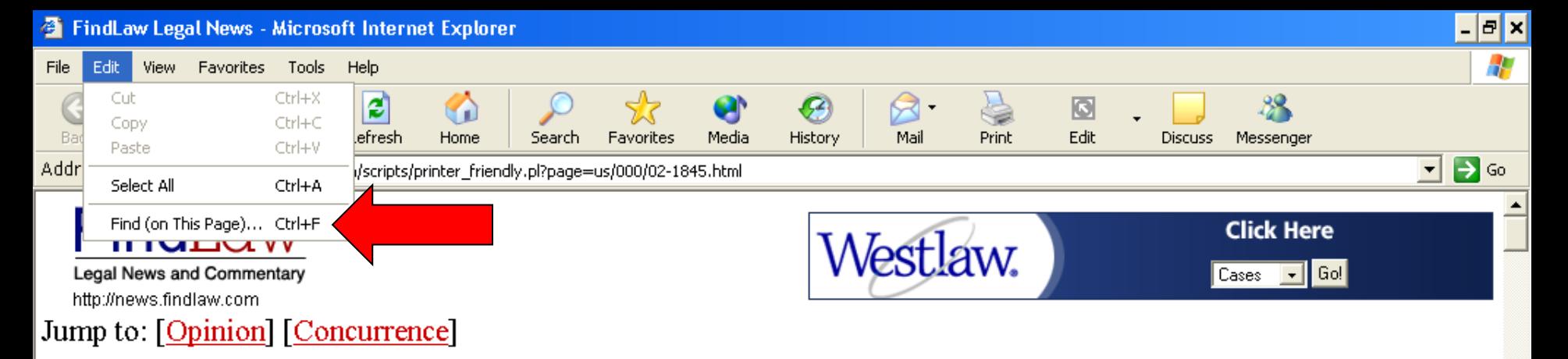

## AETNA HEALTH INC., fka AETNA U.S. **HEALTHCARE INC. et al. v. DAVILA**

certiorari to the united states court of appeals for the fifth circuit

No. 02-1845. Argued March 23, 2004--Decided June 21, 2004-

Respondents brought separate Texas state-court suits, alleging that petitioners, their health maintenance organizations (HMOs), had refused to cover certain medical services in violation of an HMO's duty "to exercise ordinary care" under the Texas Health Care Liability Act (THCLA), and that those refusals "proximately caused" respondents' injuries. Petitioners removed the cases to federal courts, claiming that the actions fit within the scope of, and were thus completely pre-empted by, §502 of the Employee Retirement Income Security Act of 1974 (ERISA). The District Courts agreed, declined to remand the cases to state court, and dismissed the complaints with prejudice after respondents refused to amend them to bring explicit ERISA claims. Consolidating these and other cases, the Fifth Circuit reversed. It found that respondents' claims

All Start 6 回回口回图 0 9 回回 回 回 mbox - Microsoft O... 9 4 Internet Explorer - 回 Microsoft PowerPoi...

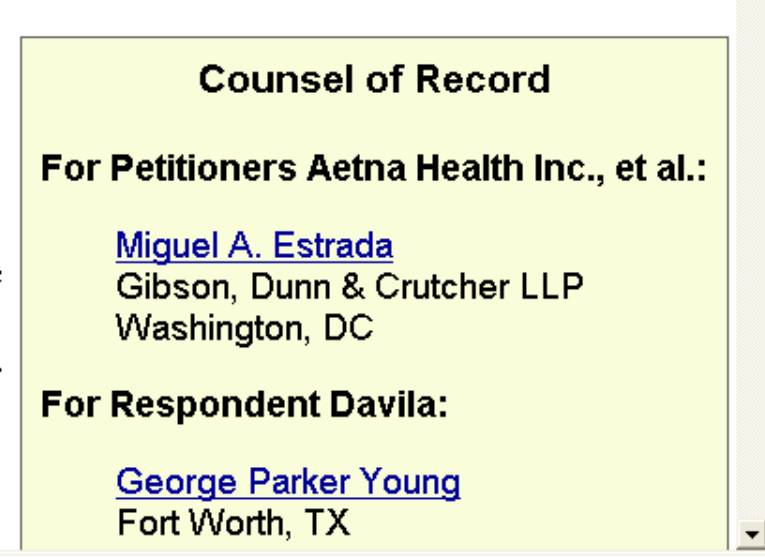

※D ● 12:11 AM

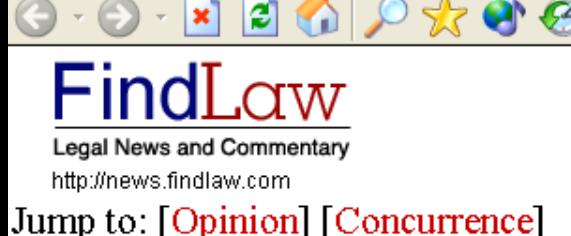

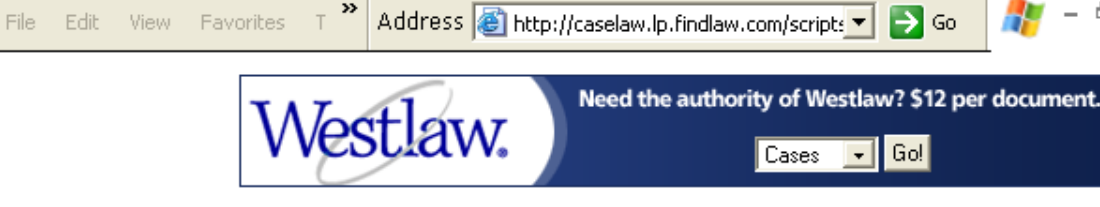

## AETNA HEALTH INC., fka AETNA U.S. **HEALTHCARE INC. et al. v. DAVILA**

### certiorari to the united states court of appeals for the fifth circuit

**叠** Find No. 02-184

Respondents brought separate Texas stat petitioners, their health maintenance org cover certain medical services in violation ordinary care" under the Texas Health Cl

that those refusals "proximately caused" respondents' injuries. Petitioners removed the cases to federal courts, claiming that the actions fit within the scope of, and were thus completely pre-empted by, §502 of the Employee Retirement Income Security Act of 1974 (ERISA). The District Courts agreed, declined to remand the cases to state court, and dismissed the complaints with prejudice after respondents refused to amend them to bring explicit ERISA claims. Consolidating these and other cases, the Fifth Circuit reversed. It found that respondents' claims did not fall under ERISA  $\S502(a)(2)$ , which allows suit against a plan fiduciary for breaches of fiduciary duty to the plan, because petitioners were being sued for mixed

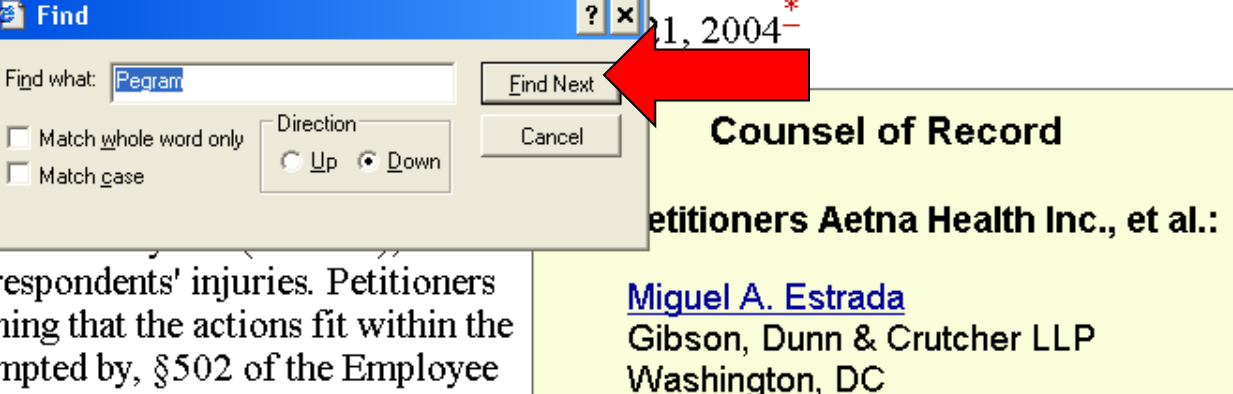

### **For Respondent Davila:**

George Parker Young Fort Worth, TX

eligibility and treatment decisions that were not fiduciary in nature, see Pegram v. Herdrich, 530 U.S. 211; and did not fall within the scope of  $\S 502(a)(1)(B)$ , which provides a cause of action for the recovery of wrongfully denied benefits, because THCLA did not duplicate that cause of action, see Rush Prudential HMO, Inc. v. Moran, 536 U. S. 355.

O - X 2 0 0 x 3 G 45  $\theta$   $\times$ therefore could have brought  $\S 502(a)(1)(B)$  claims to recover the allegedly wrongfully denied benefits. Both respondents allege violations of the THCLA's duty of ordinary care, which they claim is entirely independent of any ERISA duty or the employee benefits plans at issue. However, respondents' claims do not arise independently of ERISA or the plan terms. If a managed care entity correctly concluded that, under the relevant plan's terms, a particular treatment was not covered, the plan's failure to cover the requested treatment would be the proximate cause of any injury arising from the denial. More significantly, the THCLA provides that a managed care entity is not subject to THCLA liability if it denies coverage for a treatment not covered by the plan it administers. Pp. 7-12.

(c) The Fifth Circuit's reasons for reaching its contrary conclusion are all erroneous. First, it found significant that respondents asserted tort, rather than contract, claims and that they were not seeking reimbursement for benefits denied. However, distinguishing between pre-empted and non-pre-empted claims based on the particular label affixed to them would allow parties to evade ERISA's pre-emptive scope simply by relabeling contract claims as claims for tortious breach of contracts. And the fact that a state cause of action attempts to authorize remedies beyond those that ERISA

§502(a) authorizes does not put it outsi $\frac{1}{2}$  Find Co. v. Dedeaux, 481 U. S. 41, 43. Secol an external ordinary care duty, but the w is not external to respondents' rights und suggest that ERISA  $\S$ 502(a)'s pre-empti-§502(a) cause. Nor would it be consiste

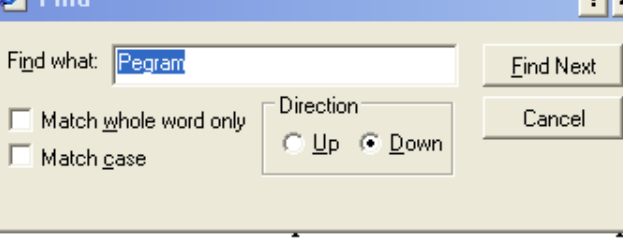

**P** x nechanism. See, e.g., Pilot Life Ins. material because the claims invoked on and the THCLA creates a duty that n *Rush Prudential* did this Court that precisely duplicate an ERISA  $12 - 14.$ 

(d) Also unavailing is respondents' argument that the THCLA is a law regulating insurance that is saved from preemption by ERISA §514(b)(2)(A). This Court's understanding of §514(b)(2)(A) is informed by the overpowering federal policy embodied in ERISA §502(a), which is intended to create an exclusive federal remedy, *Pilot Life*, 481 U.S., at 52. Allowing respondents to proceed with their state-law suits would "pose an obstacle" to that objective. *Ibid*. Pp. 14-16.

(e) Pegram's holding that an HMO is not intended to be treated as a fiduciary to the extent that it makes mixed eligibility decisions acting through its physicians is not implicated here because petitioners' coverage decisions are pure eligibility decisions. A benefit determination under ERISA is part and parcel of the ordinary fiduciary responsibilities connected to the administration of a plan. That it is infused with medical judgments does not alter this result. *Pegram* itself recognized this principle, see 530 U.S., at 231-232. And ERISA and its implementing regulations confirm this interpretation. Here, petitioners are neither respondents' treating physicians nor those physicians' employees. Pp. 16-19.

307 F. 3d 298, reversed and remanded.

# Managing Bookmarks

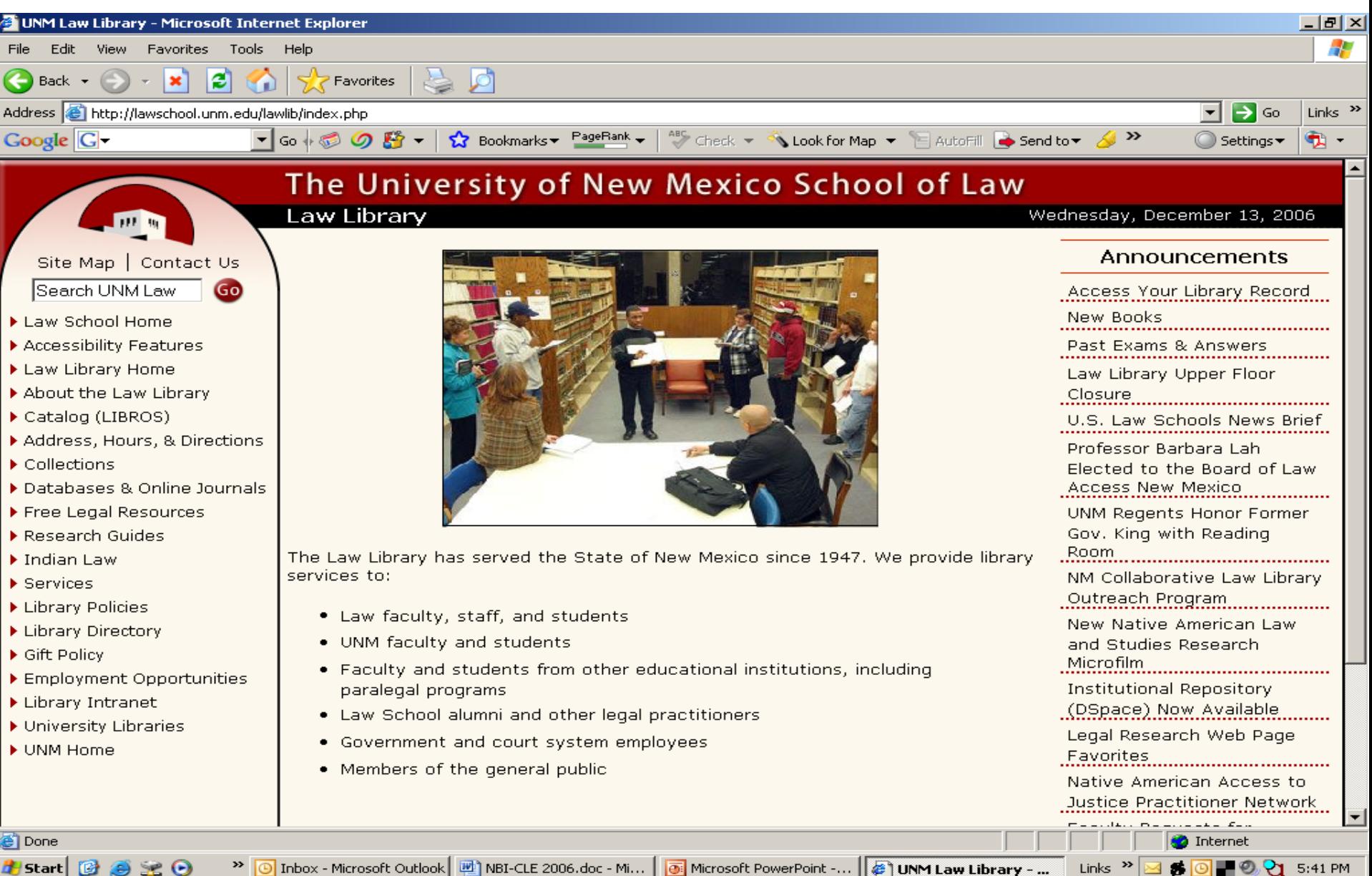

52 O

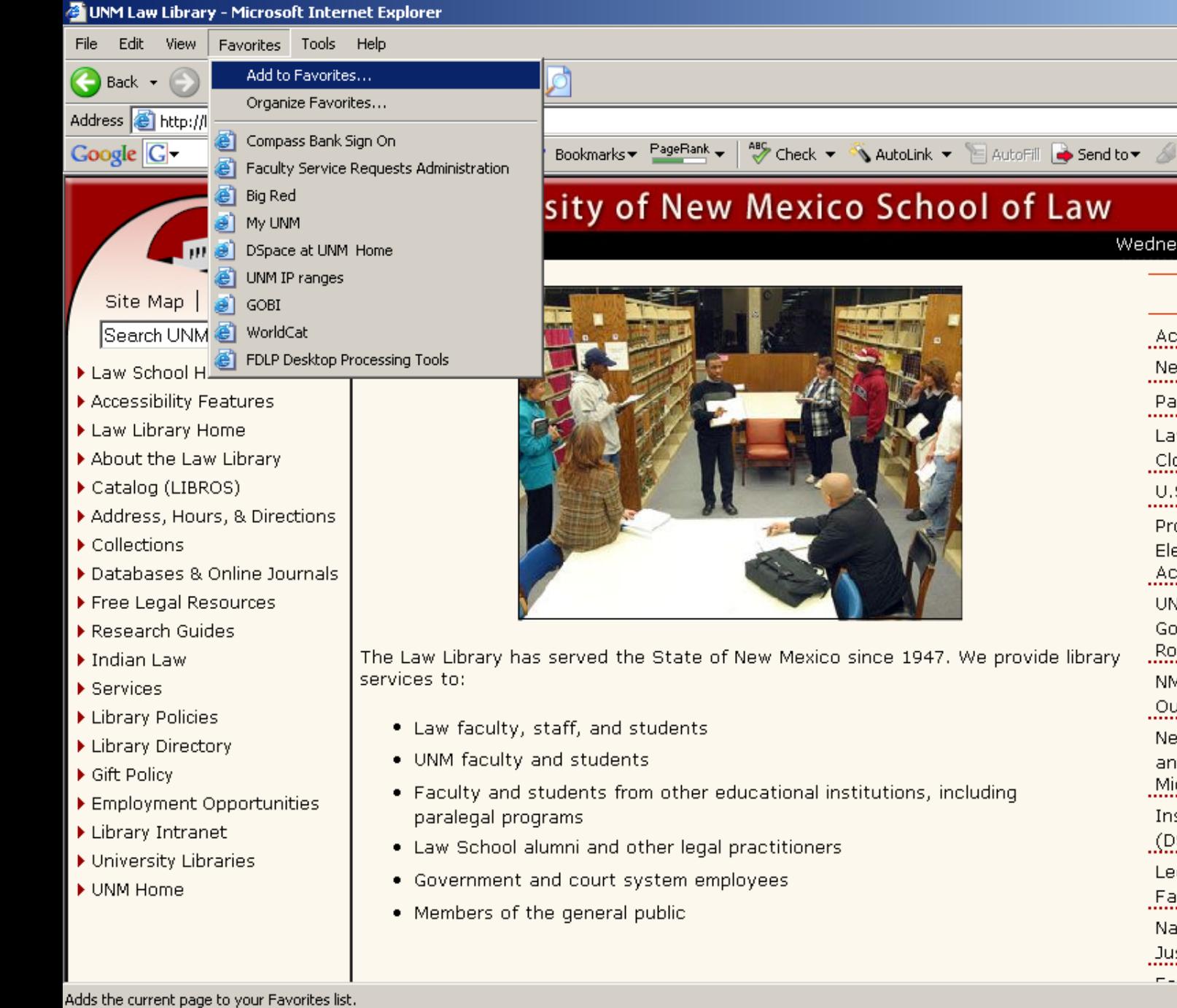

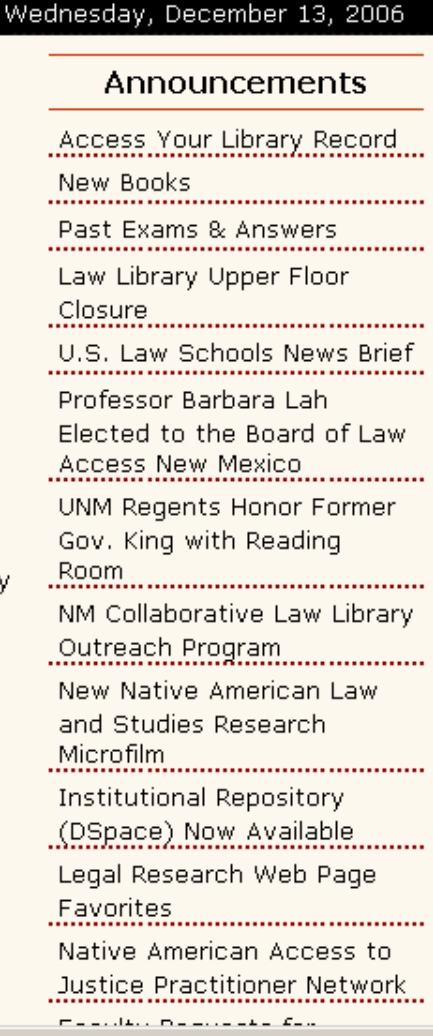

그리지

 $\Rightarrow$  Go

 $\ddot{\phantom{1}}$ 

◯ Settings

# Start | @ ④  $\geq 0$  **O** Inbox - Microsoft Outlook

MBI-CLE 2006.doc - Micr... | 6 Microsoft PowerPoint - [... | 6 UNM Law Library - Mic...

8 0 2 2 5:48 PM

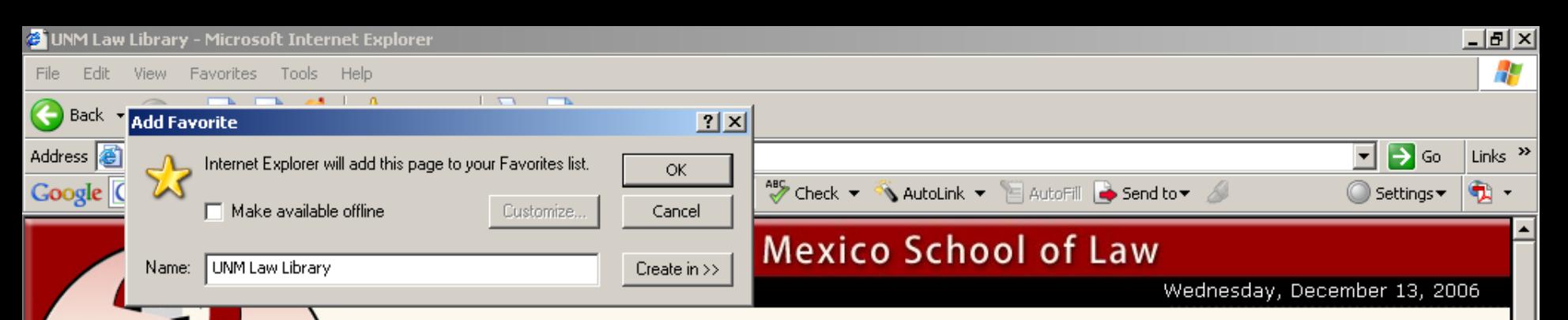

### Site Map | Contact Us Search UNM Law Go

- Law School Home
- Accessibility Features
- Law Library Home
- About the Law Library
- Catalog (LIBROS)
- Address, Hours, & Directions
- $\blacktriangleright$  Collections
- Databases & Online Journals
- Free Legal Resources
- $\blacktriangleright$  Research Guides
- $\blacktriangleright$  Indian Law
- Services
- Library Policies
- Library Directory
- ▶ Gift Policy
- Employment Opportunities
- Library Intranet
- University Libraries
- UNM Home

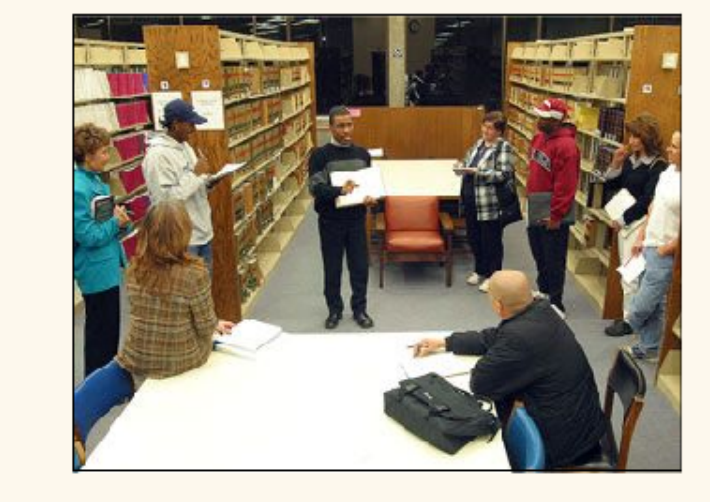

The Law Library has served the State of New Mexico since 1947. We provide library services to:

- Law faculty, staff, and students
- . UNM faculty and students
- Faculty and students from other educational institutions, including paralegal programs
- . Law School alumni and other legal practitioners
- Government and court system employees
- Members of the general public

UNM Regents Honor Former Gov. King with Reading Room NM Collaborative Law Library Outreach Program New Native American Law and Studies Research Microfilm **Institutional Repository** (DSpace) Now Available Legal Research Web Page **Favorites** 

Announcements

Access Your Library Record

Past Exams & Answers

Law Library Upper Floor

Professor Barbara Lah

Access New Mexico

U.S. Law Schools News Brief

Elected to the Board of Law

New Books

Closure

Native American Access to Justice Practitioner Network

d<sup>e</sup>l Start i

**Done** 

◎ Inbox - Microsoft Outlook | 四 NBI-CLE 2006.doc - Mi... | <mark>◎</mark> Microsoft PowerPoint -... | @ UNM Law Library - ...

Links<sup>>></sup> ID 0. 5:42 PM

**O** Internet

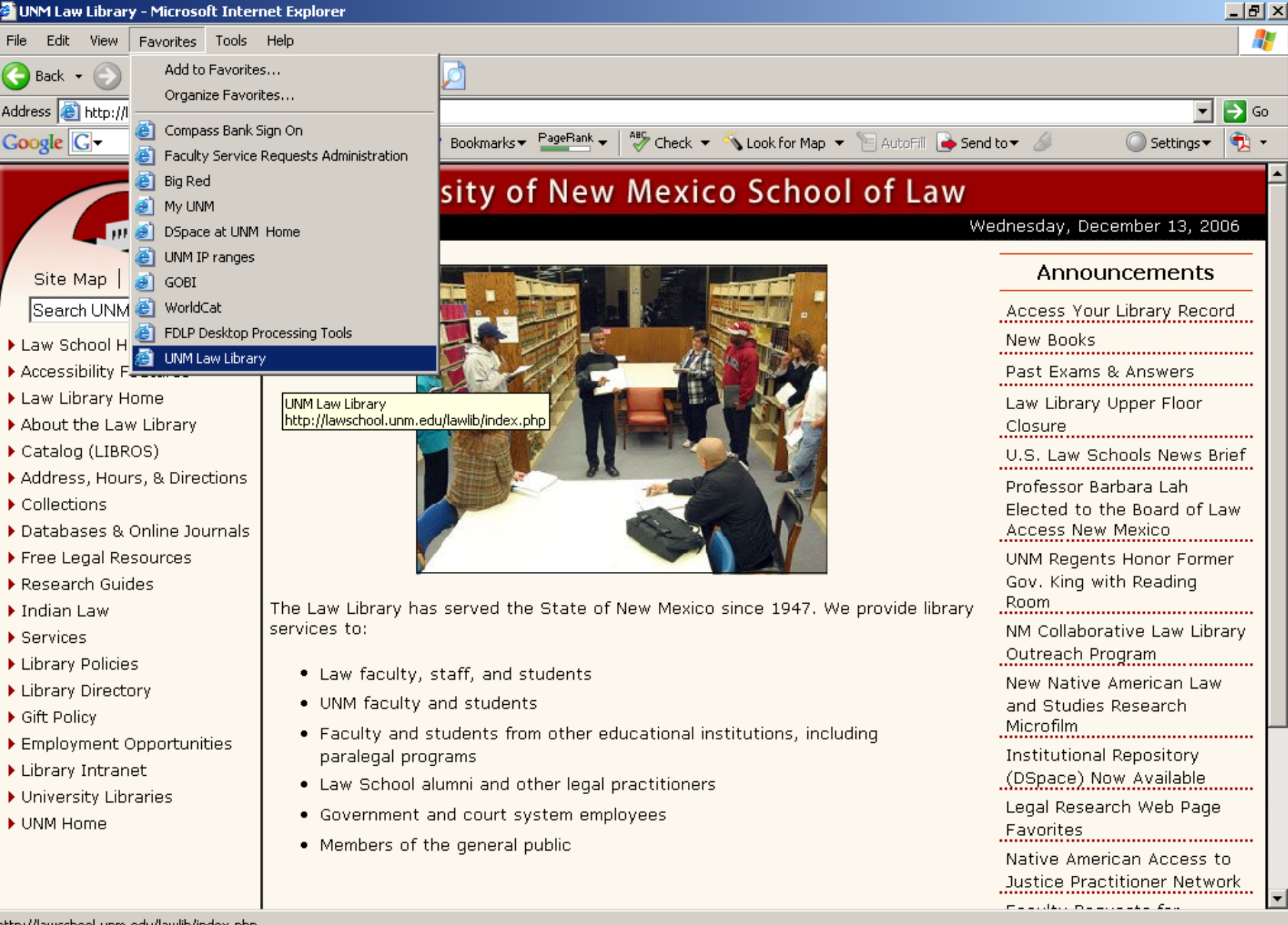

http://lawschool.unm.edu/lawlib/index.php

**d'I** Start B

File

O Inbox - Microsoft Outlook

MBI-CLE 2006.doc - Micr... | 0 Microsoft PowerPoint - [... | 0 | UNM Law Library - Mic...

**SHOLE 2. 21 5:49 PM** 

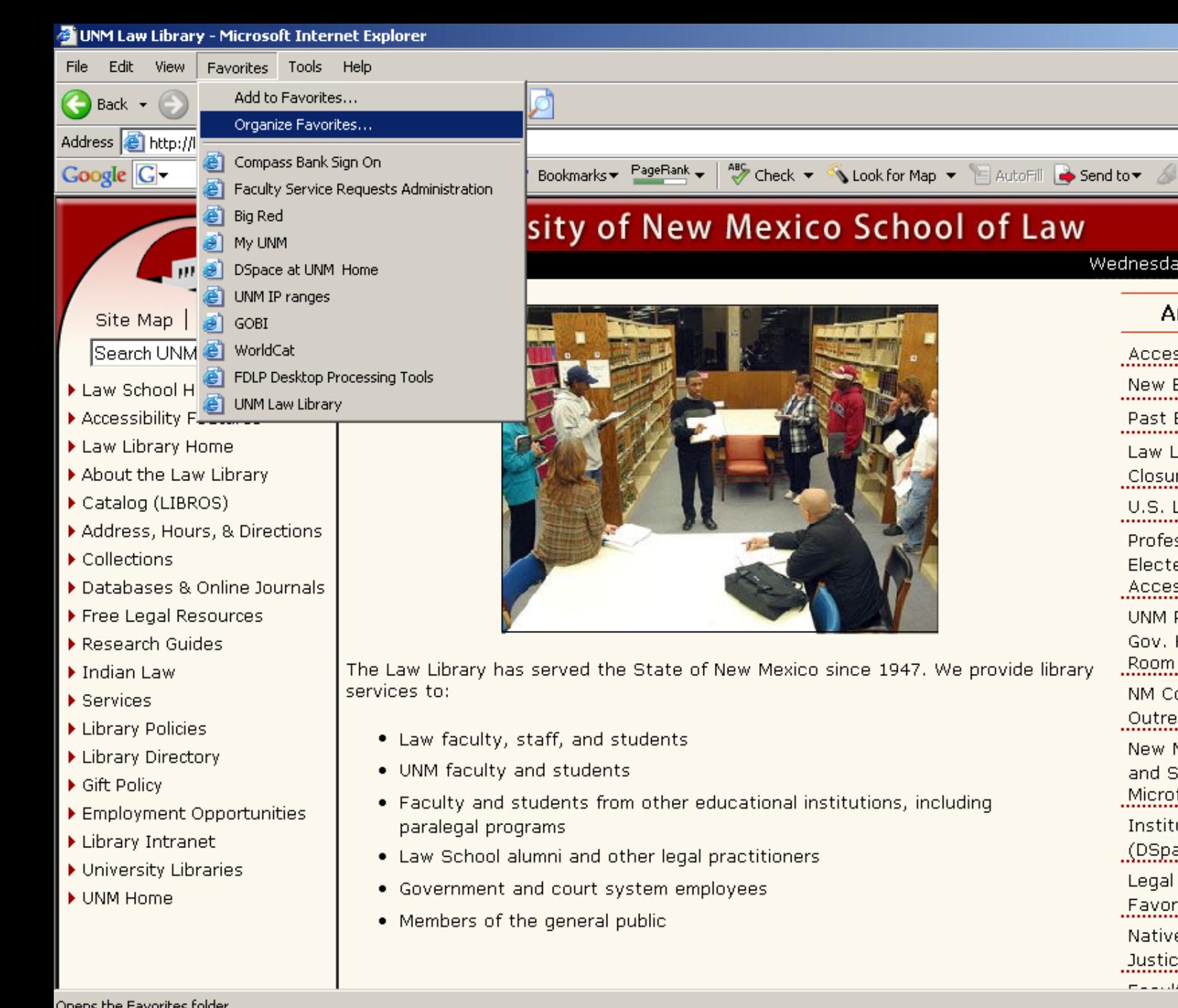

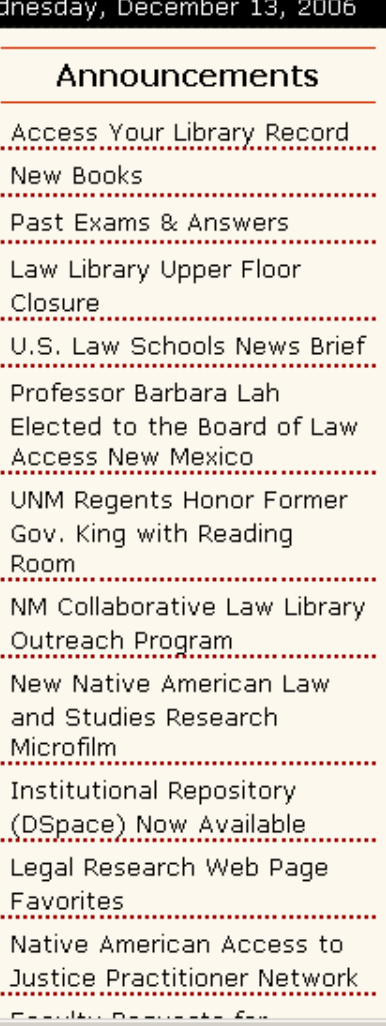

그리지

 $\Rightarrow$  Go

 $\ddot{\phantom{1}}$ 

◯ Settings

Opens the Favorites folder.

**d'I** Start **B** 

 $\epsilon$ 

10 Inbox - Microsoft Outlook

MBI-CLE 2006.doc - Micr... | 6 Microsoft PowerPoint - [... | 6 UNM Law Library - Mic...

8 0 2 2 5:49 PM

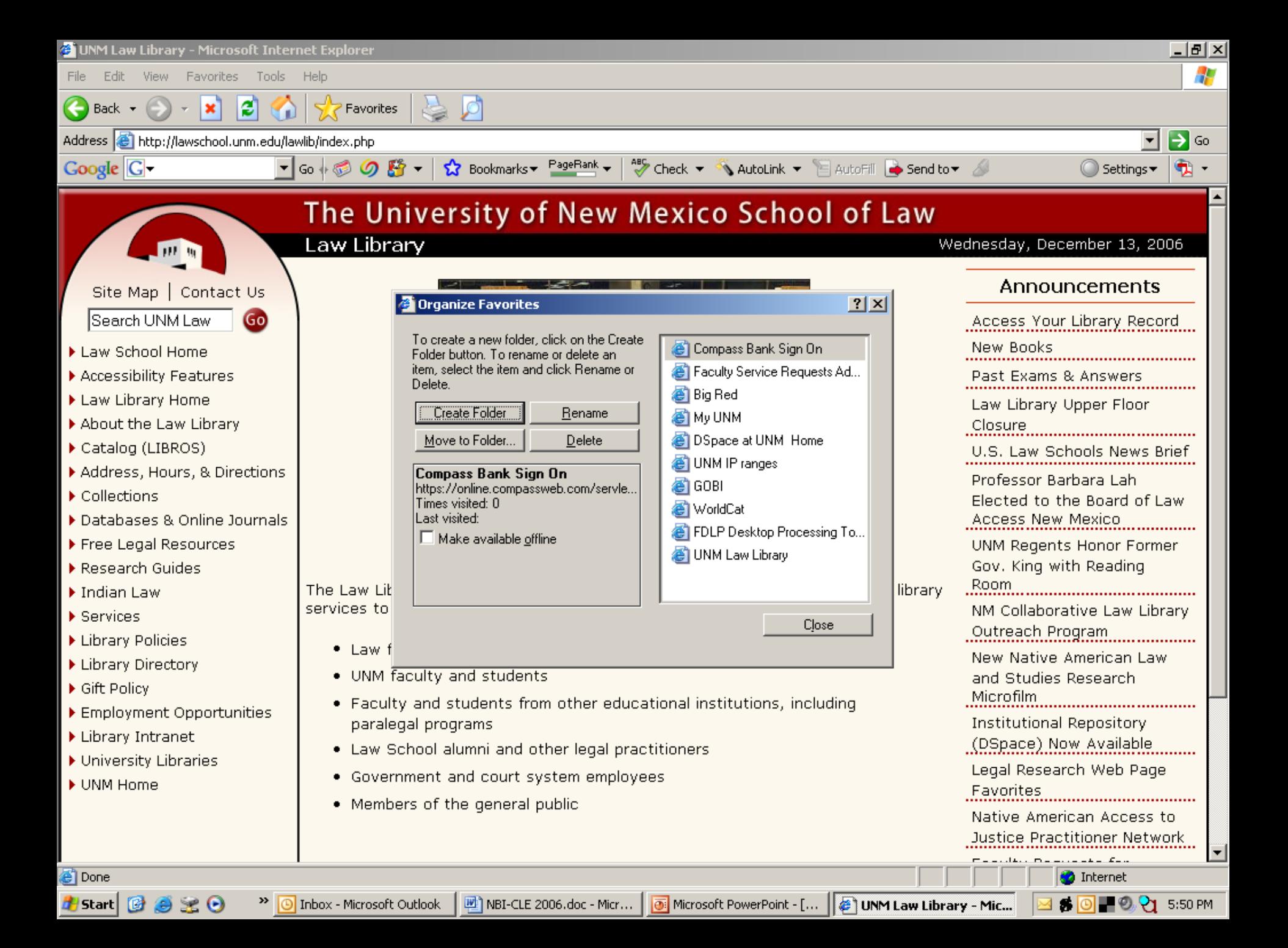

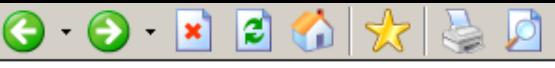

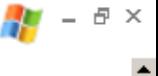

Go to Directory Home

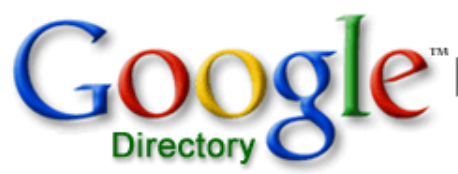

Google Search Directory Help

© Search only in Bookmark Managers C Search the Web

### **Bookmark Managers**

Computers > Internet > On the Web > Web Applications > Bookmark Managers

### **Categories**

Del.icio.us (2)

Related Category:

Computers > Software > Internet > Clients > WWW > Utilities > Bookmark Managers (26)

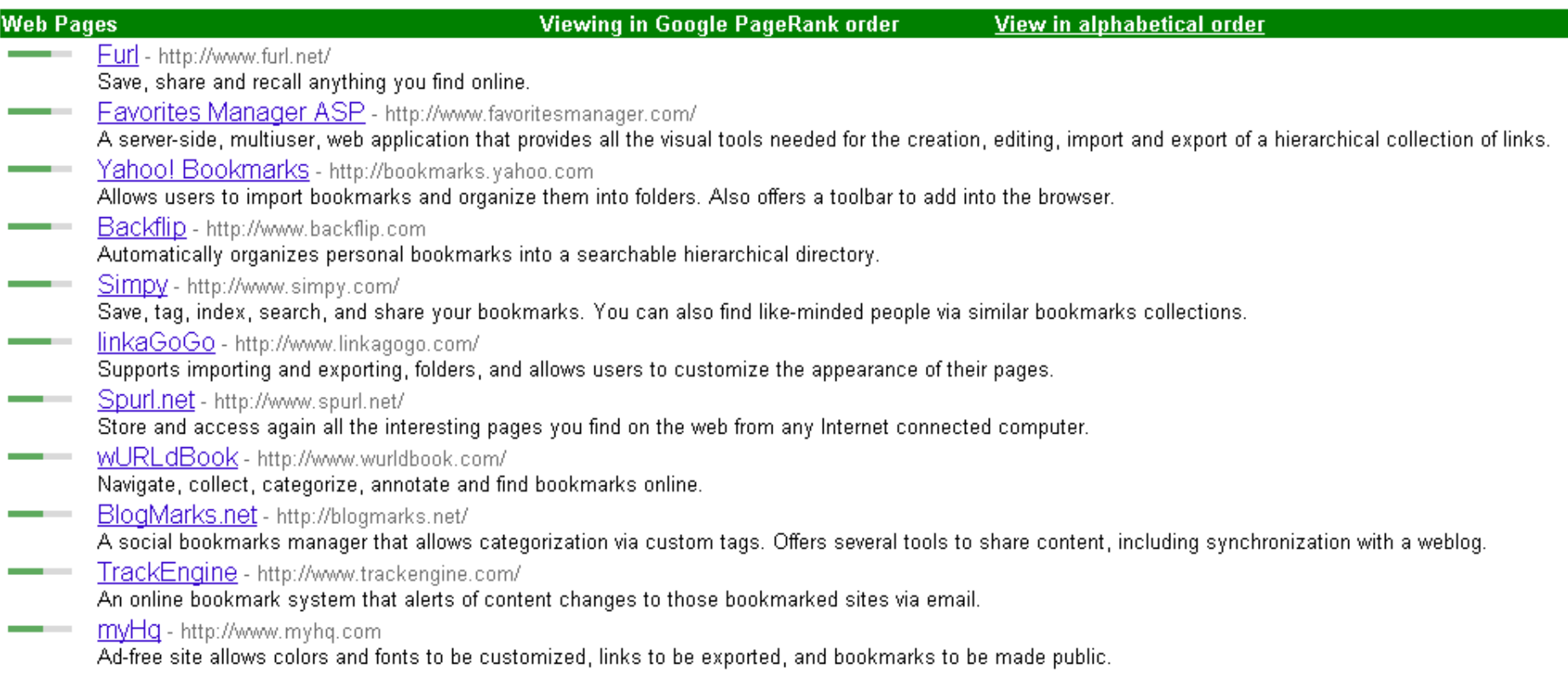

目

**O** Internet

# Blogs

- □ Weblogs
- **□** Online journals using software that allows people with little or no technical background to update and maintain them.
- □ Those who continuously add new content to their pages are 'bloggers'.
- □ A tool for fast breaking, unfiltered information.

Blog Searching

Google blogsearch [www.google.com/blogsearch](http://www.google.com/blogsearch)

Feedster [www.feedster.com](http://www.feedster.com/)

## Blog Posting

- □ Legal blogs (blawgs) usually focus tightly on one niche area of the law and/or jurisdiction.
- □ Provide readers with a constantly renewing source of news and insight about the topic.
- Usually written by an individual lawyer or practice group.
	- Establishes the author as a reliable, helpful authority
	- Builds and enhances the writer's reputation.

## **RSS Feeds**

- **□ Rich Site Summary**
- Stay up to date through preferred news sources
- **□** Includes summaries, headlines, and links to online news stories.
- □ Click a RSS link or button, you are directed to the URL address of that feed.
- □ The feeds are viewable online using RSS Readers.

- Where can I find RSS Readers?
	- Awasu <http://www.awasu.com/>
	- Amphetadesk <http://www.disobey.com/amphetadesk/>
	- RSS Reader <http://www.rssreader.com/>
	- NetNewsWire <http://ranchero.com/netnewswire/>

## **Typical Features of RSS Readers:**

- □ Monitor any site that provides an RSS
- □ Let you know when new content is found.
- Keep track of what you have already read so you don't waste time looking at the same thing more than once.
- Archive all feed content
- □ Provide a good search engine to help you find what you're looking for.

## ■ Podcast

- A multimedia file distributed over the Internet that can be downloaded automatically for playback on mobile devices and personal computers.
- □ Despite the name, an Ipod is not required to download.
- Feeds are managed through an aggregator just like RSS.
- □ Like RSS and blogs key is immediacy.
II. Finding Free Legal Research Sites and Free Case Law

- Finding the Shortcuts to Legal Research: Free Legal Portals and Meta-Sites
- Finding and Using Free, Full-Text Case Law **Sites**
- **Learn About the Free (Poor Man's)** "Shepards"

Finding the Shortcuts to Legal Research: Free Legal Portals and Meta-Sites

- **Portals (meta-sites)** 
	- □ One-stop-shopping
	- Intended to quickly direct you to all the resources you are likely to want

## **Examples:**

- FindLaw
- □ Hieros Gamos
- □ Cornell Law School's LII
- □ Washburn University's WashLaw.

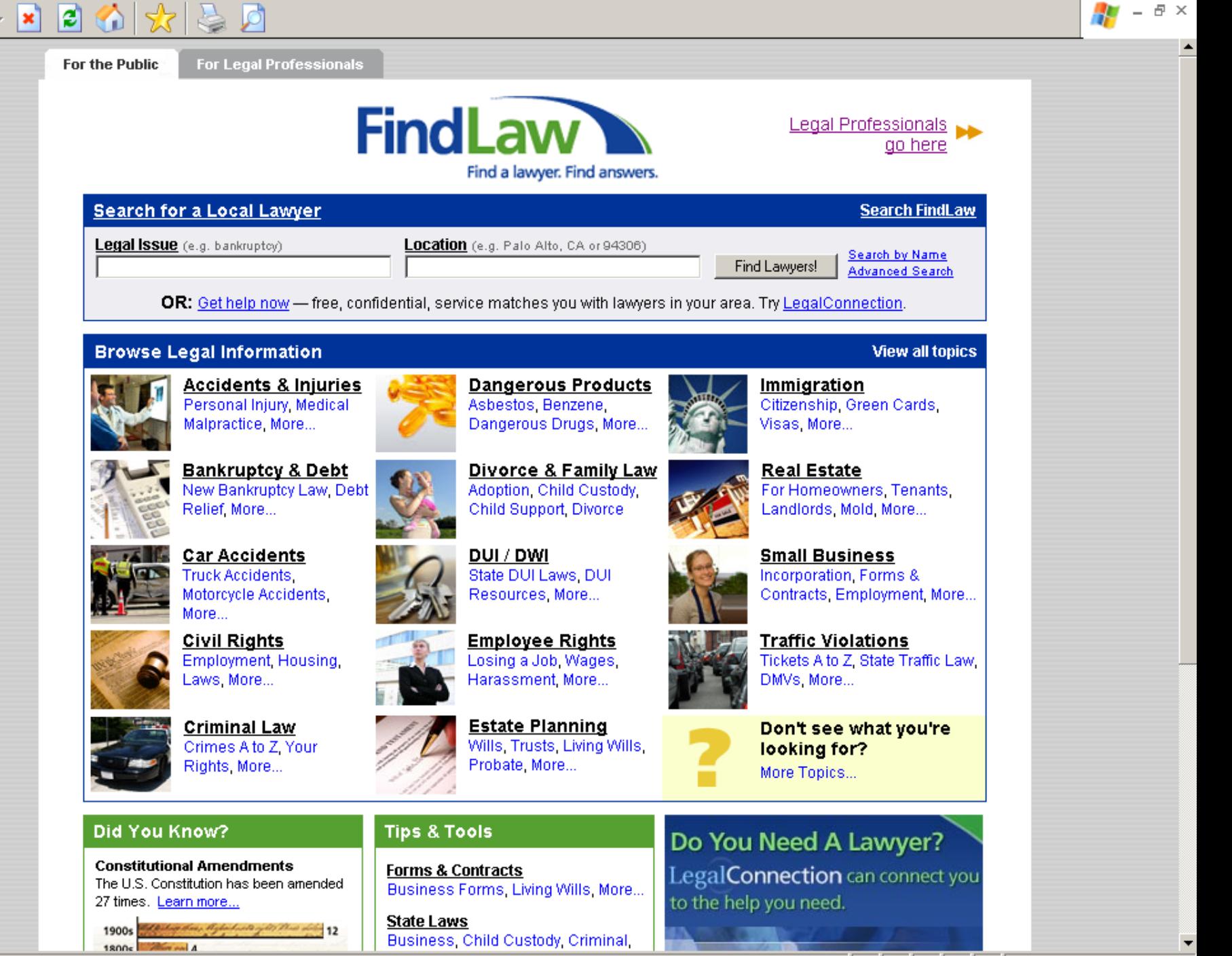

۱đ

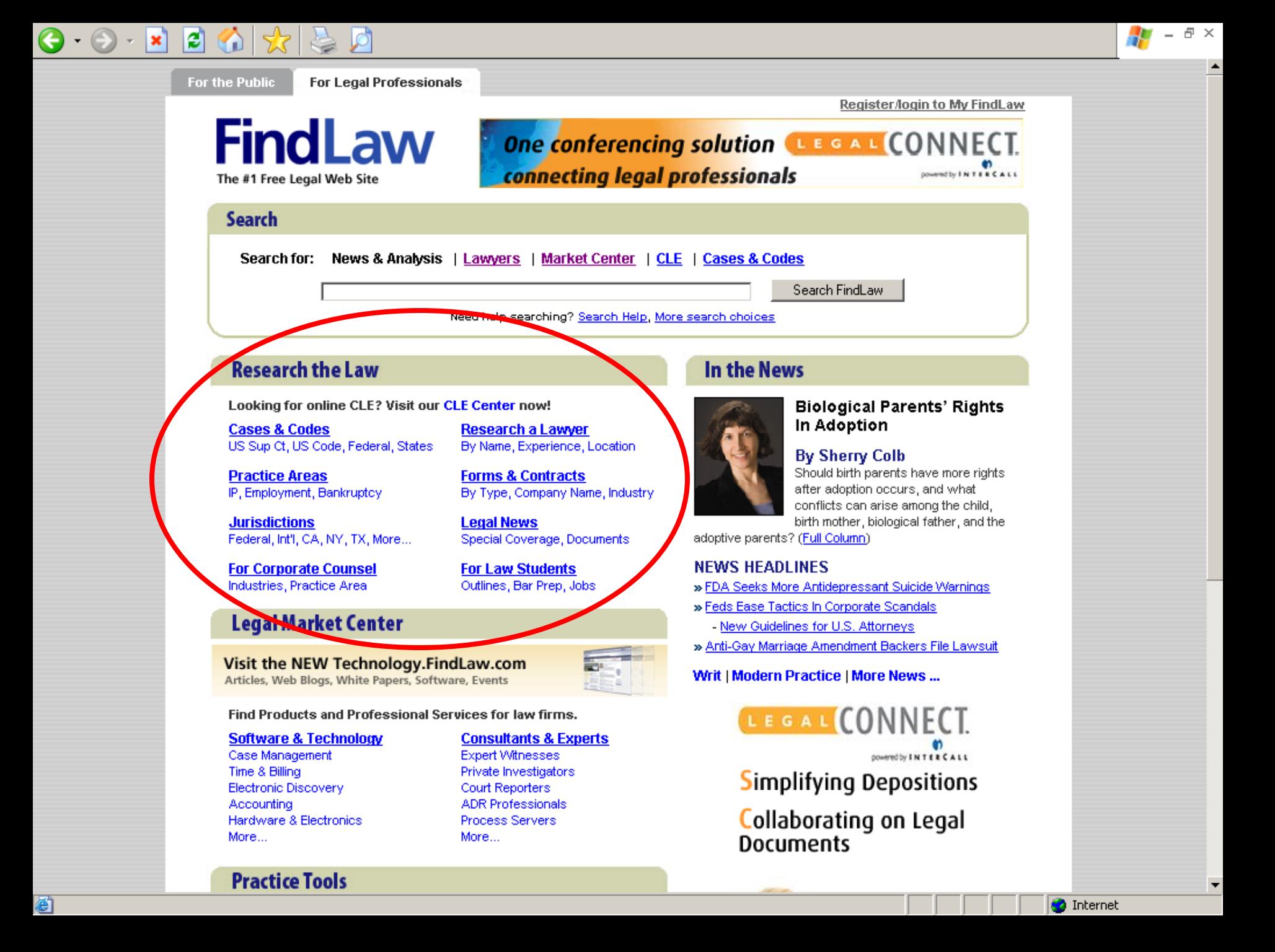

## 2Ì

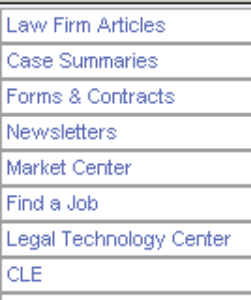

### Law Dictionary Supreme Court Center

- Message Boards
- Greedy Associates
- More...

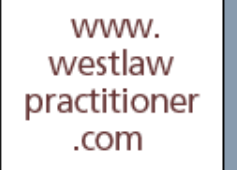

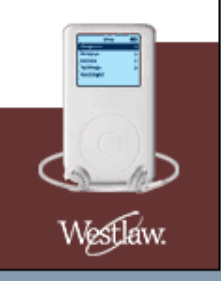

### **Codes, Statutes and Regulations**

- **US Constitution**
- . US Code laws made by the U.S. Congress.
- Code of Federal Regulations (CFR) rules made by federal agencies and executive departments.
- Federal Register official daily publication for Rules, Proposed Rules, and Notices of Federal agencies and organizations, as well as Executive Orders and other Presidential Documents.

### **Case Law**

### - US Supreme Court - Opinions & Web Site

. Federal Judiciary Homepage - maintained by the Administrative Office of the U.S. Courts. Features publications, directories, news and more.

### • US Courts of Appeals - Opinions & Web Sites

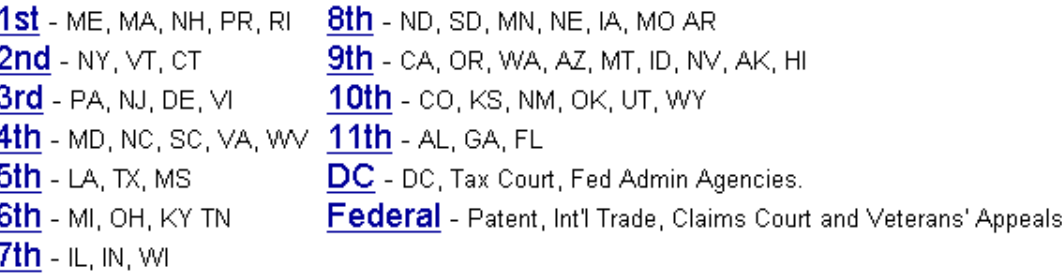

### • US Trial Courts Web Sites

- o US District Courts
- o US Bankruptcy Courts
- o US Court of International Trade features USCIT slip opinions since 1999.
- o US Court of Federal Claims from the United States Court of Federal Claims. Decisions since July 3, 1997.
- o US Tax Court includes Tax Court opinions since January 1, 1999, Tax Court Rules, and more.

### • Federal Courts and other entities outside the Judicial Branch

- o Armed Services Board of Contract Appeals includes decisions, rules, biographies of the judges.
- o US Court of Appeals for the Armed Forces includes opinions, digest, daily journal, court rules and more.

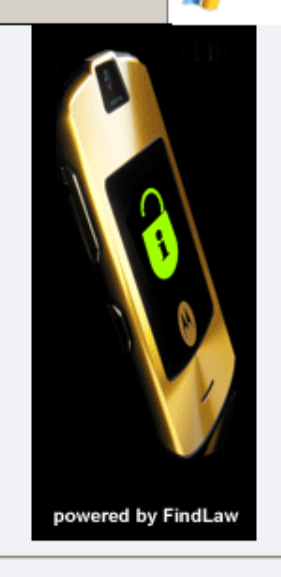

日 ×

### **Related Law Firm Articles**

"Position of wired glass in the 2004 IBC **Supplement** " by Thomas S. Zaremba of Roetzel & Andress

"'Gatekeeper' Review **Must Be More Than** Cursory" by Robert J Ambrogi of

"Service Of Process **Abroad, Hague Service Convention"** by Angela E. Peters

Search Law Firm Articles

**Related Ads** 

### **Federal Case Law**

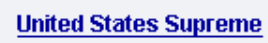

### $|z|$  $-|{\bf x}|$

▾

**Find a Lawyer** 

Record to access a lawyer's litigation record!

> Search by Name

Use the Thomson Legal

> Search by Experience

**Search FindLaw** 

**Browse Resources** 

FindLaw

Search!

Law Firm Articles

**Case Summaries** 

Newsletters

Market Center

Law Dictionary

Message Boards

Greedy Associates

Find a Job

**CLE** 

More...

Forms & Contracts

Legal Technology Center

Supreme Court Center

### 日 ×

### **Related Lawver Profiles**

from Thomson Legal Record Practice area: Criminal Law Location: Albuquerque, NM

### Joe M. Romero Albuquerque, NM View Thomson Legal Record

**Charles S. Aspinwall** Albuquerque, NM View Thomson Legal Record

#### **Jacquelyn Robins** Albuquerque, NM View Thomson Legal Record

**Joseph N. Riggs** Albuguergue, NM View Thomson Legal Record

### **Phillip G. Sapien**

Albuquerque, NM View Thomson Legal Record

> Search by Name Search by Experience

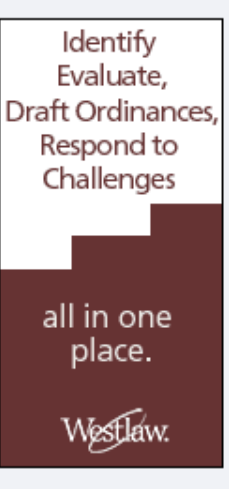

**Legal Technology Articles** 

**O** Internet

- **Green Thumb Good;**
- 

## **Criminal Law**

**Sponsored Article** 

Reiner and Hubbell: Representing the White Collar Client in Front of the Federal Grand Jury By Solomon Wisenberg, P.L.L.C.

- . FindLaw for the Public -- Criminal Law Center
- · FindLaw Resources
	- FindLaw Newsletters ٠

FindLaw > Practice Areas > Criminal Law

- Criminal Law Attorneys, Lawyers and Law Firms (Find a Lawyer)
- Criminal Law Expert Witnesses and Consultants
- FindLaw Classifieds Find a Criminal Law Job
- FindLaw Corporate Counsel Center White Collar Crime
- FindLaw Library Criminal Law Documents, Briefs, Articles and Books
- FindLaw Message Boards Criminal Law ٠

### Ads by Google

**Judicial Watch** 

Because no one is above the law! Fighting gov't corruption & secrecy www.judicialwatch.org

### **Construction Claims**

Delay, Disruption & Resolution Easy Online Evaluation 858.337.4768 www.claimsleader.com

### **Arbitration/Mediation**

Business and Technology Disputes Resolve with experienced judges. PrivateJudge.com

- Related FindLaw Guide Pages
	- Constitutional Law
- · Web Guide

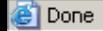

### × ١æ

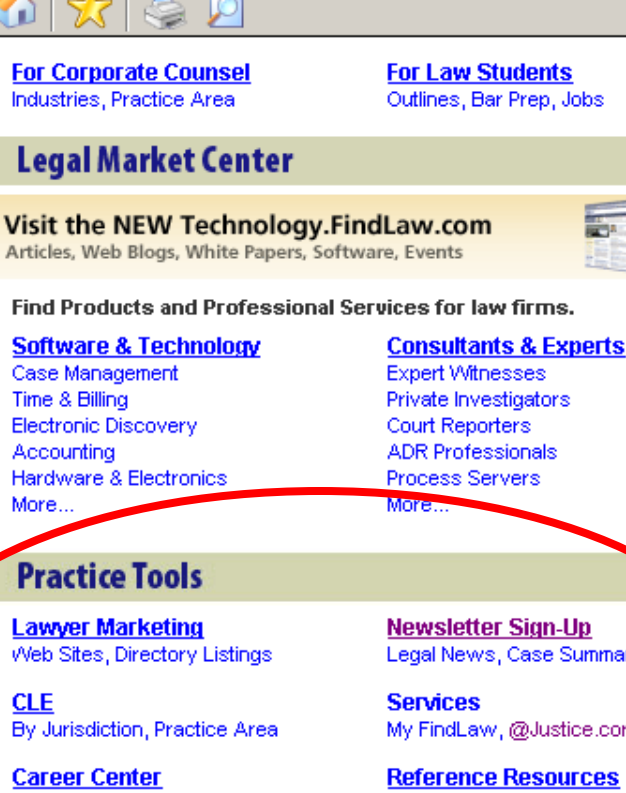

**CLE** By Jurisdiction, Practice Area

#### **Career Center** For Candidates, For Recruiters

Legal News, Case Summaries

My FindLaw, @Justice.com Email

Dictionary, Law Firm Articles

### **MarketPlace**

**PeFax** Corporate<sup>-</sup>

Time & Billing

Accounting

More.

Send, receive and store faxes online via email. Access faxes anywhere from your pc, laptop or wireless device.

Incorporation services Organize corporations, LLCs, LPs.

Order corporate kits by noon, ship free the same day.

Get FREE access to cases and more! REGISTER with FindLaw.

### **NEWS HEADLINES**

- » FDA Seeks More Antidepressant Suicide Warnings
- » Feds Ease Tactics In Corporate Scandals
	- New Guidelines for U.S. Attorneys
- » Anti-Gay Marriage Amendment Backers File Lawsuit

### Writ | Modern Practice | More News ...

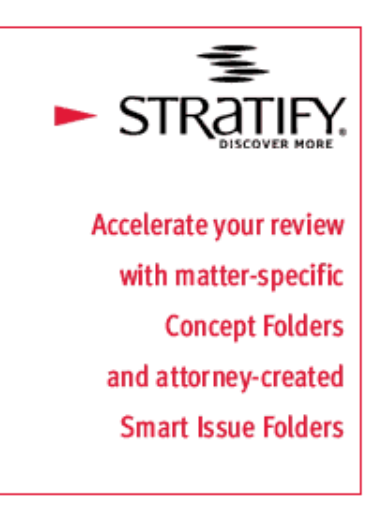

### YOU NEED TO KNOW

### Boeing Laptop Stolen, Putting 382,000 At Risk For Identity Theft

A Boeing Co. laptop containing the names and Social Security numbers of 382,000 workers and retirees has been stolen, putting the employees at risk for identity theft and credit-card fraud. (Learn More)

FindLaw International: FindLaw Australia | FindLaw Canada | More...

Advertise with Us - Link to FindLaw - Comments Help - Disclaimer - Privacy - Jobs - About Us Copyright @1994-2006 FindLaw, a Thomson business 日 ×

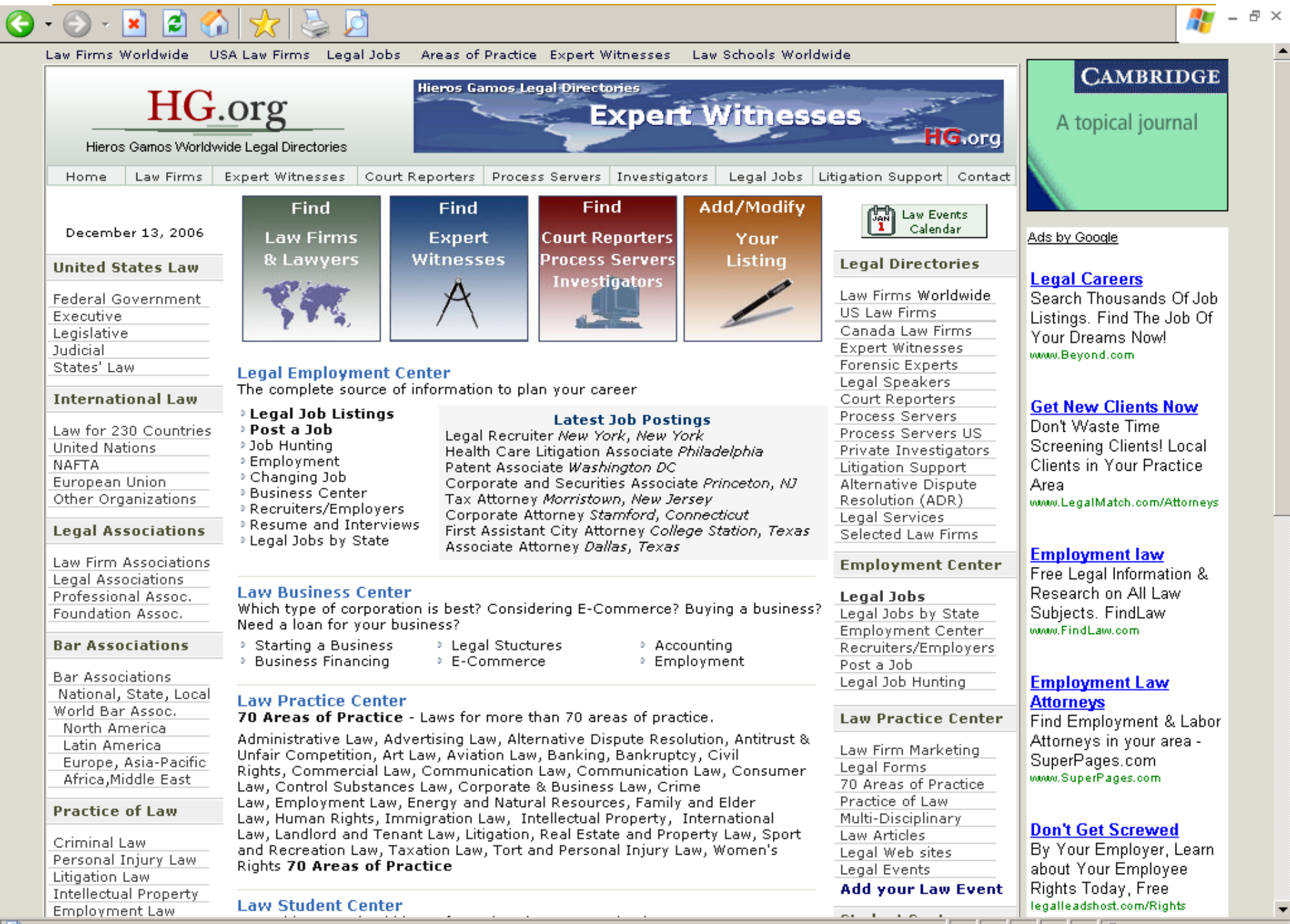

Ø

**O** Internet

 $\overline{ }$ 

 $\blacktriangle$ 

### 日 ×

### **Donate**

#### Law about...

LII / Legal Information Institute

**Constitutions &** codes

**Court opinions** 

Law by source or jurisdiction

**Introduction to Basic Legal Citation** 

**LII topical libraries** 

**Cornell Law School** 

**Directories** 

**liibulletin** 

The LII & its publications

### Welcome to the LII

The Legal Information Institute (LII) is a research and electronic publishing. activity of the Cornell Law School, Popular collections include: the U.S. Code, Supreme Court opinions, and Law about...

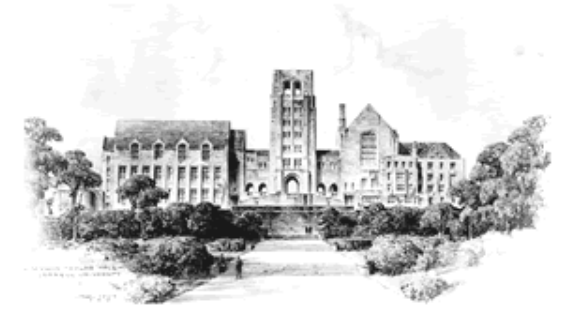

### search

### Spotlight

New from the LII

- Please donate. The Legal Information Institute needs your support for this free service.
- liibulletin: Supreme Court Oral Argument Previews for the 2006-07 term
- . 2006-07 Supreme Court Term prospective overview
- . Highlights of the 2005-06 Supreme Court Term
- . Updates for Federal Rules of Civil Procedure, Criminal Procedure, **Bankruptcy Procedure**
- Supreme Court oral argument previews from liibulletin. (See Cornell Chronicle article on liibulletin.)
- . Introduction to Basic Legal Citation available online and for fulltext download purchases.
- LII edition of the Congressional Research Service's Annotated Constitution
- Search opinions of U.S. Circuit Courts of Appeal: http://www.law.cornell.edu/usca/search/

Daily definition: inter alia

From Wex, everyone's resource for law learning

Latin for "among other things," see, e.g., Cohen v. Cowles Media Co., 501 US 663 (1991).

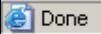

LII / Legal Information Institute

#### home search sitemap donate

F.  $\times$ 

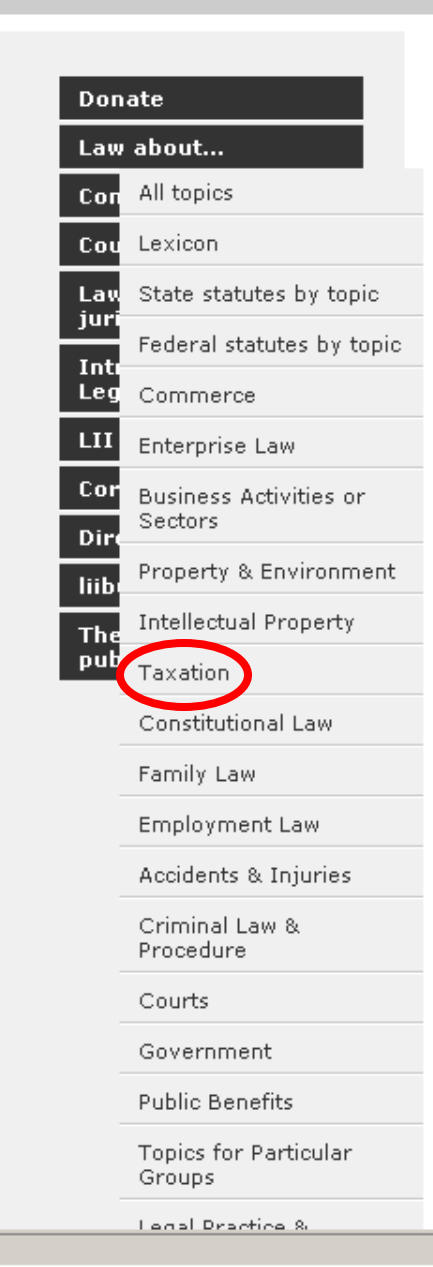

### Welcome to the LII

The Legal Information Institute (LII) is a research and electronic publishing. activity of the Cornell Law School. Popular collections include: the U.S. Code, Supreme Court opinions, and Law about...

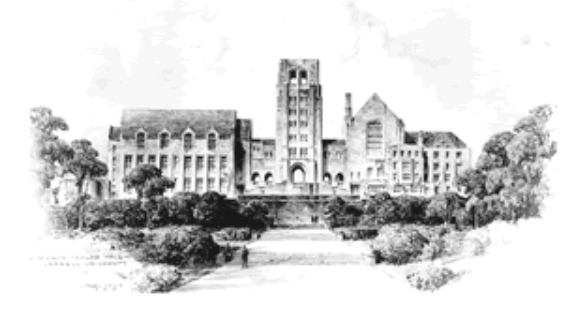

New from the LII

search

Spotlight

- Please donate. The Legal Information Institute needs your support for this free service.
- liibulletin: Supreme Court Oral Argument Previews for the 2006-07 term
- 2006-07 Supreme Court Term prospective overview
- . Highlights of the 2005-06 Supreme Court Term
- . Updates for Federal Rules of Civil Procedure, Criminal Procedure, **Bankruptcy Procedure**
- Supreme Court oral argument previews from liibulletin. (See Cornell Chronicle article on liibulletin.)
- . Introduction to Basic Legal Citation available online and for fulltext download purchases.
- . LII edition of the Congressional Research Service's Annotated Constitution
- Search opinions of U.S. Circuit Courts of Appeal: http://www.law.cornell.edu/usca/search/

Daily definition: inter alia

From Wex, everyone's resource for law learning

Latin for "among other things," see, e.g., Cohen v. Cowles Media Co., 501 US 663 (1991).

Æ

**O** Internet

## e

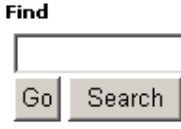

#### **Browse**

**Definitions** Law about... articles Main Page **Help** About FAQ.

#### This page

Printable version

#### Context

Page history What links here Related changes

#### **Special pages**

Categories All pages New pages Wanted pages **Statistics Bug reports** More...

### Categories: Taxation

Printable version | Disclaimers

### **Estate Tax**

From Wex, everyone's resource for law learning

#### **Table of contents [hide]**

1 estate and gift tax: an overview 2 menu of sources 2.1 Federal Material 2.1.1 Federal Constitution and Statutes 2.1.2 Federal Agency Regulations 2.1.3 Federal Judicial Decisions 2.2 State Material 2.2.1 State Statutes 2.2.2 State Judicial Decisions 2.3 Other References 2.3.1 Key Internet Sources 2.3.2 Useful Offnet (or Subscription - \$) Sources 2.4 Other Topics

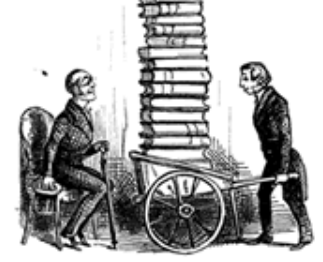

日 ×

### estate and gift tax: an overview

One of the oldest and most common forms of taxation is the taxation of property held by an individual at the time of their death. Such a tax can take the form, among others, of estate tax (a tax levied on the estate before any transfers). An estate tax is a charge upon the decedent's entire estate, regardless of how it is disbursed. An alternative form of death tax is an inheritance tax (a tax levied on individuals receiving property from the estate). Taxes imposed upon death provide incentive to transfer assets before death.

Gift tax laws are generally designed to prevent complete tax avoidance by this route. The Federal Estate Tax is integrated with the Federal Gift tax so that large estates cannot be shielded from taxation by lifetime giving. Many states also impose an estate tax.

The Federal Estate Tax is set forth beginning in § 2001 of the Internal Revenue Code. (26 U.S.C. 2001). The Federal Gift Tax is set forth beginning in 26 U.S.C. 2501. Generally, the Gift Tax applies to any transfer made without receiving value in return and without regard to intent.

The Economic Growth and Tax Relief Reconciliation Act of 2001 provided for ten years of increasing exemptions from the estate tax. In 2005, the law exempts the first \$1.5 million of an estate for an individual (or the first \$3 million for married couples). The law includes a sunset clause for the estate tax to be restored in 2011. Currently, there is legislation in Congress that proposes making the full repeal of the estate tax permanent. The bill, H.R.8, passed the House of Representatives on April 13, 2005 and is waiting for a final vote in the Senate.

### menu of sources

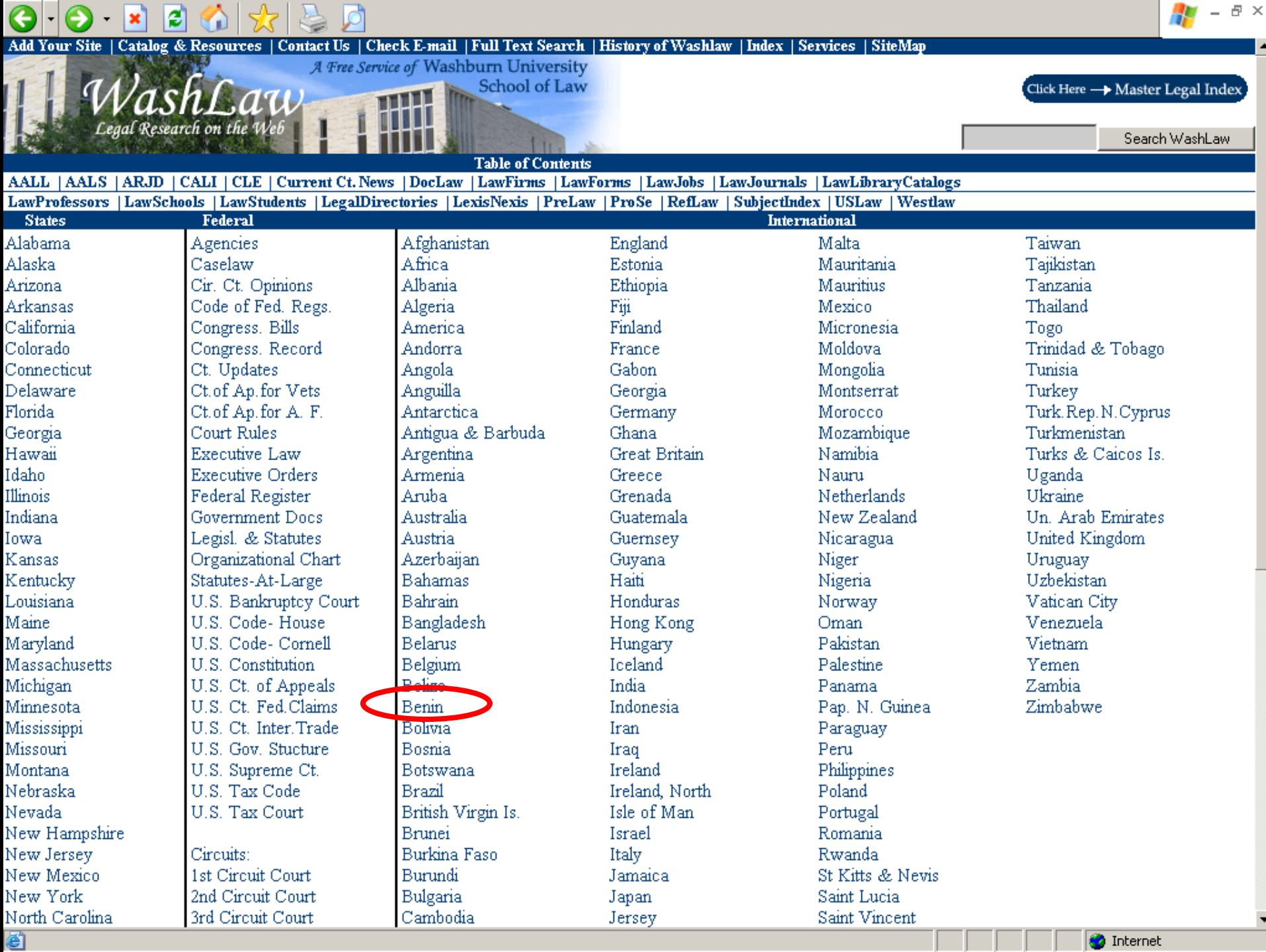

. .

\_\_\_

### c

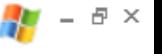

### $|A|B|C|D|E|F|G|H|I|J|K|L|M|N|O|P|Q|R|S|T|U|V|W|X|Y|Z|$

### Benin

Benin law resource page with links to the Benin constitution, Benin government, Benin law firms, Benin law, Benin law schools, Benin legislative bodies, and Benin law guides.

### • Benin Law

### • Republic of Benin

From the Law Library of Congress. "The Guide to Law Online is an annotated compendium of sources accessible through the Internet. Links provide access to primary documents, legal commentary," and much more.

- Constitutional Law
	- · Constition de la République du Bénin Available in French
- Law Firms
	- Law Firms HierosGamos. Select by City or Practice Area.
- Legal Research
	- · Afrikinfo Fee based online service. Site is largely in French
- Legislative Bodies
	- · L'Assemblée Nationale du Bénin In French

断

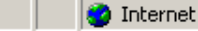

Legal Research on the Web

**Master Index** 

A Free Service of Washburn University School of Law

Click Here - Master Legal Index

Search WashLaw

日 ×

Administrative Law All States Information Am Assoc Law Lib **Application Tools** Area Codes (International) Area Codes (U.S.) Armed S. Bd. of K Ap. Bankruptcy **Bar Associations** Bar Exam Prep Books / Mags / Newsl **Business Associations** CALI Career Planning Res. Case Law City Codes CLE (Cont. Legal Ed.) Com Legal Research Directories Discussion Groups Experts / Consult / Invest Federal Gateways Federal Gov Docs Federal Law Film & Television Financial Inst Foreign & Inter Law General Reference Gov Agency Index

Gov Docs (Doc Law) **Gov News** Gov Reference Sites Gov Research Guides Historic Docs & Speeches Inter. LawGrad.Deg. Pro. Job Lists Joint & Dual Degree Pro. Journals & Publishers Judges Judicial Clerkship Res. Kansas Bankruptcy KS Appellate Decisions Kansas Web Law & Pop Culture Law Directory Law Discussion Groups Law Firms Law Graduate Programs Law Jobs Law Jobs - Alter. Law Jobs-Overseas Law Jobs -Classifieds Law Journals Law Professor, Links Law Professors Law Course Study Aids Law Sch. Lib. Catalogs

Law Schools Law Search Engines LawTech Legal & Court News **Legal Dictionaries** Legal Index Legal Index by Subject Legal Inst & Orgs Legal Newsletters Legal Publishers Legal Research / Writing Legal Software Legal Res. Study Guides Legal Vendors Legislative Resources Lexis-Nexis Service Local Government Local & Regional Special Magazines Maps Mock Trial Resources News Newspapers Org. Chart of US Gov Other Discussion Groups Other Law Sites **Political News** Politics Prelaw Students

Primary Law Radio Search Internet Seminars and CLEs Solo Practitioner Aids State & Local Gov't State, Court, Co Law Lib State Law Statutory Law Subject Index Table of Contents Tax Law Television Travel U.S. Federal Resources Uniform Laws UseNet Groups Video Conferencing Washburn Disc. Grp. Washburn Law Catalog Washburn Law Library Washburn Pub Mail Lists WashLaw SiteMap WashLaw Table of Cont Weather Reports Westlaw Service Zipcodes

Maintained by Staff of Washburn University School of Law Library, Terms & Conditions Copyright © 2006 Washburn University School of Law Library Last Modified: Friday October 13 2006

Finding the Shortcuts to Legal Research: Free Legal Portals and Meta-Sites

- **Newer Sites:** 
	- AllLaw.com
	- **LawyerExpress**
	- Law Guru
- **Narrow focus** 
	- **□ Employment Law Information Network**
	- □ GigaLaw.com (IT law)
	- □ ILW.COM (immigration)
	- □ PageBid (litigation pricing)
	- □ The Virtual Chase (legal research guides)

# Finding & Using Free, Full-Text Case Law **Sites**

## **Free.**

- □ Usually provided by a govt entity
- **Limited search capability**
- □ Limited date range

# Finding & Using Free, Full-Text Case Law **Sites**

- Free, but...
	- □ Free, full-text with enhanced search capability and full date range
	- □ Must travel and park.
- **Pay Per Use.**

### Law Library Databases & Online Journals Site Map | Contact Us **General Legal Research** Search UNM Law Go Law School Home Law Library Home vou need password assistance. About the Law Library LexisNexis Academic (UNM campus) Catalog (LIBROS) Address, Hours, & Directions  $\blacktriangleright$  Collections ▼ Databases & Online Journals General Legal Research New Mexico Legal Research abstracts. Journal Articles, Indexes, & Loislaw (Law School & Law Library only) Catalogy Aspen, BNA, CCH & RIA Business & Tax De **arch** Elder, Family, Health & Property **Environmental & Natural Resources**

Legislative History & Historical **Documents** 

Government Documents & **Statistics** 

Indian Law Research

Information Technology & **Intellectual Property** 

International & Foreign Law Research

Litigation & Criminal

Non-law Databases

Free Legal Resources

Research Guides

 $\blacktriangleright$  Indian Law

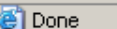

## The University of New Mexico School of Law

### LexisNexis for Law Schools (Law School password required)

Comprehensive source of primary and secondary legal research resources; includes access to Lexis web courses. UNM law faculty, staff, and students--please speak with a Librarian if

Provides full-text documents from over 5,900 news, business, legal, medical, and reference publications, including national and regional newspapers, wire services, broadcast transcripts, international news, and non-English language sources; U.S. Federal and state case law, codes, regulations, legal news, law reviews; Shepard's® Citations for all U.S. Supreme Court cases back to 1789; business news journals, company financial information, SEC filings and reports, and industry and market news; medical news, journals, and

50-state statutes, regulations and case law; U.S. Supreme Court Reports, Federal Circuit Courts, U.S. District Courts, U.S. Tax Court, Federal Rules (Appellate, Civil, Criminal, and Bankruptoy Procedure; Evidence; Procedure of the Judicial Panel; and Supreme Court Rules), U.S. Constitution, U.S. Code, U.S. Public Laws, Code of Federal Regulations, Federal Register, U.S. Sentencing Guidelines Commission Manual, and a citator, GlobalCite. UNM law faculty, staff, and students can also register for a free password for remote access--please speak with a Librarian if you need password assistance.

### Shepard's Online (Law Library only)

A legal citator is a tool that lists later sources that have cited an earlier source. By doing so, citators help you determine whether the earlier source is still "good law", i.e., that it has not been invalidated by later sources. The Law Library licenses Shepard's Online Legal Citator for use by anyone visiting the Law Library Building. Coverage includes all 50 state and federal sources, plus various secondary sources.

### VersusLaw (Law School password required)

Tribal court decisions, federal and state appellate case law opinions, selected state source materials, federal specialty practice courts, current versions of the U.S. Code and Code of Federal Regulations, and a citator. UNM law faculty, staff, and students can also register for a free password for remote access--please speak with a Librarian if you need password assistance.

### Westlaw for Law Schools (Law School password required)

Comprehensive source of primary and secondary legal research resources; includes access to TWEN web courses. UNM law faculty, staff, and students--please speak with a Librarian if you need password assistance.

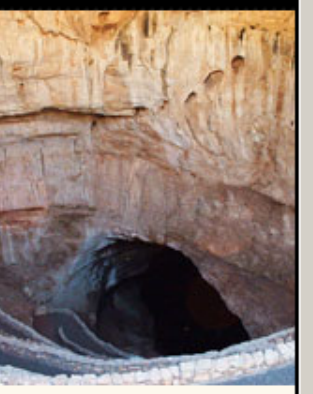

UNM Full Text Journals (Gold Rush)

UNM Databases (Database Advisor)

UNM Institutional Repository (DSpace)

NetLibrary [e-books] (UNM campus)

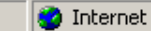

## $\bigodot$   $\blacksquare$

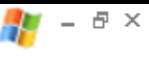

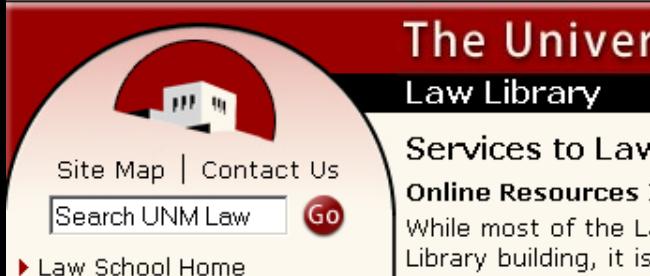

- 
- Law Library Home
- About the Law Library
- Catalog (LIBROS)
- Address, Hours, & Directions
- Collections
- Databases & Online Journals
- Free Legal Resources
- Research Guides
- Indian Law
- $\blacktriangleright$  Services
	- Reference & Circulation
	- Law Students
	- Law Faculty
	- Lawyers & Courts
	- Citizens
- Library Policies
- ▶ Library Directory
- ▶ Gift Policy
- Employment Opportunities
- Library Intranet
- ▶ University Libraries
- UNM Home

## The University of New Mexico School of Law

### Services to Lawyers & Courts

### **Online Resources Information**

While most of the Law Library databases are available to the public from within the Law Library building, it is not always convenient to visit the Library. The librarians are happy to offer attorneys advice concerning the licensing of online legal resources, especially for solo practitioners and small firms. For example, did you know that you can access Lexis and Westlaw with a credit card account, and simply pay for access when you need it, rather than entering into an expensive, long-term subscription? If you have a citation, documents can be purchased directly from Lexis for \$9 per document, and from Westlaw from \$12 per document. Lexis also offers database word searches at \$9 each. Citation checking from KeyCite is available for \$3.75 per citation, and from Shepard's for \$4.25 per citation.

Please see the following websites for more information:

• Lexis & Shepard's by Credit Card http://web.lexis.com/xchange/ccsubs/cc\_prods.asp

For more information, call 1-800-543-6862.

### • Lexis & Shepard's By Day, Week, or Month http://www.lexisone.com/legalresearch/index.html For more information, call 1-800-543-6862.

### • Westlaw by Credit Card

http://creditcard.westlaw.com/welcome/frameless/default.wl For more information, call 1-800-WESTLAW.

There are also a few low-cost databases such as Loislaw and VersusLaw that can make online access more affordable. Please contact the librarians if you have any questions.

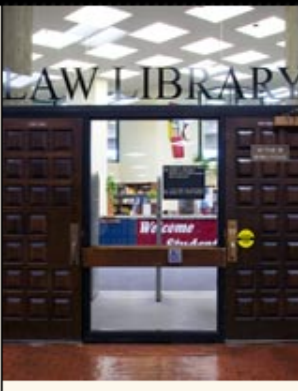

Service Policy

Borrowing Books

ILL & Document **Delivery** 

CLE & Presentations

**Online Resources** Information

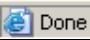

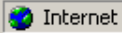

Learn About the Free (Poor Man's) "Shepards"

## **Free.**

- Must be in a full-text keyword searchable case website
- □ Search for the case name or citation
- □ The results list won't give you any idea of the treatment your case received, you must determine that based upon your reading of the case.

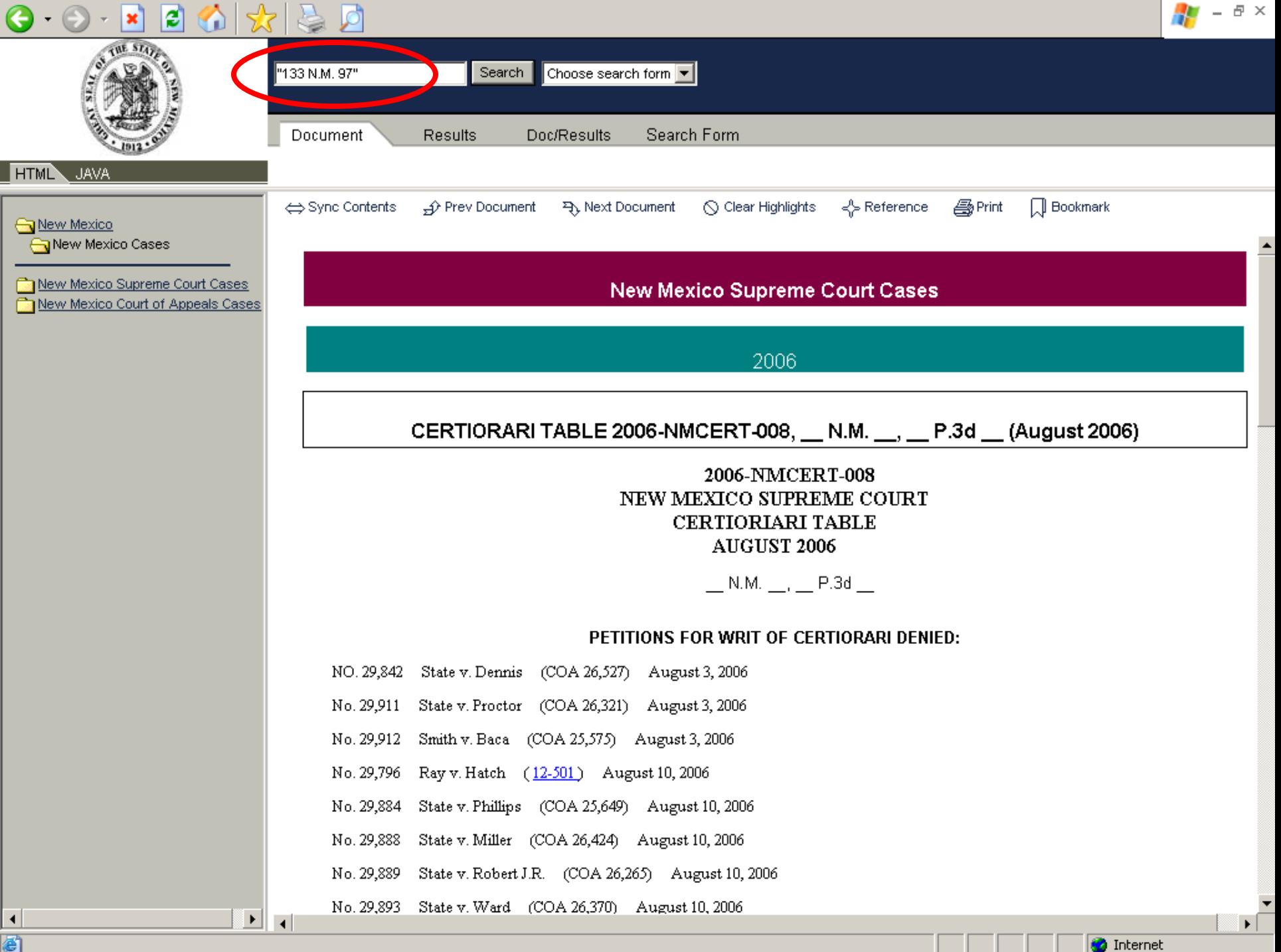

**O** Internet

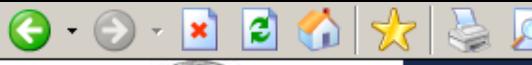

Ξ

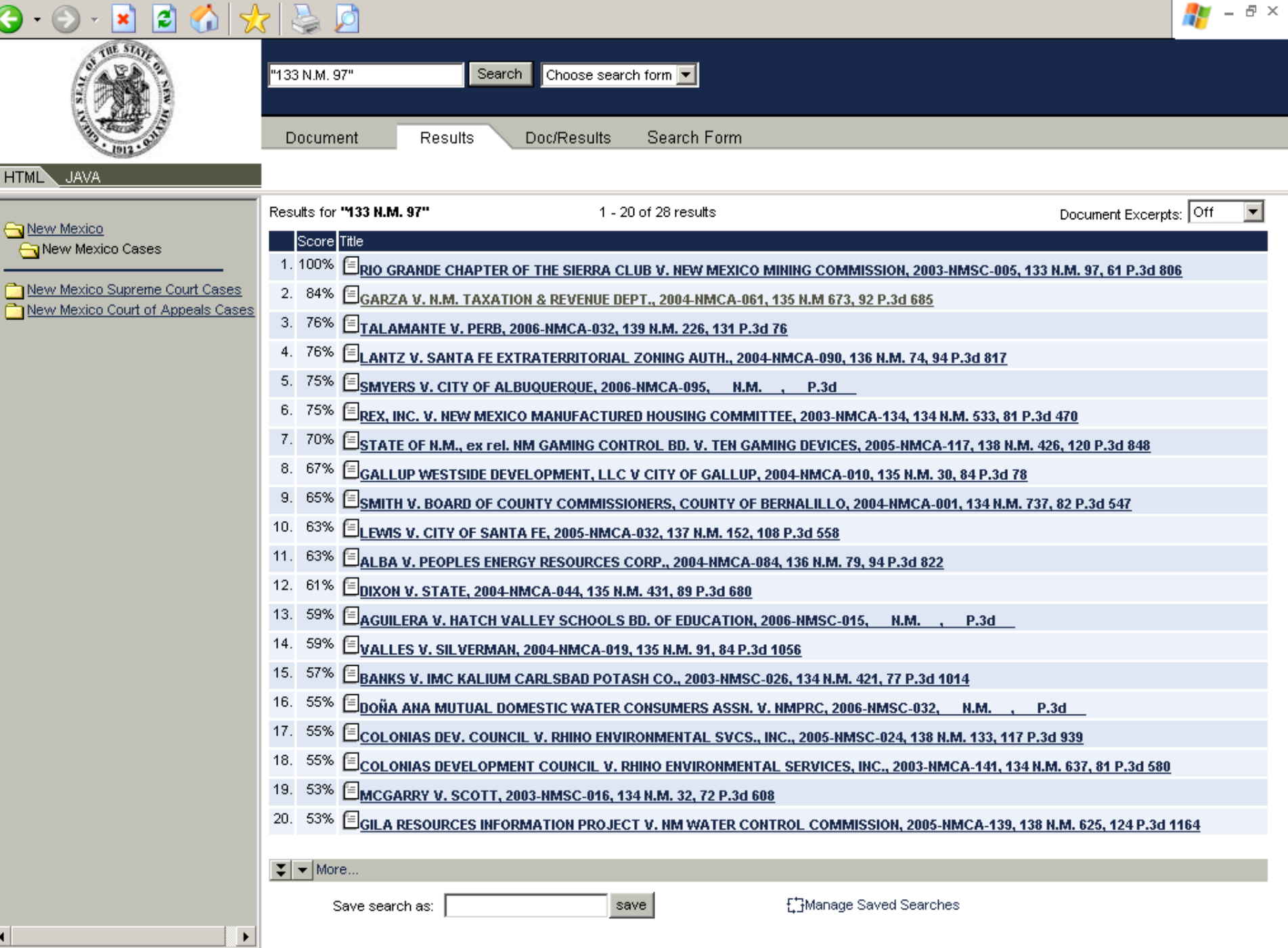

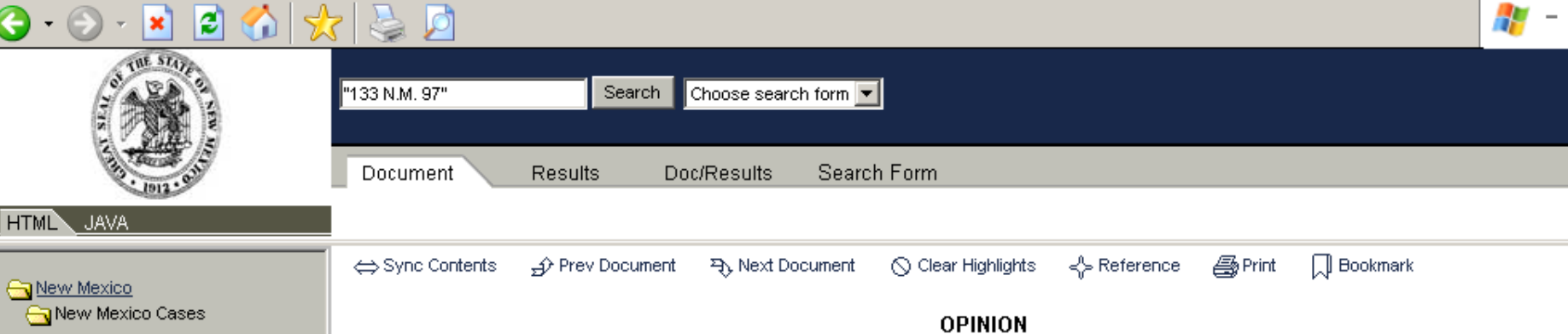

### ALARID, Judge.

New Mexico Court of Anneals Case:

 $\blacktriangleright$  $\overline{\phantom{a}}$ 

 $\blacktriangleleft$ 

**Done** 

{1} The State Motor Vehicle Division (MVD) filed a notice of appeal from an order of the district court that reinstated Frank Garza's driver's license. The parties briefed the issues of the proper method of appellate review, the timeliness of Garza's motion for reconsideration before the district court, and the use of the breath test results in revoking his driver's license. We affirm the district court's order reinstating Garza's driver's license.

### PROPER PROCEDURE FOR APPELLATE REVIEW

(2) While this case was pending on appeal, this Court clarified that the proper procedure for MVD to appeal the district court order was by writ of certiorari under Rule 12-505 (A)(2) NMRA 2004 rather than by direct appeal. See Dixon & Strickland v. State Taxation & Revenue Dep't, Nos. 22,787 ¶ 22,827 (N.M. Ct. App. Feb. 17, 2004). Since MVD filed its notice of appeal within twenty days of the district court's order, however, we exercise our discretion to treat the notice of appeal as a petition for writ of certiorari and to reach the merits of the issues raised in this case. See id. ¶ 10; W. Gun Club Neighborhood Ass'n v. Extraterritorial Land Use Auth., 2001-NMCA-013, & 3, 130 N.M. 195, 22 P.3d 220. In reviewing those merits. "we will conduct the same review of an administrative order as the district court sitting in its appellate capacity, while at the same time determining whether the district court erred in the first appeal." See Rio Grande Chapter of the Sierra Club v. N.M. Mining Comm'n, 2003-NMSC-005, 116, 133 N.M. 97, 61 P.3d 806. We review the order of revocation "to determine if it is arbitrary, capricious, or an abuse of discretion; not supported by substantial evidence in the record; or, otherwise not in accordance with law." Id. ¶ 17.

### TIMELINESS OF THE MOTION TO RECONSIDER

{3} The district court initially entered an order affirming the hearing officer's revocation of Garza's license. This order was entered on December 18, 2001. On January 3, 2002, Garza filed his motion to reconsider, re-asserting the issue of the foundational requirement for the admission of the breath test results. A hearing was held on January 31, 2002, and the district court orally ruled on the motion. The district court then entered its order on February 12, 2002, reversing the hearing officer

**O** Internet

 $\blacktriangleright$ 

Learn About the Free (Poor Man's) "Shepards"

- **Free, but...** 
	- Free
	- **□ Must travel and park.**
- **Pay Per Use.** 
	- □ Available by Credit Card.
	- □ \$32/day, \$52/week, \$107/month.

# End of Part II Switch Speakers for Part III

# IV. Discover the Invisible Web

- What is the Invisible Web?
- **How Does it Differ From the Visible Web?**
- **Learn to Find "Invisible Documents"**
- Where do Old Web Pages Go? Learn to Locate Them

## What is the Invisible Web?

- Visible web what you see in the results pages from general web search engines.
- **Invisible web what you cannot retrieve ("see")** in the search results and other links contained in these types of tools.

## Learn to Find Invisible Documents

## ■ Static pages

- **p** reside on servers
- **□** identified by a unique URL
- **□** spiders can find a static page if it is linked to in any other page they "know" about
- **Dynamic Pages** 
	- created as the result of a search
	- not stored anywhere
	- **□** cannot be seen by spiders

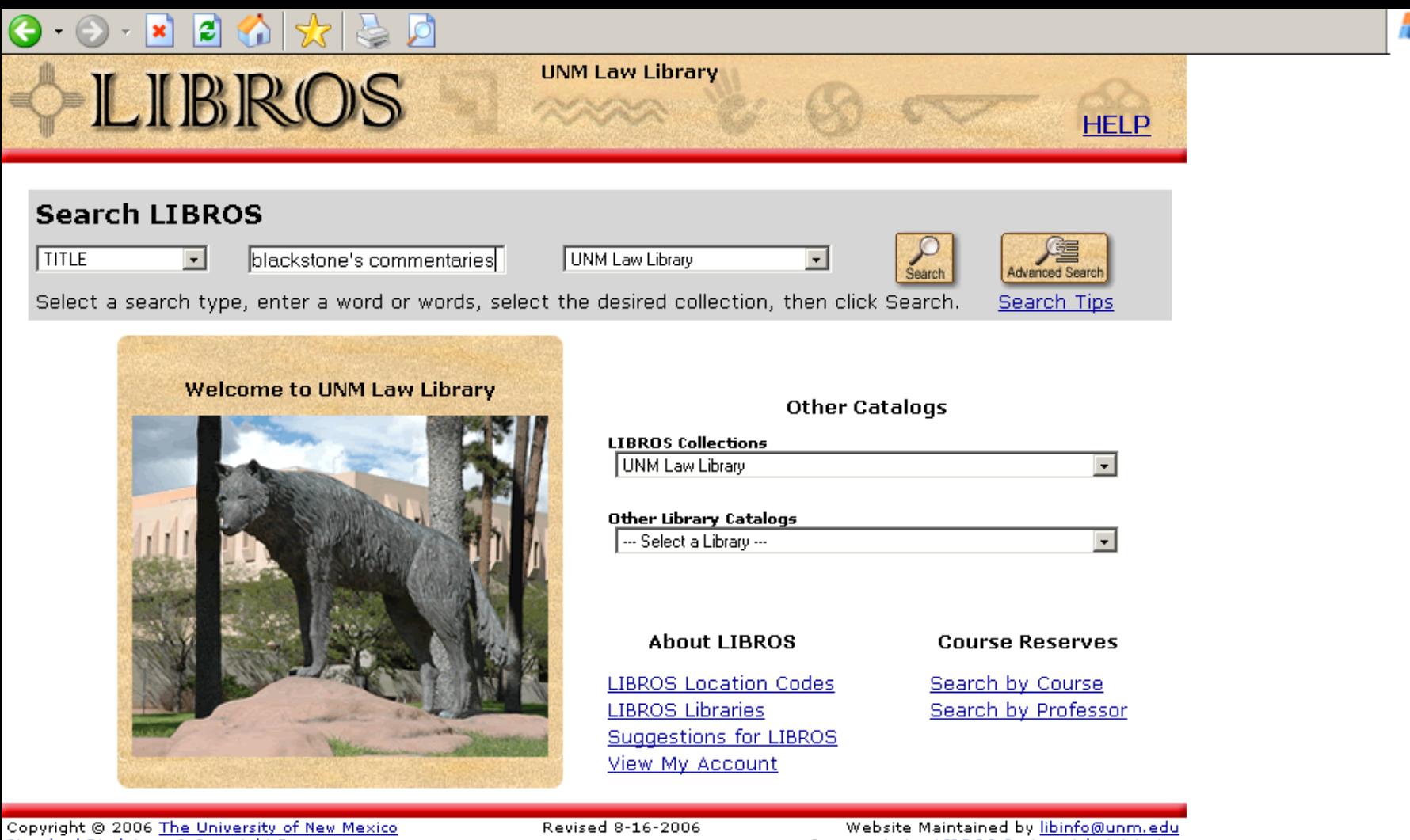

Standard Disclaimer & Copyright Page

Comments to: LIBROS System Administrator

Ð  $\times$ 

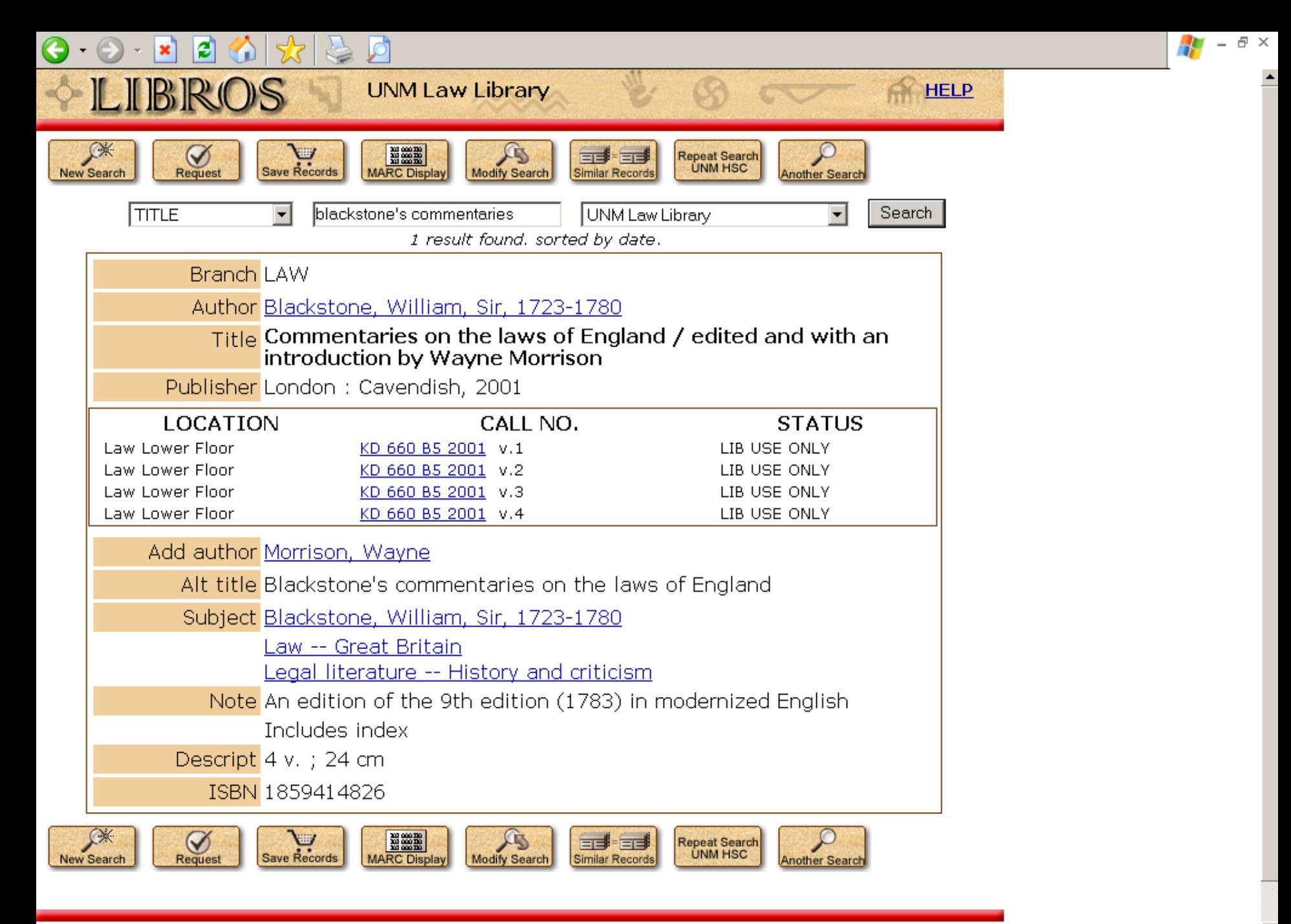

**O** Internet

## Learn to Find Invisible Documents

- Sites requiring a password or login are closed to search engine spiders
- **They require typing something spiders** cannot "know"
- **Contents unlikely to be in any general** Web search engine

## Learn to Find Invisible Documents

**Think "databases" and keep your eyes open** 

■ Search directories – sites are often categorized as databases

■ Search engines – add the term "database" to search queries.

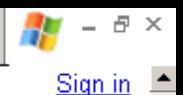

**O** Internet

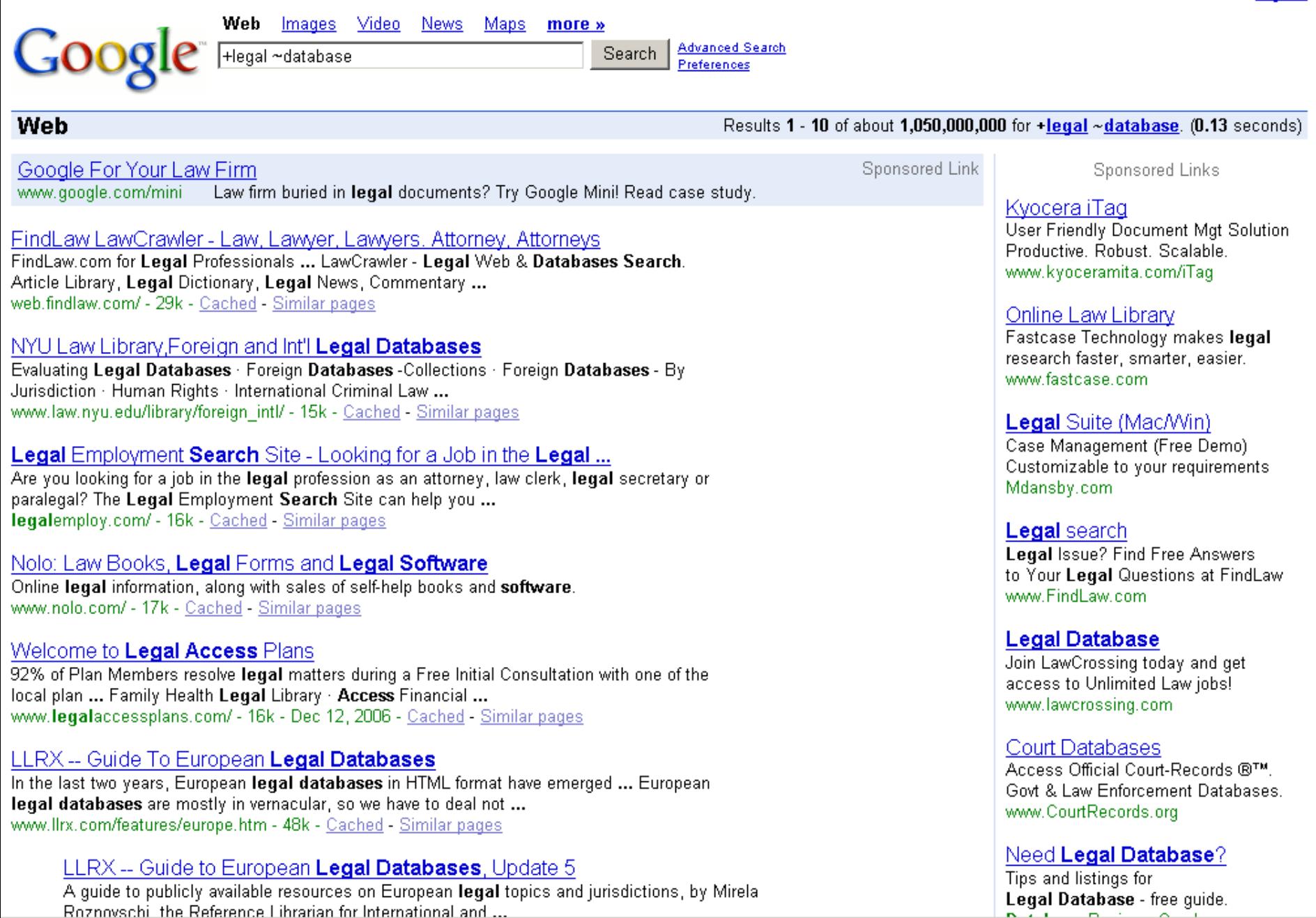

**B** Done

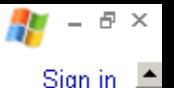

#### Maps Web Video News Images more »

**Advanced Search** Search air safety database Preferences

### Web

Results 1 - 10 of about 5,740,000 for air safety database. (0.10 seconds)

### Aviation Safety Network > ASN Aviation Safety Database ...

Aviation Safety Network: Aviation Safety Network: Databases containing descriptions of over 11000 airliner write-offs, hijackings and military aircraft ... aviation-safety.net/database/country/country.php?id=PK - 9k - Cached - Similar pages

### Aviation Safety Network > ASN Aviation Safety Database

Aviation Safety Network: Databases containing descriptions of over 12000 airliner write-offs. hijackings and military aircraft accidents. aviation-safety.net/database/ - 9k - Cached - Similar pages More results from aviation-safety.net

### AOPA Online - AOPA **Air Safety** Foundation, ASF, Online **Safety** Center

Search the AOPA Air Safety Foundation Accident Database and find graphs representing the latest statistical data from the FAA and NTSB. ... asf.org/ - 36k - Cached - Similar pages

### AirDisaster.Com

and our comprehensive daily news service, we hope to provide valuable and timely information to anyone with an interest in air safety. ... www.airdisaster.com/ - 35k - Dec 12, 2006 - Cached - Similar pages

### NTSB - Aviation Accident Database Query

The NTSB aviation accident database contains information from 1962 and later about civil aviation accidents and selected incidents within the United States. ... www.ntsb.gov/ntsb/query.asp - 32k - Cached - Similar pages

aircraft owners and pilots association air safety foundation www.aopa.org/asf/ntsb/ - Similar pages

### AOPA Online - AOPA Air Safety Foundation - Accident Database/Analysis

Accident database (since 1983) as well as special reports, publications, and statistics provided by the Aircraft Owners and Pilots Association. www.aopa.org/asf/accident\_data/ - 25k - Cached - Similar pages

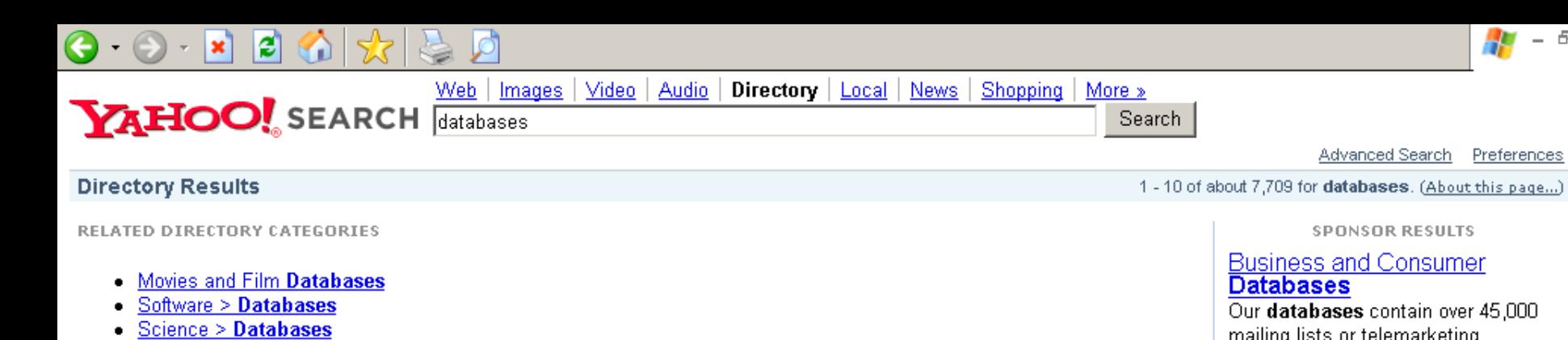

- Chemistry > Molecular Databases
- Movies and Film Databases > IMDb (The Internet Movie Database)
- More... ٠
- New Filemaker Pro 8.5 Now Available www.filemakertrial.com Download free trial and get pre-designed, ready-to-use databases.
- FileMaker Pro 8.5 Database Software Order online for as low as \$99 plus get free shipping. www.filemakeroffer.com
- IMDb (The Internet Movie Database) ਥ  $1<sub>1</sub>$

Major movie, TV, and actor database, with details on virtually every movie and TV series and every actor/actress who performed in the entertainment business. Category: Movies and Film Databases > IMDb (The Internet Movie Database) www.imdb.com/

The Genome **Database** (GDB) <sup>B</sup>  $2.$ 

Official central repository for genomic mapping data resulting from the Human Genome Initiative. International collaboration in support of the Human Genome Project. Category: Genome Databases > Human Genome www.qdb.org/

Texas Department of Public Safety Crime Records Service <sup>B</sup> З.

Source for information about criminal convictions, deferred adjudications, and sex offender registrations across the state of Texas. The information contained in this site is public record. Category: Texas Sex Offender Registries records.txdps.state.tx.us/

**Databases** - About.com B Δ.

> Features database articles, tutorials, forum discussions, chat, and Internet resource collections for a variety of platforms.

**Cotogogy: Rofinson & Botakonon** 

e Done

日 ×

### **Business and Consumer**

Our databases contain over 45,000 mailing lists or telemarketing... www.martinworldwide.net

### **Database** Adminstration

**SPONSOR RESULTS** 

Get a computer info systems degree. Request free information today. www.devryuniv.com

### **Database** and Web Solutions

Pacific Data Management provides database and Web development... www.pdm-inc.com

### Orbital's SQL Decryptor

Orbital's SQL Decryptor is a program that recovers encrypted SQL...

decryptor.orbitaltechnologies.org

### **Database** Design Services -**Free Quotes**

Compare options, prices and save. Visit now for free price quotes. www.buyerzone.com

### Compare Database Design Companies - Free

Match to multiple dealers. Compare rates and services. www.supplier-match.com

**O** Internet

### **Database Lists**

Where do Old Web Pages Go? Learn to Locate Them

**The Wayback Machine** 

**The CyberCemetery** 

■ Search engine snapshots
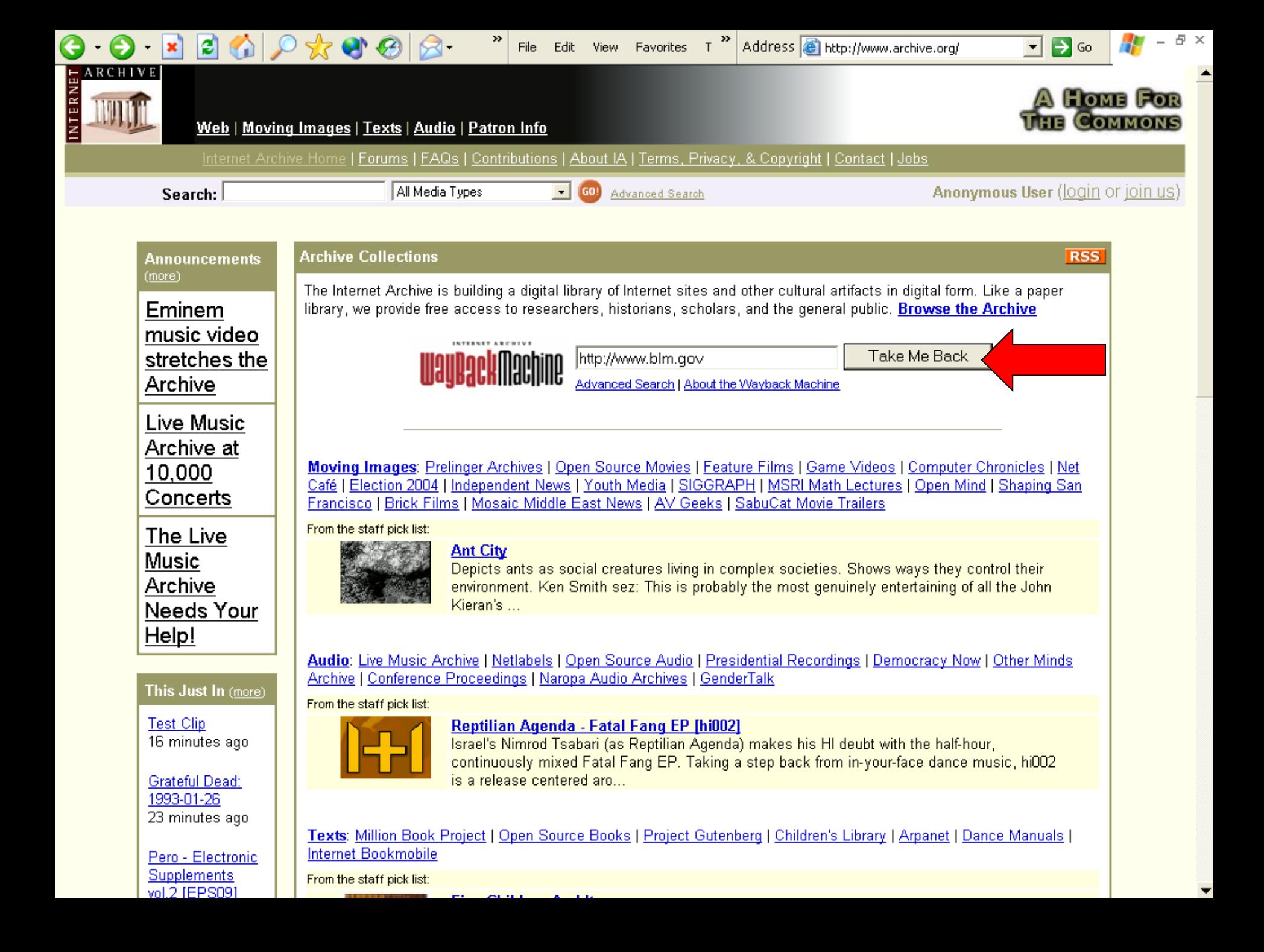

#### $|2|$  $\triangleright$  $|\mathbf{x}|$ G D

 $\blacktriangle$ 

INTERNET ARCHIVE **WayDackMachine** 

Enter Web Address: http://

Take Me Back 회

AII

Bearah Beautre for Jan 04, 4006, Beautr 2006

Adv. Search Compare Archive Pages

Searched for http://www.blm.gov

553 Results

Note some duplicates are not shown. See all.

\* denotes when site was updated.

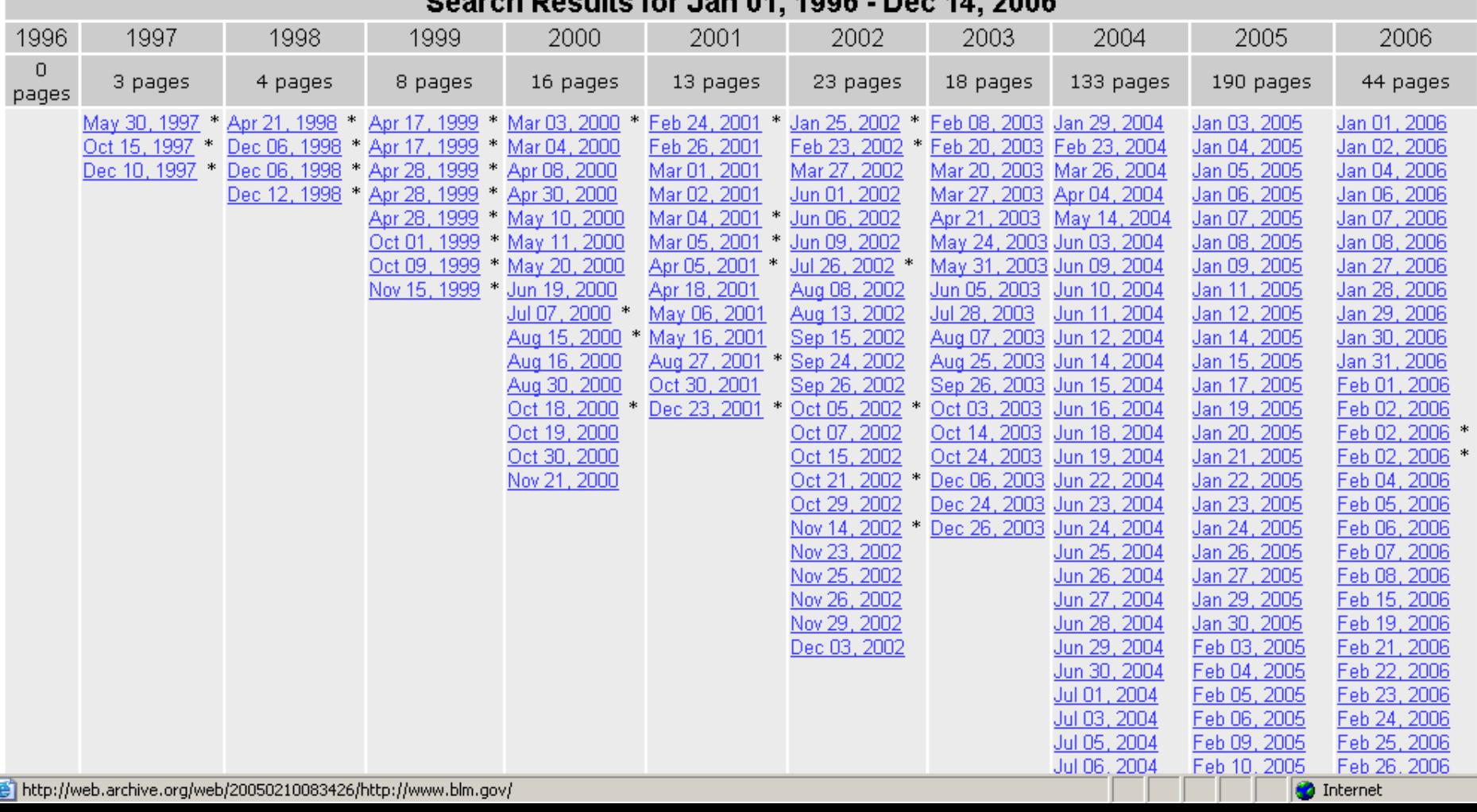

# BLM Site - 12/23/01

 $|x|$  2 0  $|x|$  8 8 8

 $\bullet$   $\bullet$ 

Bureau of Land Management National Home Page

You are currently unable to access the Bureau of Land Management's (BLM) web site because of litigation against the Department of the Interior (DOI) regarding access to Indian trust data or assets. On December 5, a court order from U.S. District Judge Royce C. Lamberth required DOI and its agencies to disconnect from the internet all information systems until it can be demonstrated that systems housing or providing access to individual Indian trust data or assets meet appropriate security standards. We are currently reviewing all information systems and certifying to the court's satisfaction that all of BLM's computer systems protect all critical information. As a result, you cannot view the BLM's home page or send email to DOI or its agencies.

File Edit View

Favorites T<sup>35</sup> Address **B** http://web.archive.org/web/200201 ▼

 $\triangleright$  Go

We are working diligently to comply with the court order so that we can restore full service to our customers as soon as possible. Until that time, please telephone your local **BLM** office for assistance. We apologize for the inconvenience this presents.

# **BLM Site - 8/27/01**

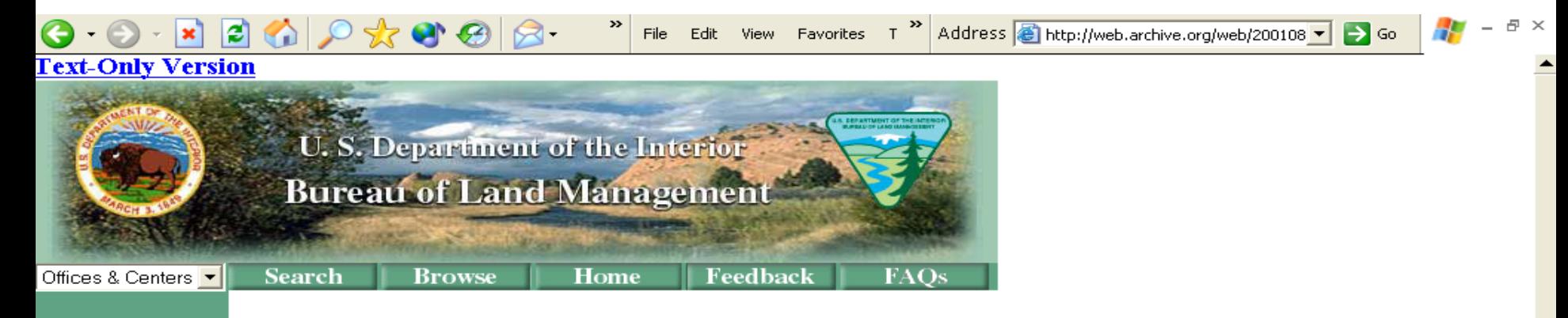

**BLM Career** Opportunities

**News Information What We Do BLM** Facts **Directory FOIA** 

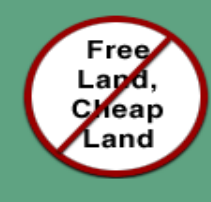

The Bureau of Land Management (BLM), an agency within the U.S. Department of the Interior, administers 264 million acres of America's public lands, located primarily in 12 Western States. The BLM sustains the health, diversity, and productivity of the public lands for the use and enjoyment of present and future generations.

# In the Spotlight...

Okanogan-Wenatchee **Firefighters' Memorial Fund** 

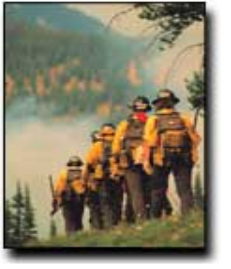

#### $|z|$  $|\mathbf{x}|$ ⋒  $\sqrt{2}$  $\frac{1}{2}$

# **CyberCemetery**

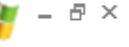

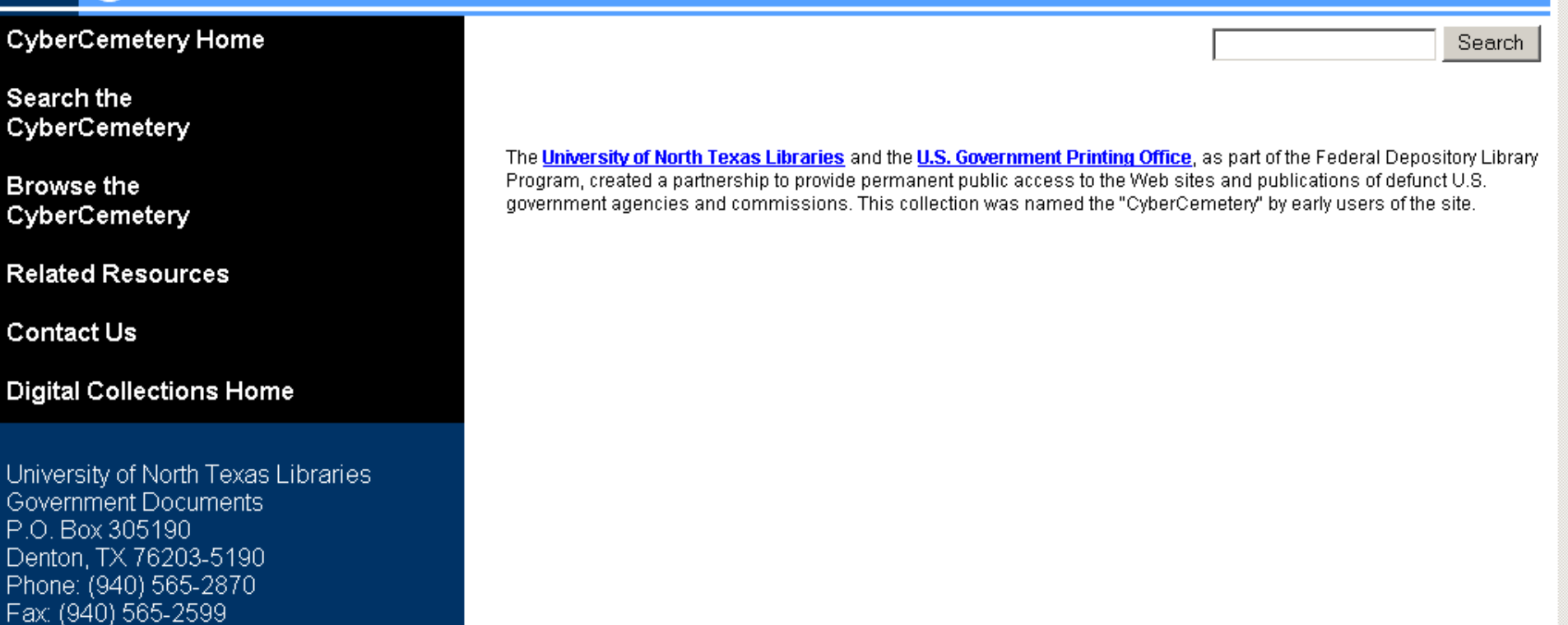

CyberCemetery Home | Search the CyberCemetery | Browse the CyberCemetery | Related Resources | Contact Us | Digital Collections Home | Government Information Connection | UNT Libraries | UNT

This page is maintained by Valerie Glenn, and was last updated on November 11, 2004.

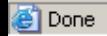

## $\begin{array}{c} \textbf{O} \cdot \textbf{O} \cdot \textbf{K} & \textbf{E} \cdot \textbf{O} \cdot \textbf{K} \mid \textbf{O} \cdot \textbf{O} \end{array}$

Ø

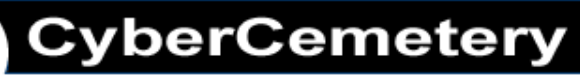

4

 $\in$   $\times$ 

 $\triangleq$ 

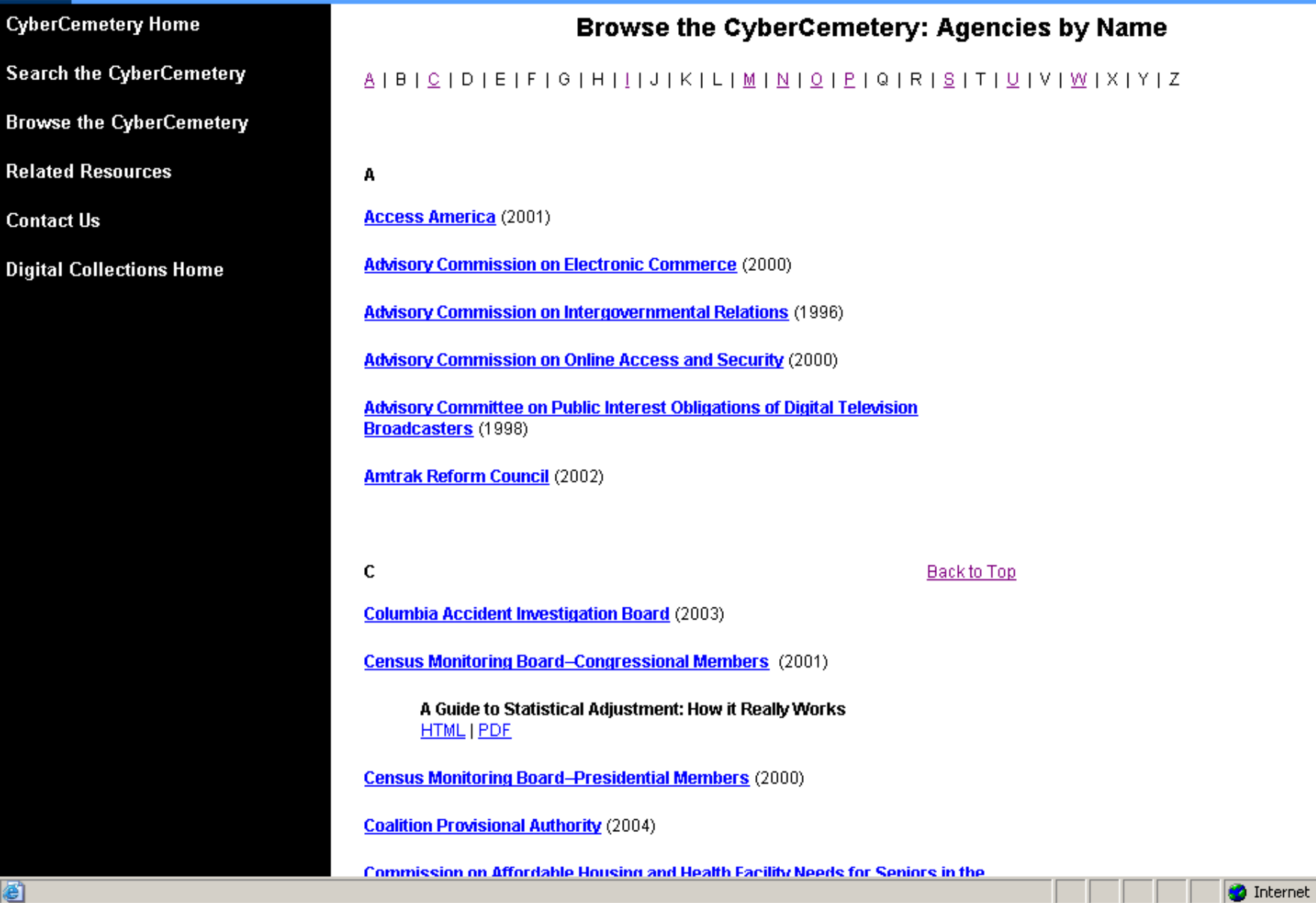

Archive

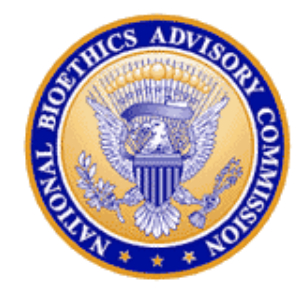

# **NATIONAL BIOETHICS ADVISORY COMMISSION**

File

»

The Charter of the National Bioethics Advisory Commission expired on October 3, 2001.

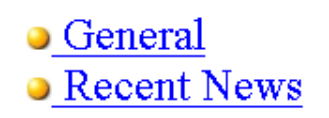

• Meetings • Reports

• Other Links • Search

Questions about this web page? Contact the Webmaster [an error occurred while processing this directive]

Ð  $\times$ 

 $\Rightarrow$  Go

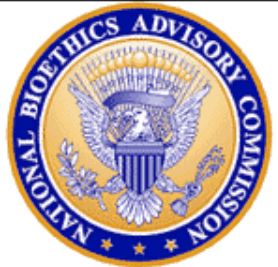

## NATIONAL BIOETHICS ADVISORY COMMISSION **PUBLICATIONS**

Beginning September 24, 2001, all NBAC reports are available through:

U.S. Department of Commerce Technology Administration National Technical Information Service Springfield, Virginia 22161

1-800-553-6847

http://www.ntis.gov

### **Ethical and Policy Issues in Research Involving Human Participants**

- Summary, August 2001 (Adobe Acrobat Format) or (HTML)
- Volume I: Report and Recommendations of the National Bioethics Advisory Commission, August 2001 - Full Report (Adobe Acrobat Format) or (HTML)
- Volume II: Commissioned Papers, August 2001 (Adobe Acrobat Format) or (HTML)

Note: Adobe Acrobat Documents are best viewed in Netscape 4.x or higher, accompanied by Adobe Reader 4 or higher

#### Ethical and Policy Issues in International Research: Clinical Trials in **Developing Countries**

• Press Release, April 30, 2001 (Word Format or Adobe Acrobat Format)

. Volume F Renort and Recommendations of the National Ricethics Advisory Commission

@ Done

日 ×

#### Ethical Issues in Human Stem Cell Research, September 1999

- Executive Summary
- Volume I: Report and Recommendations of the National Bioethics Advisory Commission (Adobe Acrobat® format, 1.75 mb)
- Volume II: Commissioned Papers (Adobe Acrobat® format, 1.75 mb)
- Statement By the President, dated September 13, 1999
- Volume III: Religious Perspectives (Adobe Acrobat® format, 1.25 mb)

Note: Adobe Acrobat Documents are best viewed in Netscape 4.x or higher, accompanied by Adobe Reader 4 or higher

### Research Involving Human Biological Materials: Ethical Issues and Policy Guidance

- Letter of Transmittal
- Executive Summary
- Volume I: Report and Recommendations of the National Bioethics Advisory Commission (Adobe Acrobat® format, 807 kb)
- Volume II: Commissioned Papers (Adobe Acrobat® format, 826 kb)

Note: Adobe Acrobat Documents are best viewed in Netscape 4.x or higher, accompanied by Adobe Reader 4 or higher

### **Research Involving Persons with Mental Disorders That May Affect Decisionmaking Capacity, December 1998**

- Final Report (HTML)
- Volume II: Commissioned Papers (Adobe Acrobat® format, 700 kb)

Note: Adobe Acrobat Documents are best viewed in Netscape 4.x or higher, accompanied by Adobe Reader 4 or higher

### 1996 - 1997 Annual Report

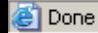

 $\theta$   $\times$ 

47

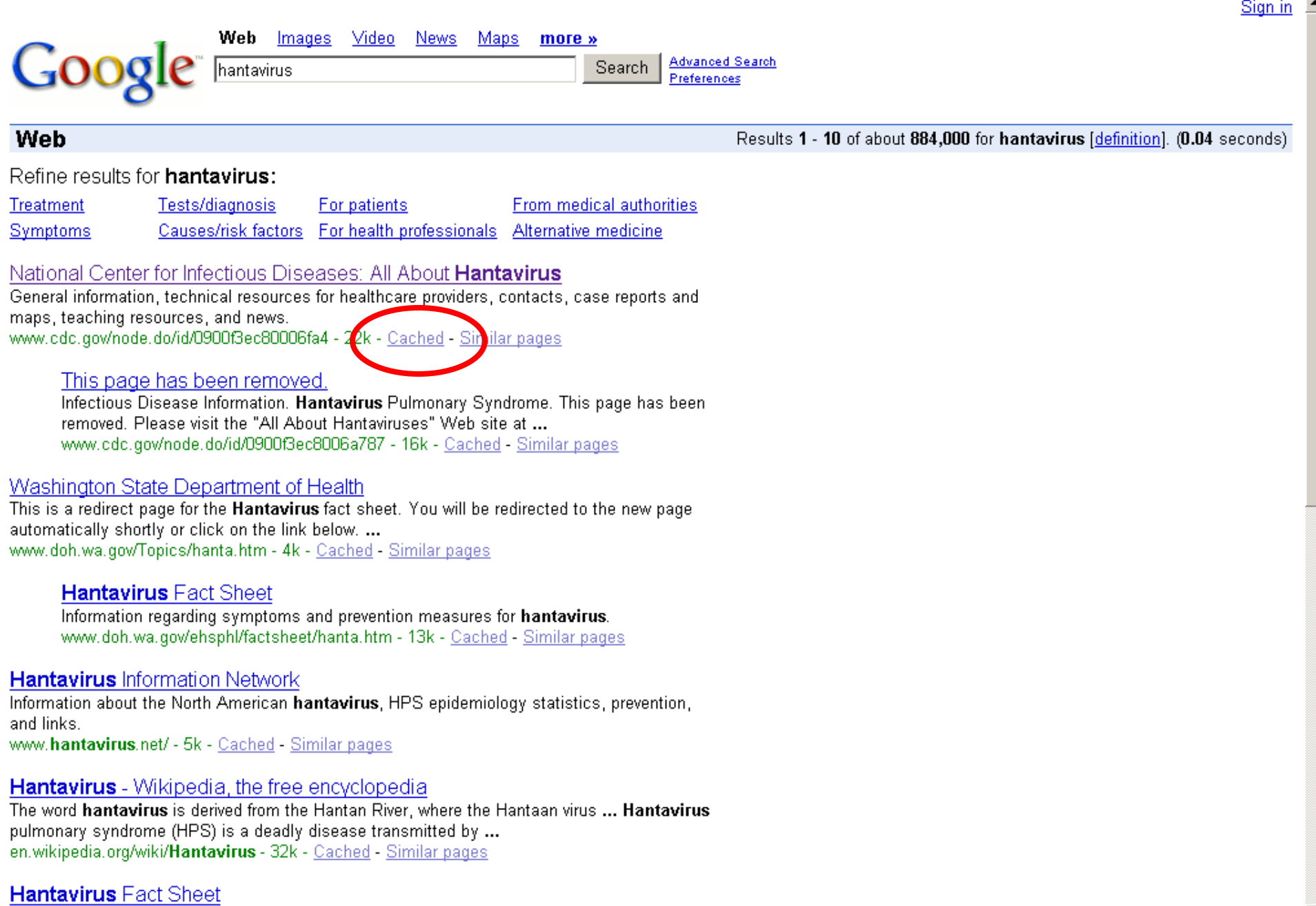

<u>Amebiasis is an intestinal infection caused by a narasite. Entamoeba histolytica. The narasite</u>

æТ

日 ×

日 ×

This is Google's cache of http://www.cdc.gov/node.do/id/0900f3ec80006fa4 as retrieved on Dec 3, 2006 15:27:48 GMT. Google's cache is the snapshot that we took of the page as we crawled the web. The page may have changed since that time. Click here for the current page without highlighting. This cached page may reference images which are no longer available. Click here for the cached text only. To link to or bookmark this page, use the following url: http://www.google.com/search?q=cache:D62Ja4wYDoJ:www.cdc.gov/node.do/id/0900f3ec80006fa4thantavirusShl=enSgl=usSct=clnkScd=1

Google is neither affiliated with the authors of this page nor responsible for its content.

These search terms have been highlighted: hantavirus

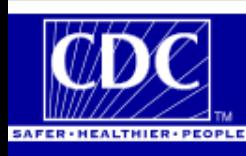

## **Site Contents**

- **General Information**
- · Technical Information
- State Contacts
- Case Information
- Teaching Materials Research and
- **Resources**
- **Hantavirus** in South and Central America
- Feature Articles: **Archive**
- Glossary of Terms Go To...
- **Special Pathogens Branch Web Page**
- NCID Home
- CDC Home

断

#### **CDC Home Health Topics A-Z** Search

National Center for Infectious Diseases Special Pathogens Branch

## All About Hantaviruses

All About Hantaviruses Home | General Information **Technical Information | Contact Us** 

## **Hantavirus Pulmonary Syndrome (HPS)**

**Hantavirus** pulmonary syndrome (HPS) is a deadly disease from rodents. Humans can contract the disease when they come into contact with infected rodents or their urine and droppings. HPS was first recognized in 1993 and has since been identified throughout the United States. Although rare, HPS is potentially deadly. Rodent control in and around the home remains the primary strategy for preventing hantavirus infection.

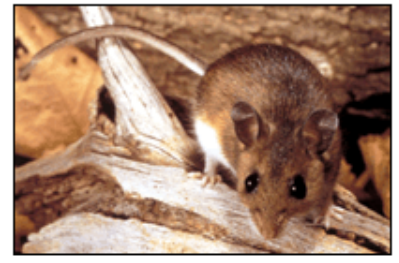

#### **Got Mice?**

Seal Up! Trap Up! Clean Up! Prevent diseases from rodents

Hantavirus Pulmonary Syndrome: What You Need To Know

**Specimen Submission** 

HPS Specimen Submission Guidelines

> **Continuing Education Credits**

Request the "HPS Clinical Update" video at the Prevention and Information Materials

Available Via Mail page.

**Easy-Print Sections** 

General Information Easy-Print Section **Technical Information Easy-Print** 

Section

**O** Internet

End of Part IV Switch Speakers for Part V